An Argus Specialist Publication

**No. 83** Oct 9-15, 1984

 $\bullet$  )  $\bullet$  )

**ome** 

Lutest software reviews for: **Commodore 64** Spectrum, BBC, Electron,<br>Amstrad, **VIC-20** 

**Aturi maze** game **Addictive and** absorbing

**Spectrum** adventure **Find your way** out of the<br>jungle

TI-99/4A program **Gold rush fever** 

Plus:

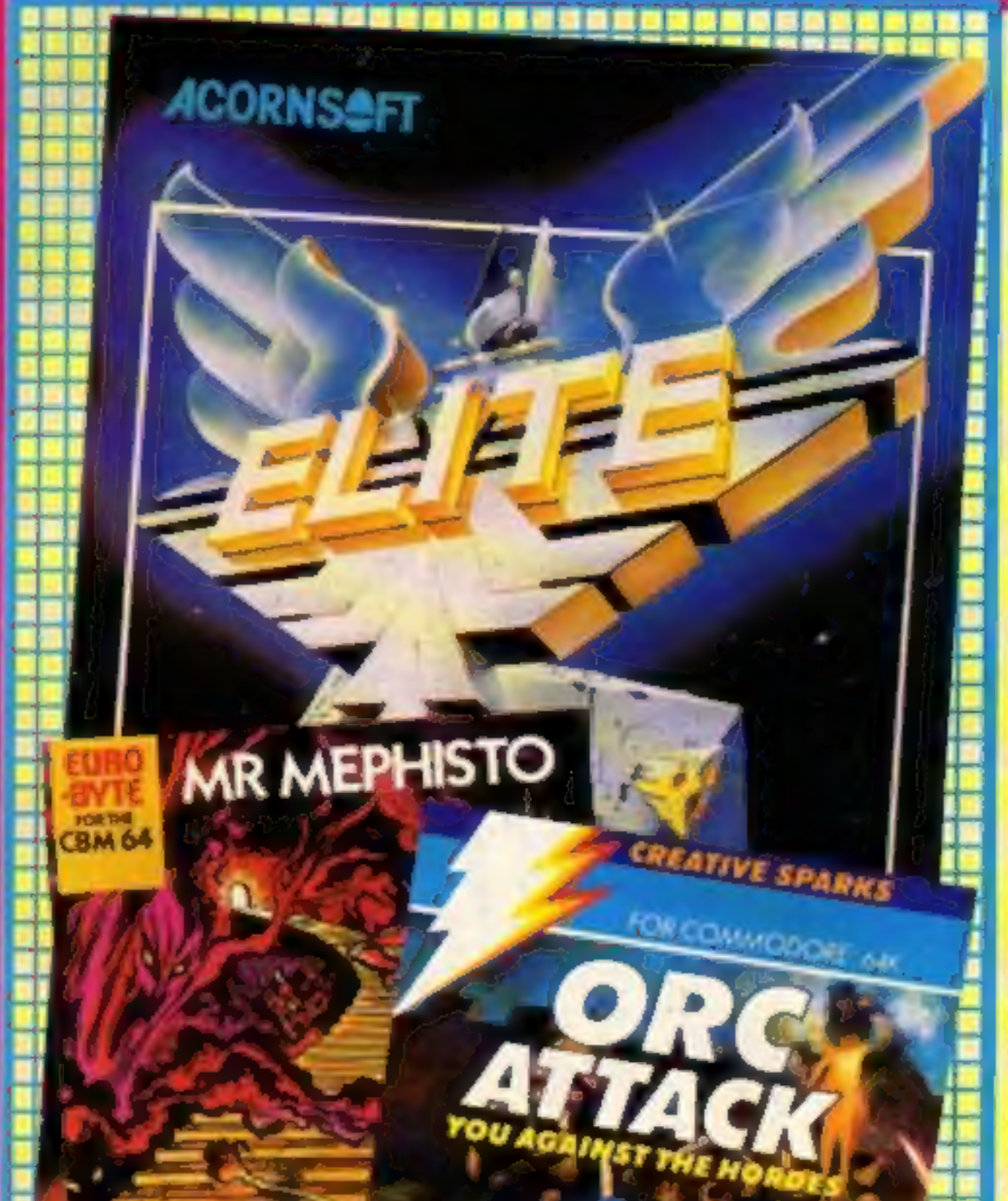

# The BASIC probiem

By H & MSoltware

eek: Your

**10 MP** 

**45p** 

Working with a computer at<br>school isn't always an<br>advantage if you're going on to<br>study computing at college,<br>according to a professor of<br>cybernetics at Reading<br>University. In some cases it can<br>be a drawback — slapdash<br>ha

# Labour on-line

The Labour Party has started<br>its own scheme to take full<br>advantage of the facilities<br>available on Micronet 800. The<br>scheme will set up a 100-page<br>area on the 30,000 pages of<br>information available through<br>Micronet.<br>Dr Jerem

# lots of news, rtters, charts,

Le Administre Begins...

**SPECTRUM** 

RAR

SOFTWARE.

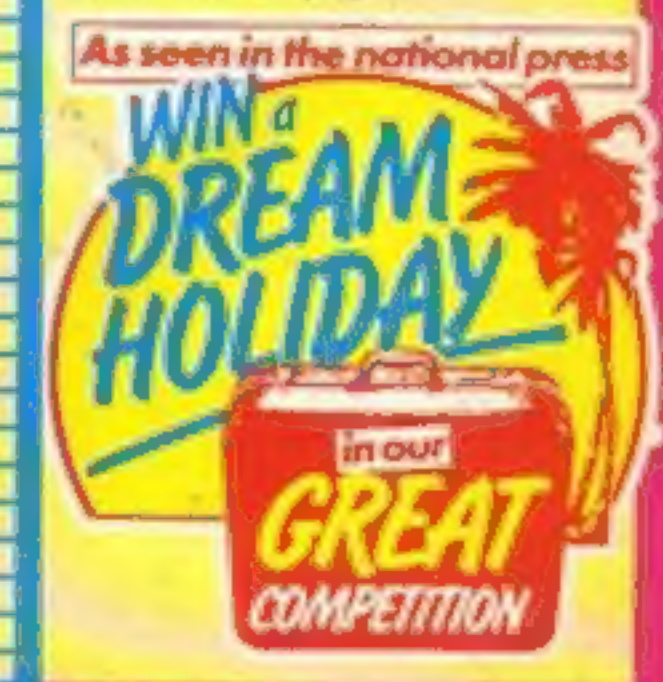

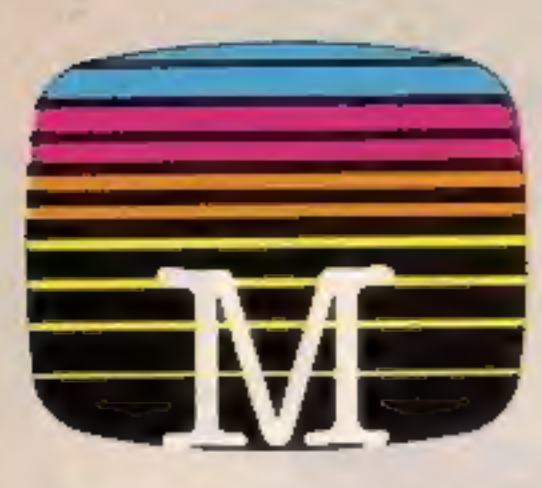

Orders to:<br>Melbourne House Publishers<br>39 Milton Trading Estate<br>Abingdon, Oxon OX14 4TD

Correspondence to:<br>Church Tard Hertrentshire WP23 5tU<br>Hertfentshire Wedse castelle software

suncona-nanzily guaranteed against mailnoction.

Trade enquiries welcome.

Please send me your free catalogue. Please send me

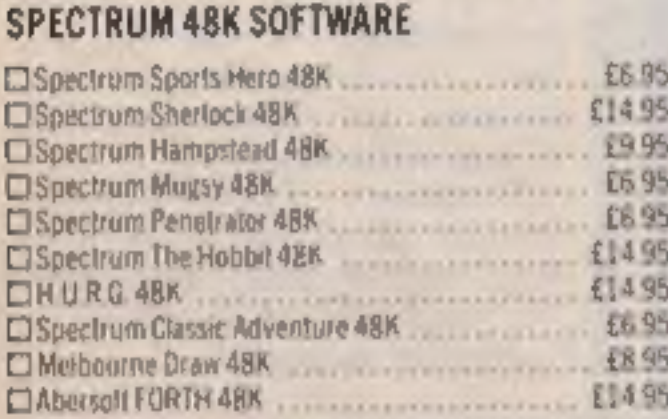

#### COMMODORE 64 SOFTWARE

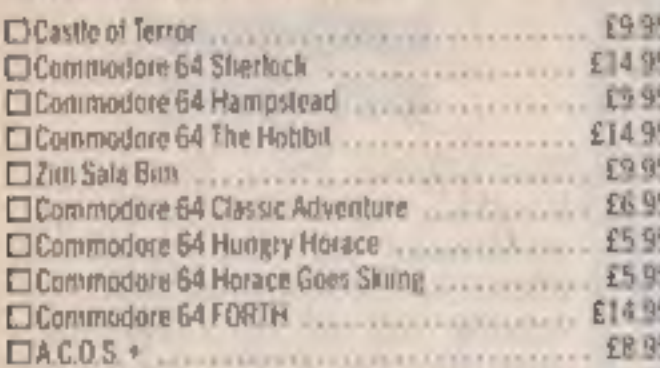

#### **BBC SOFTWARE**

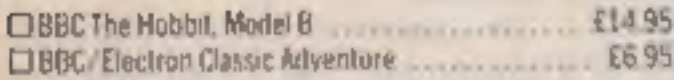

All versions of The Hobbit are openional with regard to the

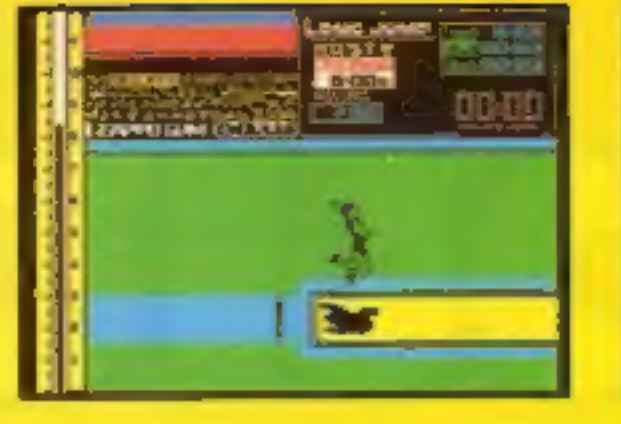

159 datin

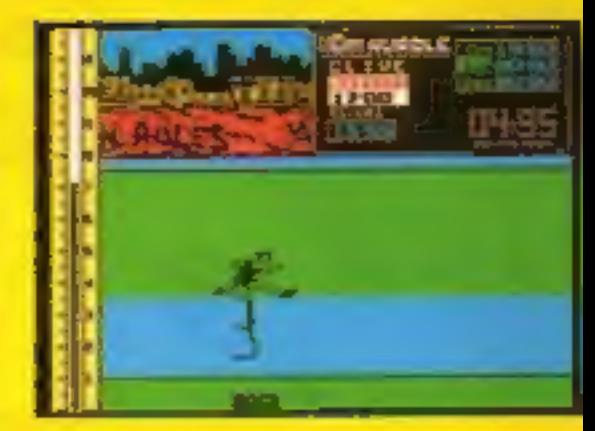

Prsteode

Access orders can be talephoned (hrough an our)<br>24-hour enselone (0235) 83 5001

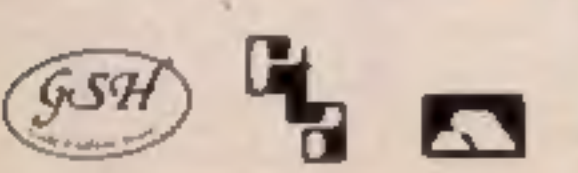

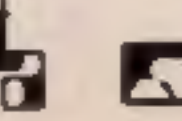

Work your way through the most challenging track and field events. As you gain experience and confidence you begin to excel in the four exciting events: 100 metre sprint, 110 metre hurdles, longjumpand pole vault.

Here's your chance to be part of the winning<br>team. Pit yourself against the clock and beat<br>the record

Sports Hero includes:

- \* Multilevel competition<br>\* Spectacular graphics<br>\* Smooth animation<br>\* Real time action
- 
- 
- 

Can you surpass your personal best!

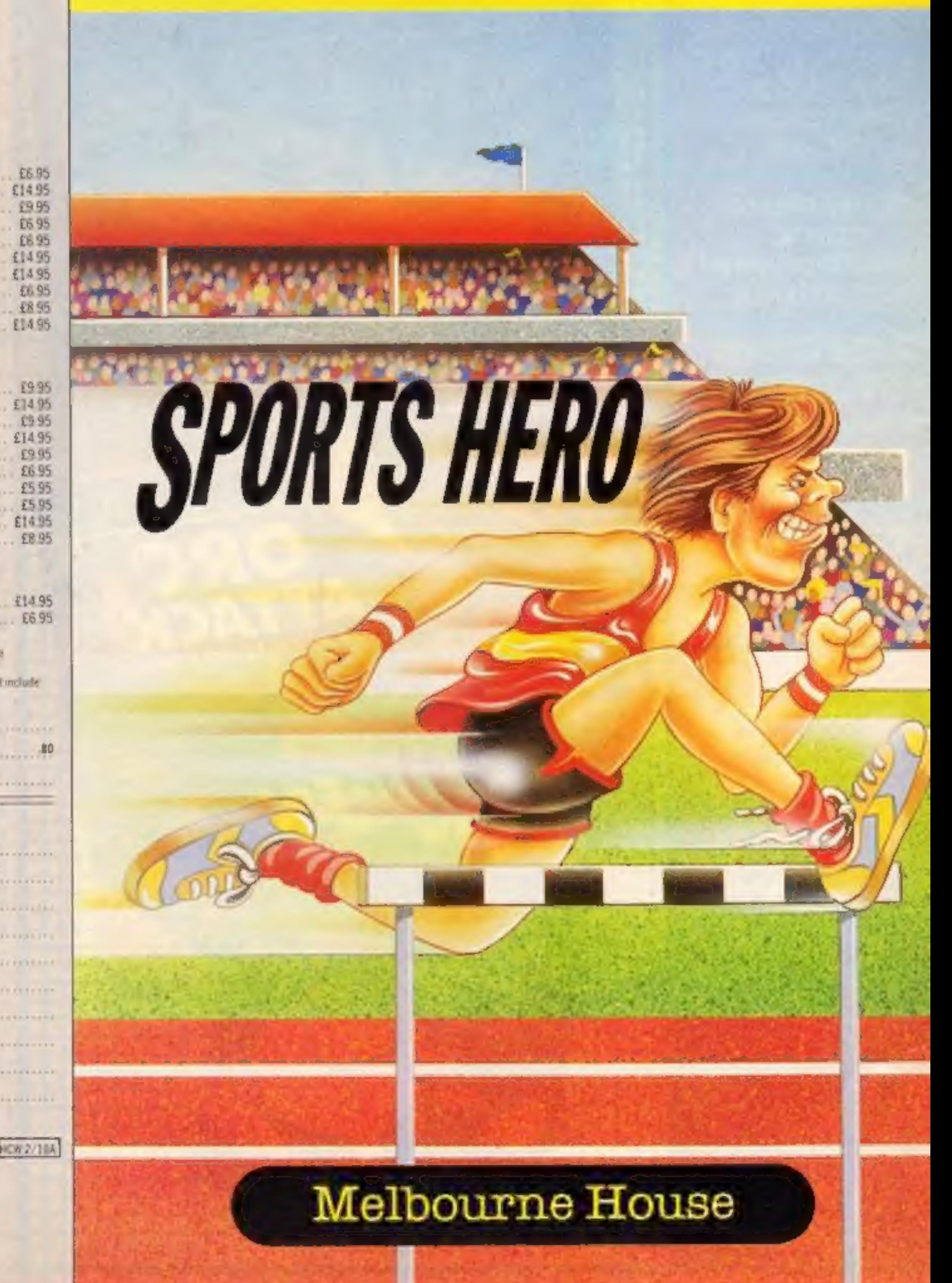

**Enterprise India** Doe in memory handations. BBC cassette version does not include graphics.

£ manufacture Peeve 24 80 opt kak € TOM de la componentación de la componentación de la componentación de la componentación de la componentación de

#### Venclose my Dichauve<br>Climaney order for **\*\*\*\*\*\*\*\*\*\*\*\*\*\*\*** UTO SECONDO COM COM PROFILIAREA DE LA CARDINALE DE LA spy Date Name aves: and a contribution of the construction of the contribution of

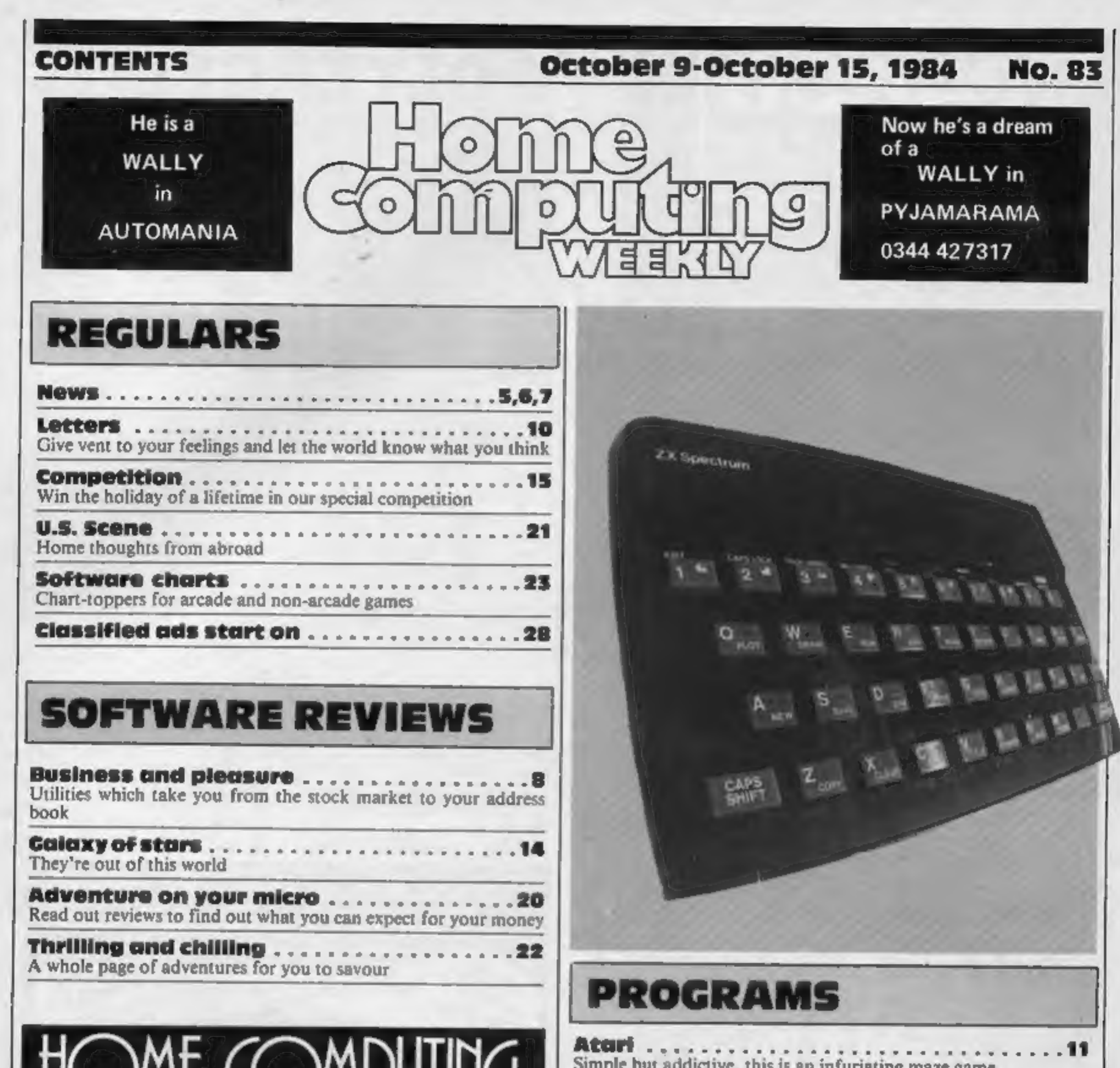

# *OI`\P*UIII WEINI Show me the way to go home – and to avoid the creepy-crawlies

Simple but addictive, this is an infuriating maze game

There's gold in them thar hills

16

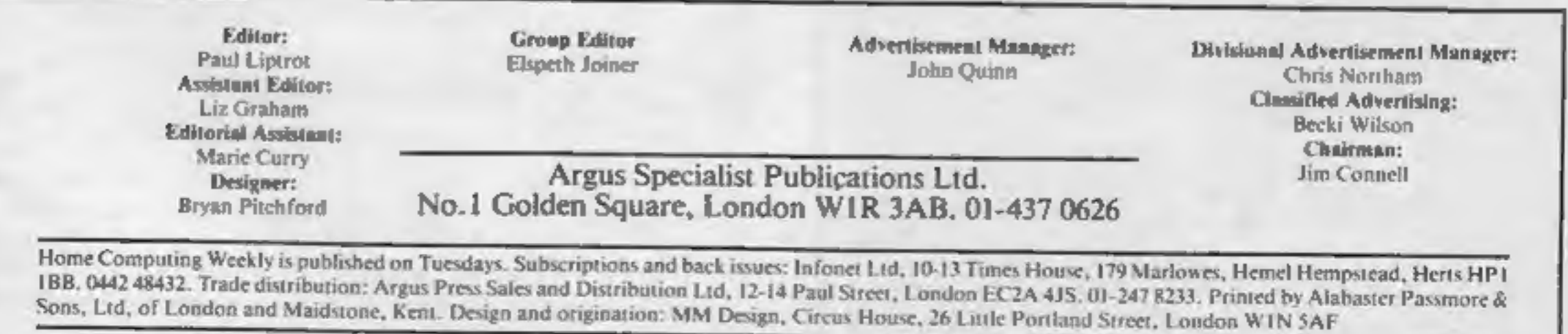

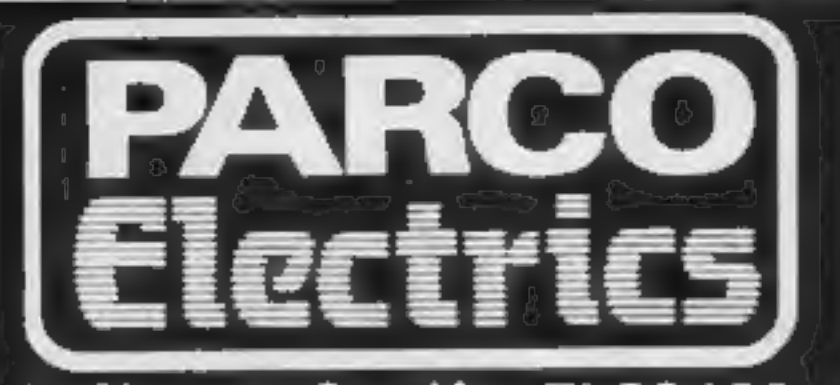

## Software for the TI-99/4A SOLID STATE SOFTWARE CASSETTE SOFTWARE<br>TEXAS INSTRUMENTS PARCO Software<br>Extended Bosic

#### Minimemory<br>Personal Record Keeping<br>Home Budget Management<br>Adventure/Pirate 69.25 17 **Buck Rogers** Burgertime Jawbreaker II .......................... M.A.S.H. Moon Mine............... Munchmobile........... Parsec.<br>Return to Pirate Isle Star Trek............................

#### ATARISOFT for TI-99/4A

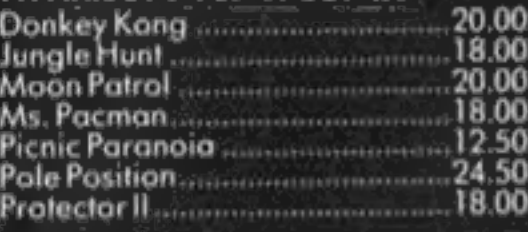

+ many more modules in stock.

For a free price list and further information send a s.a.

4 DORSET PLACE, NEW STREET, HONITON DEVON EX14 8QS, TELEPHONE (0404) 44425

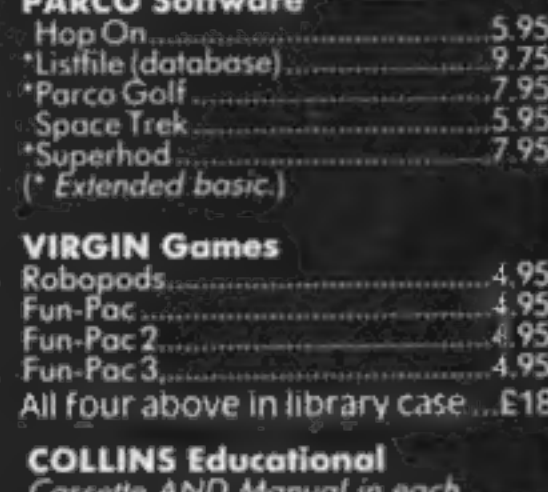

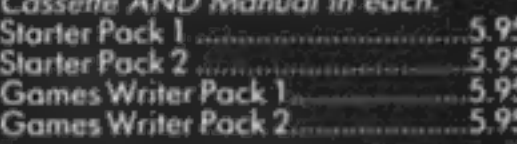

#### $***$  SPECIAL OFFER  $***$ **ALL FOUR ABOVE** + FREE BASIC TUTOR CASSETTE ... £18.00

+ many more topes in stock.

Access orders taken by telephone. All prices are inclusive VAT and p&p.

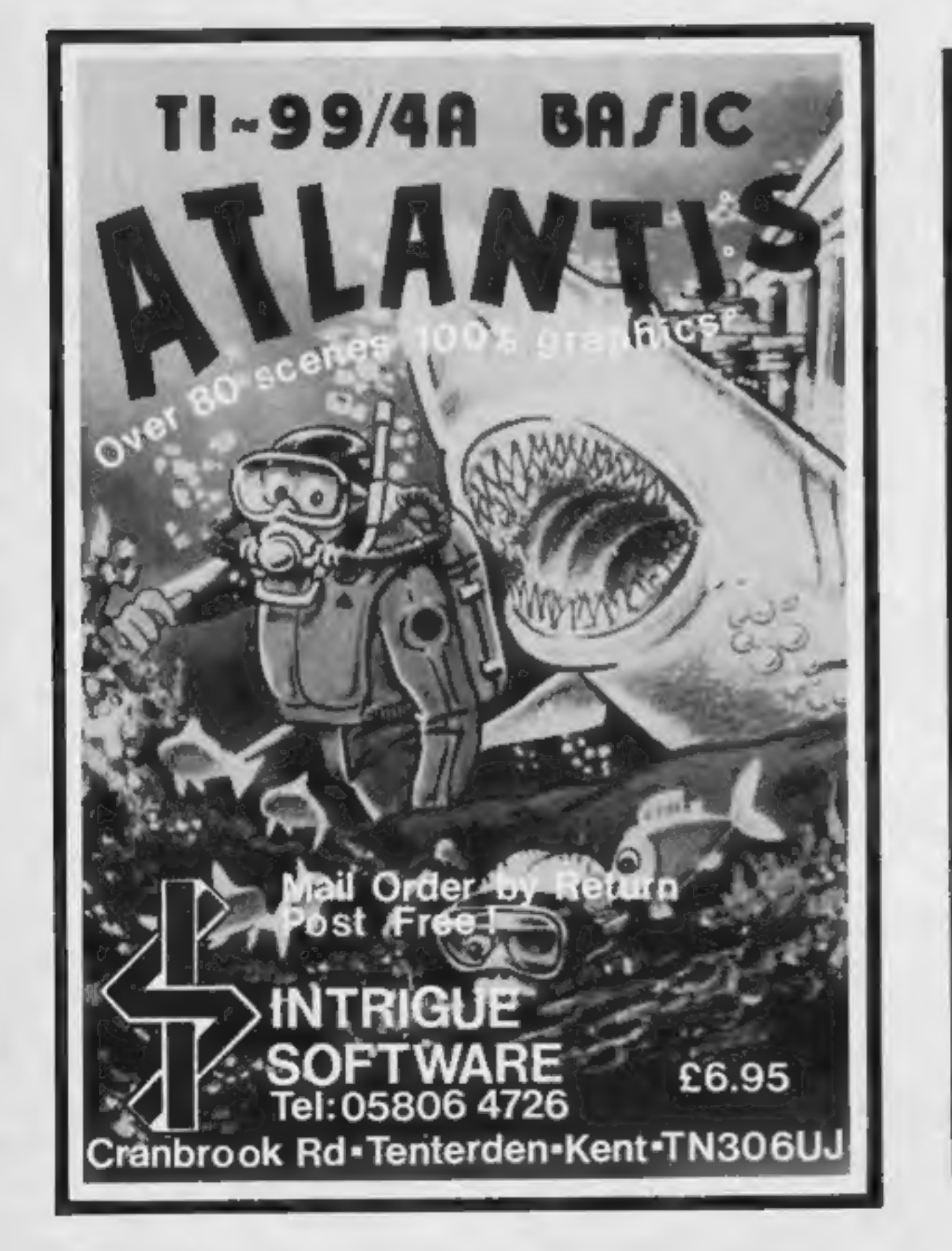

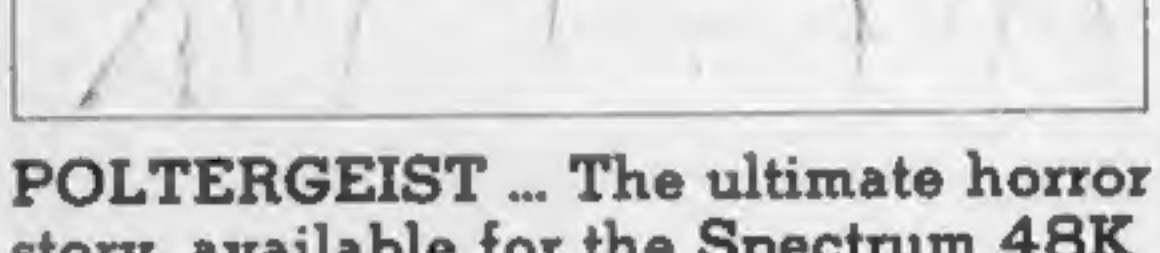

story, available for the Spectrum 48K

Tremble the who disturb the slumber of the undead...<br>"POLTERGEIST"

£5-95

PSS 452 STONEY STANTON RD. COVENTRY CV8 SDO. TEL COVENTRY (0203) 667556

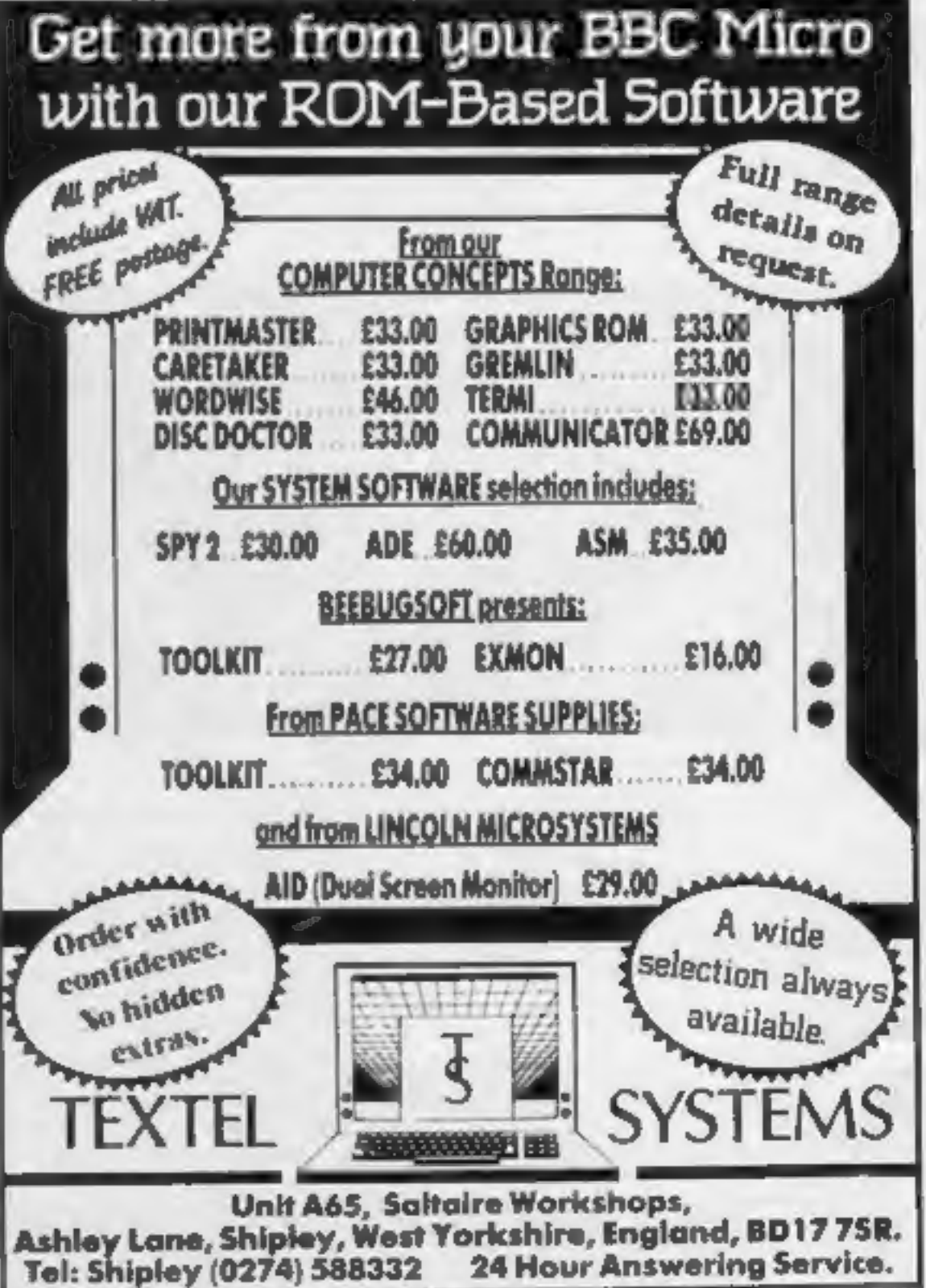

#### **NEWS**

#### Labour

From from trages who may register their interests who may register their interest in volunteering support at their local community level!"<br>
"We expect to have 100 users in the first few months!" be continued, "building up

computers: it's like the way in which card-playing completely<br>takes over some people. The<br>keyboard jockey spends all his<br>working hours at the keyboard,<br>but what he's doing isn't<br>productive. It's true, he does<br>gain enormous knowledge of<br>how the machine wo

thought of like a cooker. You<br>switch it on when you want to<br>use it. That's how to make<br>proper use of the possibilities<br>open to us."<br>Professor Fellgett was<br>sceptical about the "Holy<br>Grail" attitude which is<br>prevalent. "I th

From front page

said. To quote his letter: "Some of us feel that poor program-<br>ming in poor computer languages is an actual hindrance<br>to competence in real computer usage later on?"

"Computer-aided teaching seldom rises above the level of mechanistic programmed learning;' he wrote. And the problem is a fundamental one — it's all down to BASIC.

Creative Sparks, Thomson Hse,<br>296 Farnborough Rd, Farnbor-<br>ough, Hants

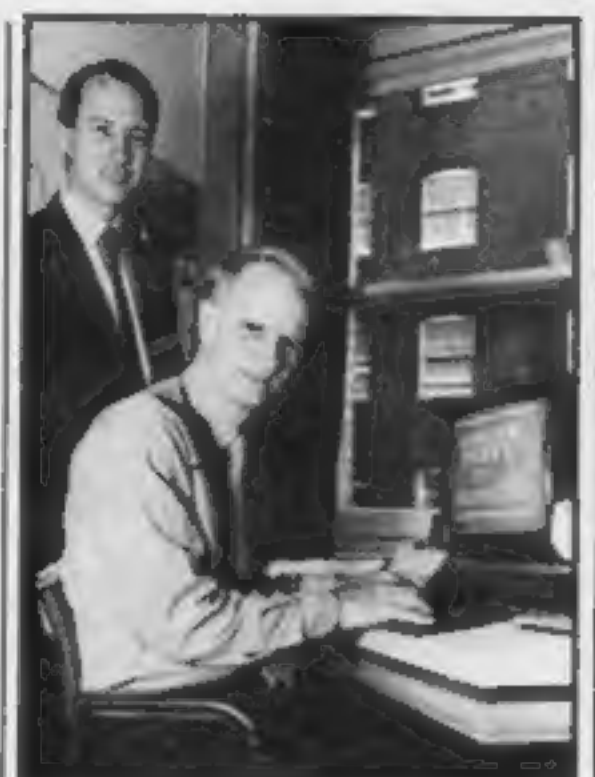

Dr Jeremy Bray, MP, with Timothy Schoonmaker, Micronet managing director

Prof Feligett explained:<br>
"BASIC belongs to the Fortran<br>
group of languages, which has<br>
never had the right approach to<br>
addressing computers. It was all<br>
wrong from the beginning.<br>
There's been a lot of<br>
commercial beef b

#### Macbeth on your micro

The classics come to computer<br>games — now Macbeth is the<br>star of the latest offering from<br>Creative Sparks.<br>It's a graphic adventure<br>which combines education and<br>entertainment. Macbeth — the<br>Computer Adventure is based<br>on S David Gearing of Thorn EMI<br>said: "This ingenious package<br>breaks new ground for<br>adventure games. Macbeth is a<br>splendid basis. full of<br>unexpected twists and turns,<br>rich in different meanings and<br>alive with fresh possibilitie

graphics, teaching pre-school<br>children, adventure and<br>strategy games...<br>Touchmaster is British<br>designed, developed and<br>manufactured and comprises an<br>A4-size touch sensitive pad<br>which contains its own<br>microprocessor and int

Touchware will cost £9.99<br>and should be available from<br>most major outlets. Touch-<br>master itself costs £149.99, for<br>which price you get all<br>accessories necessary for<br>immediate application, plus the<br>multipaint graphics progr

dissatisfied with computer<br>games. You can write you own<br>programs and experiment with<br>all the facilities now open to<br>you. Touchmaster can interface<br>with the Spectrum, Commo-<br>dore 64, BBC, Dragon and<br>VIC-20, and Amstrad and

BASIC

#### It's touch and go

"Now anyone can master the<br>home computer;" is the slogan<br>being used to promote the new<br>Touchmaster. Touchmaster<br>seems ideal for any occasion<br>when the keyboard is<br>impractical or unwieldy —

Touchmaster, PO Box 3, Port Talbot, W Glamorgan SA13 1WH

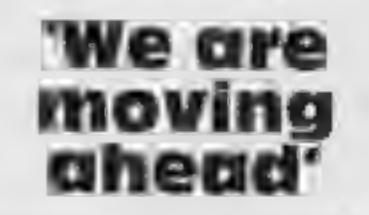

In the latest round of claim and counter-claim, Commodore's UK boss said his company is about to take the lead in home computer sales.

At present they were level-<br>
pegging with 34 per cent each, said general manager Howard<br>
Stanworth at the official launch<br>
of the Commodore Plus/4 and<br>
Commodore 16.<br>
He said Commodore had

#### **NEWS**

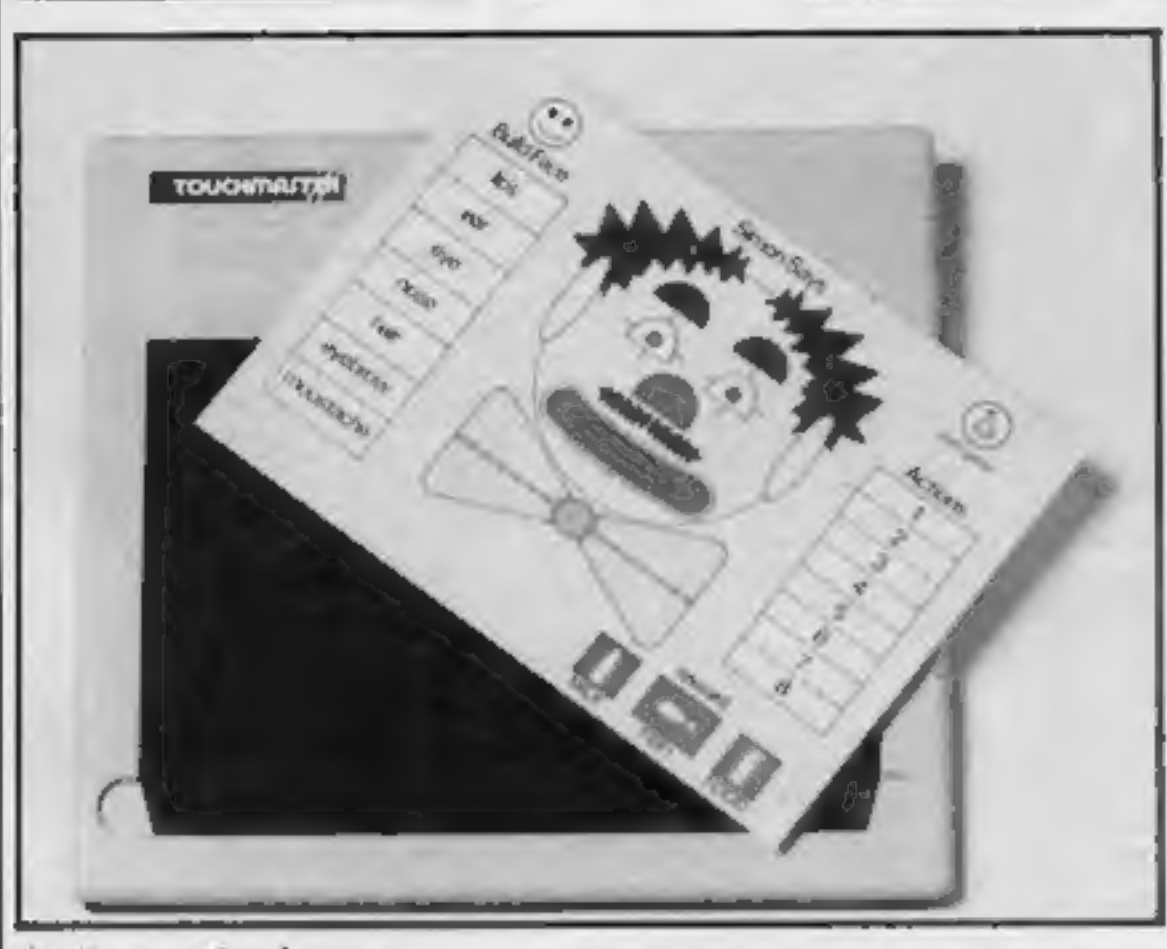

#### At the touch of a pen

been ahead for some time in<br>vaiue sold. But now, according<br>to Gallup, computers sold had<br>increased from 14 per cent at<br>the end of 1982 to 34 per cent in<br>the first half of this year.<br>The Commodore Plus/4, at<br>f300 claimed to software, reckoned to be a<br>£100m market next year.

Radio One discjockey, Prince<br>Charles and Princess Diana.<br>Arrivals at Maxim's were<br>greeted by the royal couple who<br>looked in good shape despite<br>the face that Princess Diana had<br>left hospital with her new son-<br>the day before Zombie Zombie, by the

must be accompanied by six<br>bottle tops from large<br>returnable soft drinks bottles.<br>The competition is intended<br>to promote sales of drinks in<br>returnable glass bottles and the<br>prizes will be awarded on a<br>monthly basis, in Dec

National Association of Soft<br>Drinks Manufacturers, The<br>Gatehouse, 2 Holly Rd,<br>Twickenham TW1 4EF

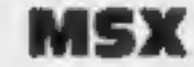

Activision is bacing the MSX<br>system with a range of six titles.<br>Beamrider, Decathlon, Pitfall<br>Il, River' Raid and Space<br>Shuttle and Zenji are the initial programs, which will cost £11.99 and will of course run on any MSX machine.

© Mr Stanworth claimed that the Commodore 64 held 60 per cent of the world market and said it would continue to be the company's No. 1 volume product,

Commodore, 675 Ajax Ave,<br>Slough, Berks SLI 4BG

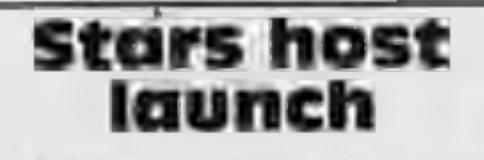

Stars host<br>
launch<br>
Quicksilva announced its new<br>
Christmas range of games in a<br>
pre-PCW show launch which<br>
starred Anne Nightingale,

Quicksilva, 13 Palmerston Rd,<br>Southampton

Although it may seem early days, Creative Sparks has<br>announced its Christmas game,<br>Special Delivery. Star character<br>is none other than Santa<br>himself, who must be guided<br>across the sky, delivering his<br>presents from the clouds.<br>There are four screens (fast-loading cassette) and £8.95<br>for 32K Atari.

how to write your own programs. On each video cassette two BASIC programs<br>are included, which can be<br>transferred to your computer.

Win with fizzy drinks

Three complete Spectrum<br>systems can be won in a<br>competition being run by the<br>National Association of Soft<br>Drinks Manufacturers.<br>Included in the top prizes are a<br>48K Spectrum, 14-inch portable<br>colour TV and tape cassette<br>pl

Activision, c/o\_ Ray Hodges Assoc, 5/7 Forlease Rd, Maidenhead, Berks SL6 1RP

#### **Santa arrives**

Creative Sparks, Thompson Hse, Farnborough Rd, Farnborough, Hants

#### Teaching on screen

Master Class has announced<br>three additions to its range of<br>video cassettes to be used as an<br>aid to programming: VIC-20<br>Levels I and 2, and An Intro-<br>duction to the BBC Z80<br>Business System.<br>David Redclift demonstrates<br>progr

Programmer Tony Pomfret<br>Blackpool trip to<br>**Briefly** 

Complete Microcomputer Services has brought out a new<br>word game for the BBC. It's<br>called Lingo and can be played<br>by up to four people. Your<br>computer deals you 12 random<br>words each, displays a pool of<br>terminations, and leav

Page 6 HOME COMPUTING WEEKLY 9 October 1984

The video cassettes are available for VHS and Betamax and cost £19.95 each. They last about an hour.

Master Class, Holiday Brothers,<br>172 Finney Lane, Heald Green,<br>'Cheadle, Cheshire SK8 3PU

#### Roland Rat's adventure

Ocean has announced three new games which should be in the shops by mid-November, and two of the three feature Hunchback and Kong. Roland Rat will be making micro

debut with a 40-screen "mega-<br>adventure" for Commodore<br>and Spectrum.<br>Hunchback 11 Quasimodo's<br>Revenge is a five-stage game,<br>which costs £7.95 for the<br>Commodore 64 and £6.95 for<br>the 48K Spectrum.

Kong Strikes Back is an<br>adventure game, with Kong on<br>a visit to the fairground, where<br>he rides the roller coaster.<br>Price: £7.95 for CBM 64 and<br>£6.95 for 48K Spectrum.<br>A TV advertising campaign<br>will back these new releases<br>

Ocean, 6 Central St, Manches-<br>ter M2 SNS

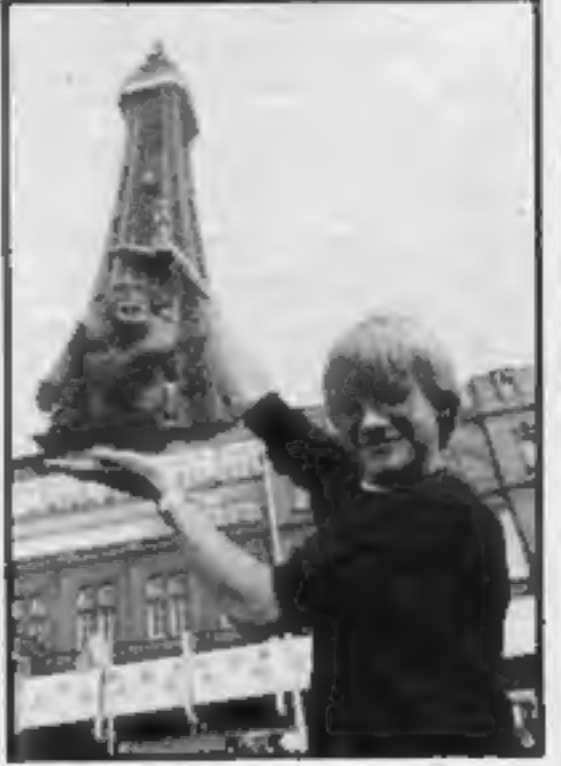

#### **NEWS**

the fun of the game is to make up unusual sentences. Lingo costs £12.95, and the first 1,000 buyers will be eligible for a free keyboard overlay, Spectrum, CBM and QL versions are planned.

Complete Microcomputer Ser-<br>vices, 32-38 Osnaburgh Street,<br>London NW1 3ND

Make your own software look<br>professional with easily recog-<br>nisable cassette inlay cards.<br>Tape Tabs has brought out sets<br>of cards with different designs<br>specially for software cassettes.<br>Each set of 10 includes pictures<br>to

Tape Tabs, 70 Orbel Street, London SWII 3NY.

The first Texas Instruments<br>
owners convention will be held<br>
at the Ritz, Whitworth St West,<br>
Manchester on Saturday 3rd<br>
November. For details contact<br>
TI User group, 40 Barrhill,<br>
Patcham, Brighton BN1 8UF.<br>
Tel: 0273 50

## The Micro Show, BRMB Radio, PO Box 555, Birmingham <sup>6</sup>

Systematics International has launched a series of business accounting software for the BBC. Currently available are the sales and purchase ledger

of Wight; Jason Simmons, W. Yorks;<br>
1. Isbister; Ian Sedgewick, W. Uorks; M.<br>
Upmisster; Ian Sedgewick, W. Uorks; M.<br>
C. Kenny, London W6; Ian Avey,<br>
Edmonton; Mr P Leach, London; Mr L<br>
Hala, London NW10; G Jones, Shrop-sh

#### More Winners

duo and stock control and invoicing duo. Price: £89.

Acornsoft is launching 20 new<br>titles in a pre-Christmas<br>bonanza, backed by £150,000<br>advertising. Elite is Acornsoft's<br>new 3D spaceflight simulation<br>which was launched at Thorpe<br>Park. Acornsoft believes Elite<br>represents the

Acornsoft, Betjeman Hse, 104 Hills Rd, Cambs CB2 1LO

3M is offering ex-stock cable assemblies for home computers. There are two versions available, both BBC-compatible: Scotch- flex printer cable and disc drive cable. For details contact Penny Cartwright on 01-659 2323.

3M, 3M Hse, PO Box 1, Brack- nell, Berks RGI2 1JU

Galaxia is Kuma's latest offer-<br>ing for the Amstrad. Costing<br>£5.95, it's an arcade game<br>which incorporates multi-key<br>scanning, enabling you to fire,<br>thrust and move simultaneously.

Kuma, 12 Horseshoe Park, Pangbourne RG8 7JW

#### Are youa winner?

152 winning entries to the<br>Richard Wilcox spot the differ-<br>ence competition --- 24 Atari<br>Winners and 128 Spectrum<br>winners. There were 9<br>differences.<br>Steven Hudson, Kent: S. Reason,<br>Surrey; Andrew Lomas, Manchester;<br>Gary Ch

W Adkin, Surrey; Mr W Payne, Barking;<br>Nicholas Roberts, S. Wales; Mark<br>Ansdell, Kent; Alan Butcher, Birming-<br>ham; K Ceaser, Rosherham; D Ramsay,<br>W. Yorks; Christopher Jones,<br>Gloucester; Mrs L Levitt, Chichester; Systematics International Micro-<br>
Systems, Cleves' Hse, Hamler<br>
Rd, Haverhill, Suffolk<br>
Michael Reg, Hamler<br>
Reg, Haverhill, Suffolk<br>
Tyne & Wear; Jamie Gifford, Bristol;<br>
Stuart Heron, W. Midlands; D Reynard, Bradford; Darren Clarke, Northumpton; Mr C Barnsley, Dudley; Adam Fenner, Highgare; Tony Smith, London SE16; A M Spayes, Oxon; Mrs R Green, Lancs; Gareth Crinks, Derbyshire; Sean Walker, Surrey; Mr R Wainer, Essex; G D Par Dean Anthony, Kent; Mr I West, Tiptree; Stephen Cartwright, W. Mids; Douglas, Belfast; Brian Taylor, Preston; Mrs A Lewis, Cheshire; Nigel Palmer, Norfolk; Darren Charham, Wimborne; Sean Phillips, Kent; Mark Duffell, Benfleet; Mr A Hopkins, Lancs; Domenk S M Sirebel, Surrey; R M Conceling J

Mark Folan, London NW2; Mr Dave<br>Russell, Wills; A Campbell, Chellenham;<br>Neil Rose, London EC1Y; D Mead,<br>Portsmouth; Karl Marino D Costa,<br>Leicester; A Campbell, Chellenham;<br>S P Seaton, Windsor; A R Meadows,<br>Surrey; Ray Phil

Here's the solution to our CDS competition: Horizontal words; Pandemonia, Zaraks, Rescue, Draughts, Jackpot, Crawler, Fifth, Omega Run, Test Match, Orpheus. Diagonal words: Star Gazer Secrets. Vertical words: Derby Day, Glugg Glugg,

Olympics.<br>
Winning entries to the CRL<br>
wordsquare competition:<br>
Andrew Tabot, Derbyshire; B Morris,<br>
Lancs; Ajay Puri, Kent; Mike Keeley,<br>
Slough; Mrs M J Budden, Somerset;<br>
Andrew Mitchell, Newmarket; Sunll C<br>
Ratmmal, Le Lothian; Miss S Mace, Bush Hill Park; Alan G Kearney, Bangor; Luke Gow, Bury St Edmunds; Stuart Head, Dorset; Neil Shipman, Rainham; Paul Kelly,<br>Lancs; Val Abraham, Bedford; W K<br>Cheng, Staffordshire; Peter Turton,<br>Northants; K Chua, Birmingham; Ian<br>Wagland, Dursley; Paul Sugarman,<br>Nottinghamshire; Douglas Hampton,<br>Middx; David Hug Trawley; Miss R Scott, W Yorks: Fional Elephant spot the difference of the Signis, Commonly, Mark A Ryan, Cambis: Competition. There were 9 Ward, Long Eaton; Jason Allen, Coventry; WR R Austion: Mr U London: Deborah Gill,

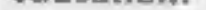

BBC, School Orders Section,<br>144 Bermondsey St, London<br>SEI 3TH

BRMB, Birmingham's local<br>radio, is featuring a new<br>computer show. Scheduled for<br>broadcast at 8 pm on Mondays<br>from 1st October, the show will<br>be concentrating on basic<br>knowledge of computing. Two<br>children will be BRMB's gue

There were 9 differences.

**And even** more...

## The Unit Trust<br>Program<br>48K Spectrum £12

This is a 30K storage program<br>for business people, or those who<br>invest in unit trusts. We are<br>welcomed and invited to ENTER<br>a number of eards between 10<br>and 50 and then offered the Main<br>Menu of: Fill in Cards; Review<br>Inves

If Option  $1 -$  Fill in Cards —<br>is keyed then the screen has at<br>top right 'Card No.', then<br>information on the 'trusts<br>bought; e.g. dates, offers, etc.

Michael Slatford, 3 Campden Rd, last distribution, Annual per-<br>S Croydon, Surrey CR2 7EQ centage Change and Total Yield. To fill these in the program<br>requires answers to 10 questions<br>such as: Name of Company,<br>Name of Trust, Offer Price,<br>Amount Invested. It then works<br>out the percentage change since<br>last distribution, Annual per-<br>centage Chan

# Panorama (H) Commodore 64 (Cassette **£17.95 Disc £19.95)**<br>Disc £19.95)<br>Talent Computer Systems, Curran Bidg, 101 St James Rd, Glasgow G4 ONS

'This program gives you an environment within which you ean manipulate the hi-resolution graphics to produce complex pictures. I understand that a medium-resolution package using multicolour mode is also in the pipeline,

The package is of such<br>complexity, that I can only<br>briefly run through it's

The package is of such<br>complexity, that I can only<br>briefly run through it's<br>capabilities.<br>The package is menu driven<br>and provides routines for the<br>drawing of lines, points, circles,<br>ellipses, and the use of rubber<br>banding. product which is both simple to use and extremely versatile. A.W.

# **Business** and pleasure

the control of the season of the control of

If you have ever cursed your<br>keyboard controls or your<br>joystick then this utility may save<br>your sanity!<br>It lets you redefine the control<br>keys used in games and in certain<br>cases replace them with a<br>joystick. After loading, "Keyboard Converters," i.e. eight keys may be redefined. When you have them, save the machine code patch routine with the Save option, and \*RUN it before toading the game you wish. The game must use the keys you have redefined.

The joystick utility is similar,<br>you may choose the keys which<br>the Up/Down/Left/Right/Fire<br>functions will replace.<br>Each key input gives a short<br>beep, and the utility is easy to<br>use. 1 converted several of the<br>Acornsoft Def D.A.

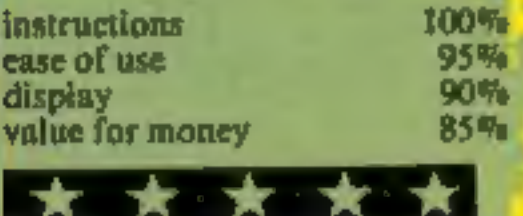

ammend, delete, select, display.<br>Address Manager is a name and print, and maintain file. Using<br>address filing program for use the cursor rather than ENTER to<br>with an 80 column printer. It will terminate a line is a non-sta

The instructions are not clear; instructions<br>when you load the program, they ease of use<br>say you will enter the main display<br>menu. Actually, you enter the value for money<br>printer formatter, and enter<br>details about your int

*Contract State State State* 

Plus 80 printer. This is not for the<br> **Address** enough about your printer to<br> **Manager** instruct the program on what<br> **48K Spectrum** exit this routine, you must save<br> **E19.95** the Address Manager on tape of<br>
Oxford Compute printer. This is not for the<br>novice, as you must understand<br>enough about your printer to<br>instruct the program on what<br>data codes to send. When you<br>exit this routine, you must save<br>the Address Manager on tape of<br>microdrive

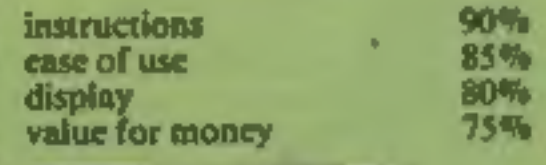

# Frantic<br>Fingers<br>BBC B £3.99<br>Power, 12 Hagley Rd, Stour-<br>bridge, W Midlands DY8 IPS

**STATISTICS** 

Don't confuse this with ISP's program of the same name. Do you want lots of screens in your<br>programs but haven't enough

programs but haven't enough<br>memory? Help is now at hand.<br>Part 1 takes previously<br>designed screens and compresses<br>them from the normal 6912 bytes<br>to 3596. In black and white only,<br>they can compress to 2828 bytes.<br>You may ex limited only by memory and can<br>be saved and loaded into your<br>program at any location.

<sup>A</sup>selection of utilities which take you from the stock market to the pages of your address book

standard: insert, locate,

instructions 30% ease of use 60% of money 10% of money 20% of money 20% of the money 20% of the money 20% of money 20% of the money 20% of the money 20% of the money 20% of the money 20% of the money 20% of the money 20% o

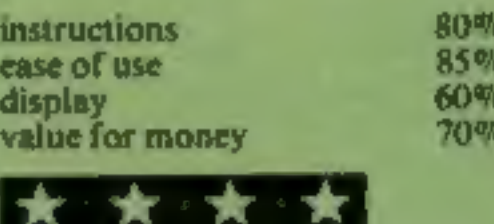

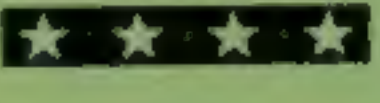

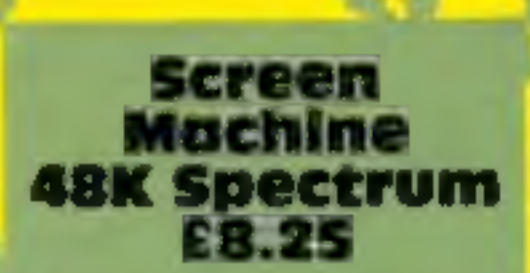

Print 'n' Plotter, 19 Borough High St, London SE1 9SE

With Part 2, you can move parts of your screen about, change colours, enlarge or reduce part or all, flip the screen into mirror image, and blend or superimpose different screens. Part 3 allows you to set up 48 text strings and compress them, saving almost 50 per cent, and locatable anywhere in memory with instant recall. Microdrive adaptation instructions are included. I discovered a rare bug, now corrected, Anyone gettin crashes on relocation should<br>contact Print 'n' Plotter for<br>update. Hobbit-style adventurers<br>and graphic programmers will find Screen Machine a boon. D.C.

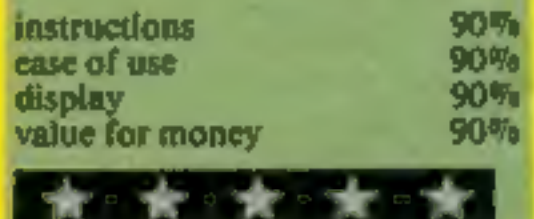

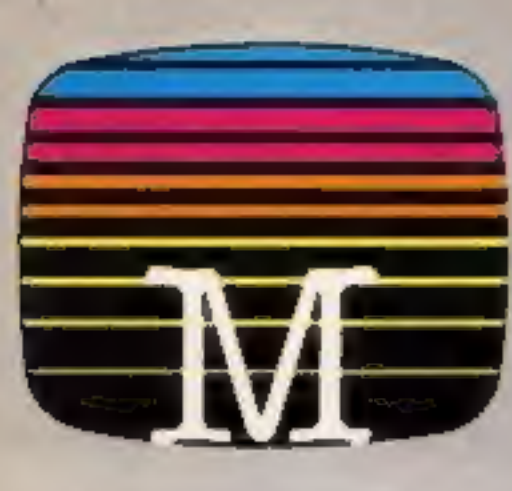

Orders to:<br>Melbourne House Publishers<br>39 Milton Trading Estate<br>Abingdon, Oxon OX14 4TD

Couraspondance to: Church Yerd Taing Mertfordshire HP23 5LLI

Mi Melbourne House cassette software is unconditionally guaranteed nodonyi mariyoction

Trade enquiries welcome.

Please send me your free catalogue. Please send me:

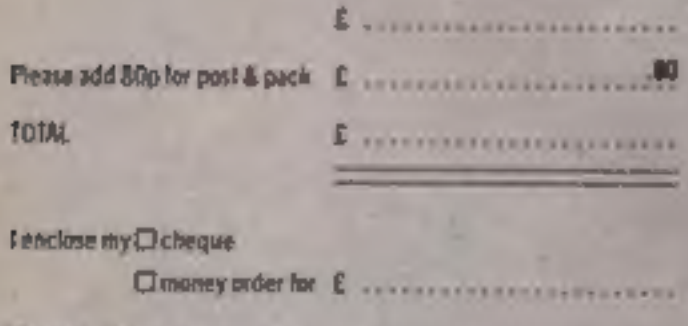

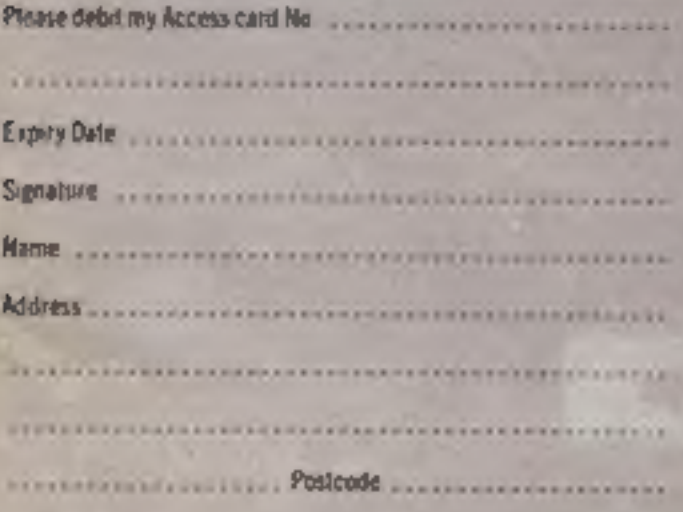

Access orders can be<br>talephoned through on oor<br>24-hour assafone (0235) 83 S001

#### SPECTRUM 48K SOFTWARE

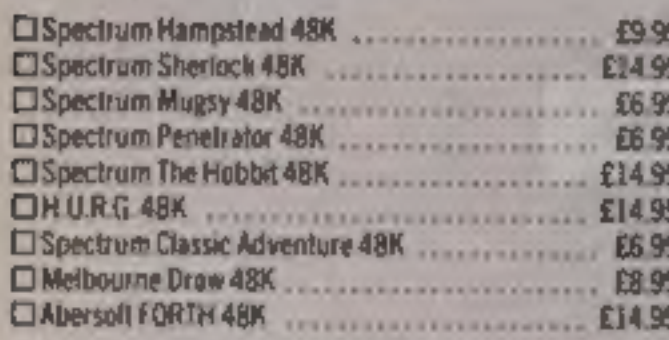

#### **COMMODORE 64 SOFTWARE**

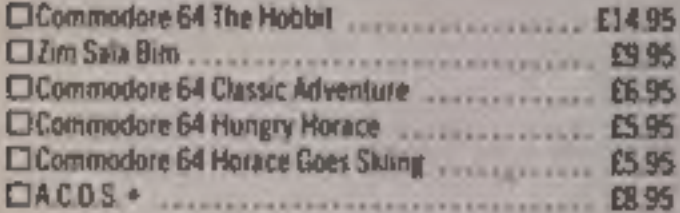

#### **BBC SOFTWARE**

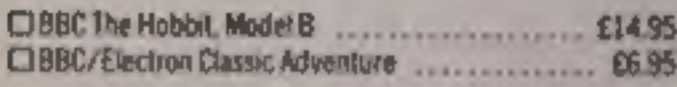

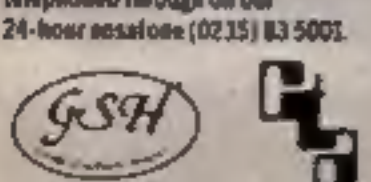

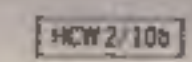

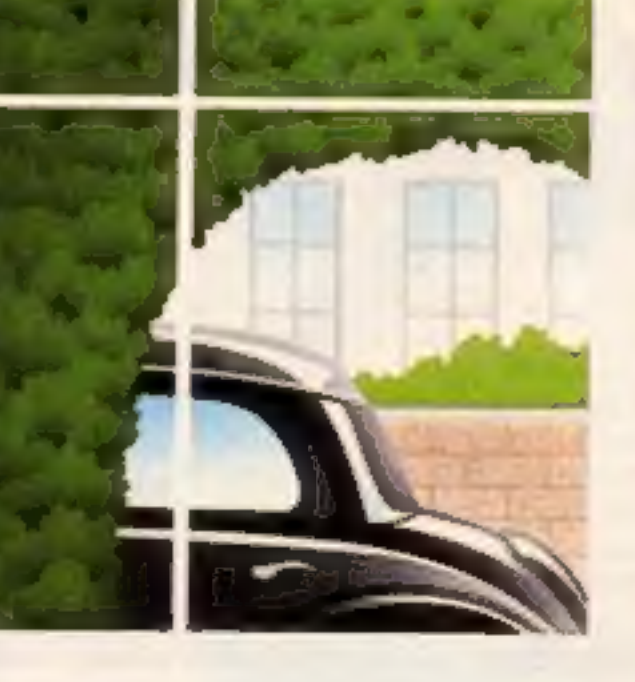

# Melbourne House

# A NEW TYPE OF ADVENTURE GAME

Hampstead is an adventure game for would-be social climbers. Speed of reaction isn't so important. What matters is your ability to solve complex problems, which get harder the further you proceed in the game.

Hampstead is a quest, but not for gold. The aim of it is to reach the pinnacle of social status, and acquiring<br>wealth is only one part of the problem. If you wish to go up in the world you also have to gain the admiration

In Hampstead it helps to know something about art - or rather, to give the impression you do. You must wear<br>the right clothes, be seen in the right places, live in the right house with the right partner and use the correct

At the start of the game you are a nobody whose aim is to become a somebody. So lie, cheat, steal and defraud, You know it makes sense.

#### Questions People Ask About Hampstead:

- Q: Is there life after Hampstead?
- A: No, Only before and during.
- Q: Why do dustbins have no lids in Hampstead?<br>A: In order that passers-by may see the week's
- completed Guardian crosswords stacked neatly within,

Hampstead — a new type of adventure game!

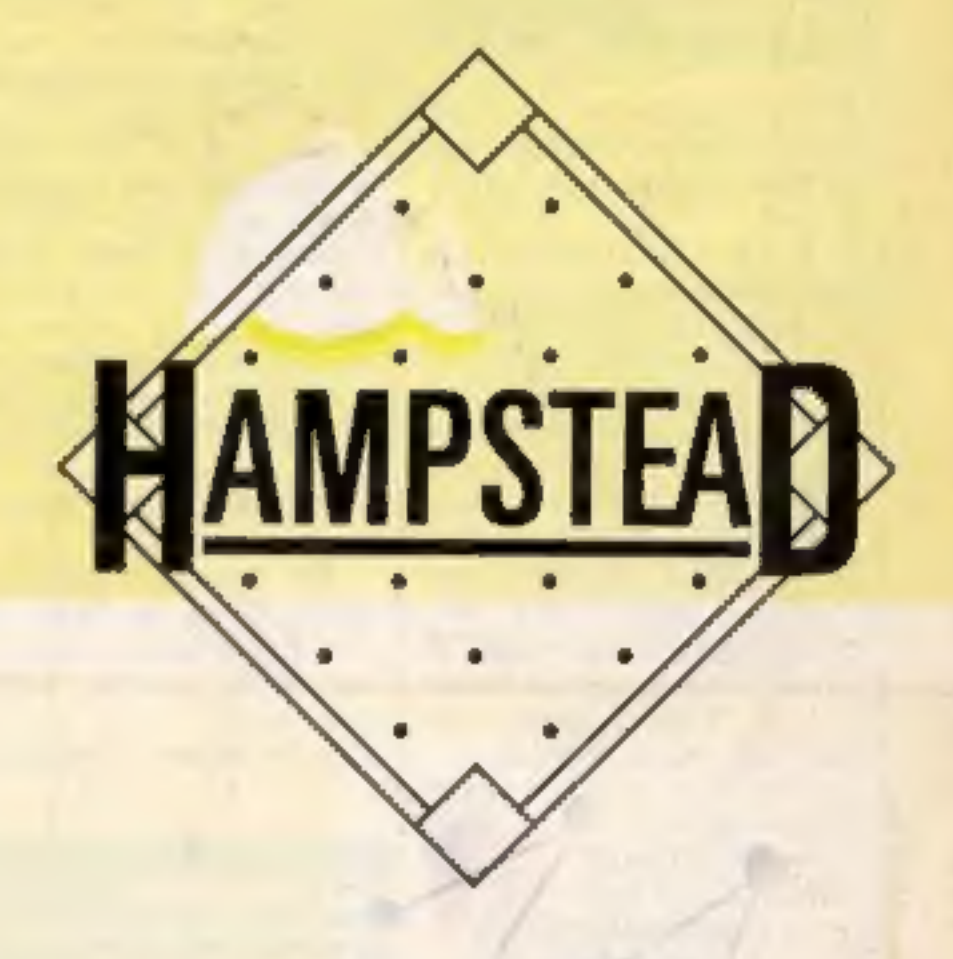

All versions of 'The Hobbit' are identical with regard to the adventure<br>program. Due to memory hinitations, BBC cassette version does not<br>include graphics,

# tters Letters Letters Letters L ers Letters Letters Letters Let

#### 64 Club

Close, Aspley, Nottingham

#### Pirates foiled

Have discovered a useful and set and set and set and set and set and set and set and in the set and in the set and in the set and in the set and in the set in the set in the set in the set in the set in the set in the set

by buying HCW, now show these companies and show Sabre Wulf was the most am the only person I would be a share your good our machine really is.<br>
Fittle secrets with your CBM  $\frac{3000}{1000}$  and  $\frac{1}{1000}$  and the shop ca

## **Subre**

another game just to<br>continue the adventure.<br>My computer is a 48K<br>for any addresses of VIC-20

Do you want to get more seeming the mail incredible and and mail incredible the book step by and the action of the set of the set of the set of the set of the set of the set of the set of the set of the set of the set of t

Please help as it is driving

for any addresses of VIC-20 Lee Evans, Telford | clubs I can write to.<br>
SGT. J. Hamley, Ist Batta-1 would like to inform Lee Evans, Telford SGT. J. Hamley, 1st Batta-<br>HCW readers that on 4th |High scan at the Regiment,

Hound,<br>We have over 80 BASIC<br>games and 12 Extended

'companies out there whodo SAVE something. Each | anyone would like help Produce very good quality time I get the same answer | would they please send an Eames for our much FILE NOT OPEN. T have | Sa.e. 0 the addres below.

*<u>ers</u>* me 917 IT O A B. to iut. ter rth it a our da o \$O nic· to th e

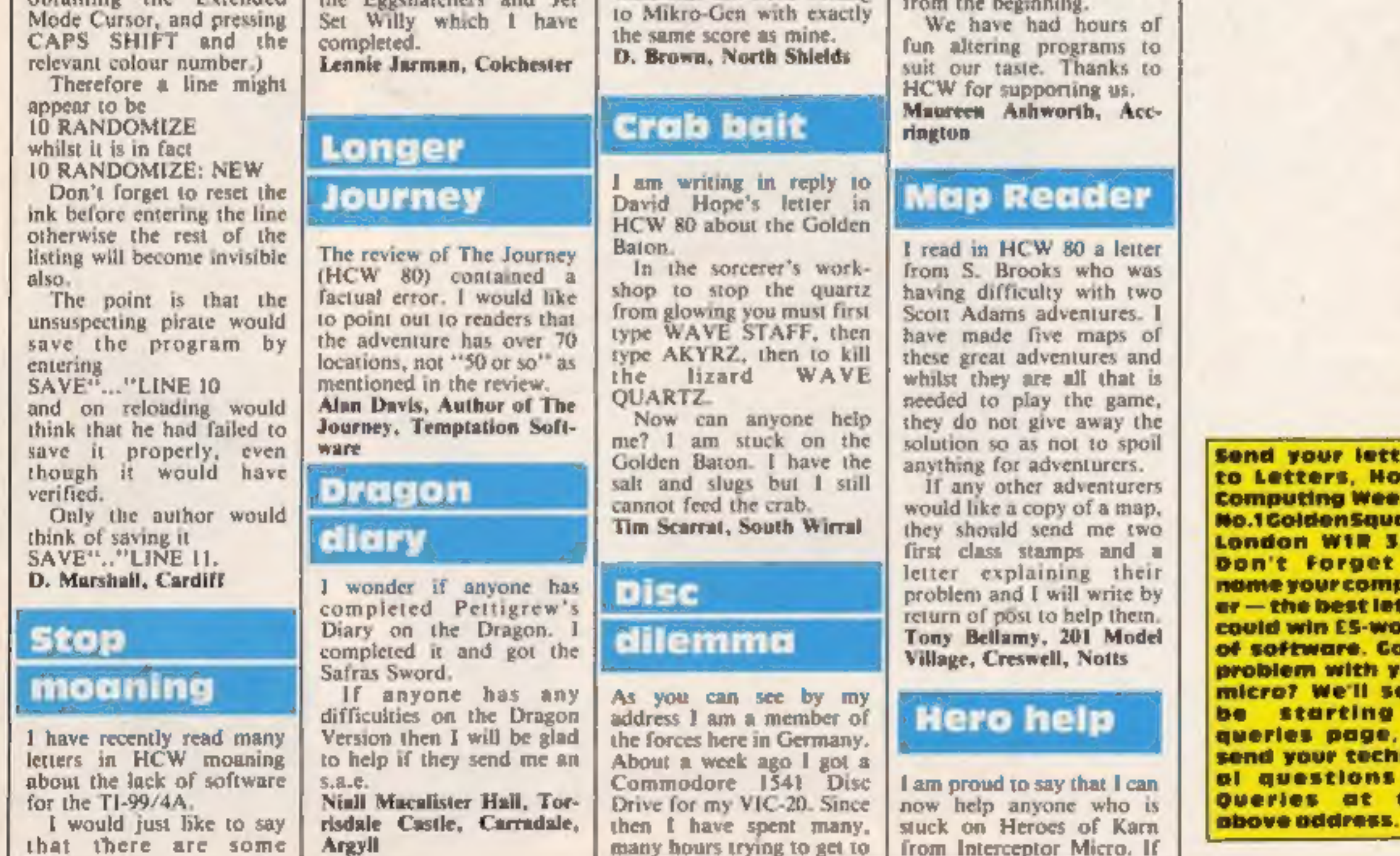

Page 10 HOME COMPUTING WEEKLY 9 October 1984

#### ATARI PROGRAM

Here's a simple, fun game by Joel Goodwin which you'll find infuriating. You'll spend hours trying to beat it, so be warned: it's addictive

spirit moves faster.<br>This game runs in antic mode

4, which has a four colour character set, providing you with interesting results. Take special note of the REMs indicating where inverse char-<br>acters are used.

How it works<br>5-10 set up program<br>150-155 set up new game or level<br>160-250 main routine<br>5000-5300 set up antic mode 4,<br>display list and colours<br>6000-8200 maze<br>8210-8244 win routine<br>8250-8285 redefine characters<br>10ad display **8295-8310** level increase<br>**8315-8330** lose life, end game<br>**8335-8360** sound when caught<br>**8500-8510** print M\$ subroutine<br>**8550-8630** animation between

Variables<br>
LEV level number<br>
LIVES men left<br>
X,Y position of men<br>
GX,GY position of spirit<br>
RPNT reprint character over<br>
which the spirit is<br>
S joystick movement<br>
DL display list pointer<br>
X1,Y1 last position of man<br>
GX1,GY

Here is a simple game for your distribution in the base of the state of the state of the state in the state of the state of the state of the state of the state of the state of the state of the state of the state of the st Hints on conversion<br>
CHRS(125) clear screen<br>
POSITION position cursor to<br>
X,Y co-ordinates<br>
T'top left screen memory<br>
address PEEK (632) read input from<br>set from the set back-<br>SET COLOUR 2,G,6 set text<br>SET COLOUR 2,G,6 set text SET COLOUR 2,G,6 set text

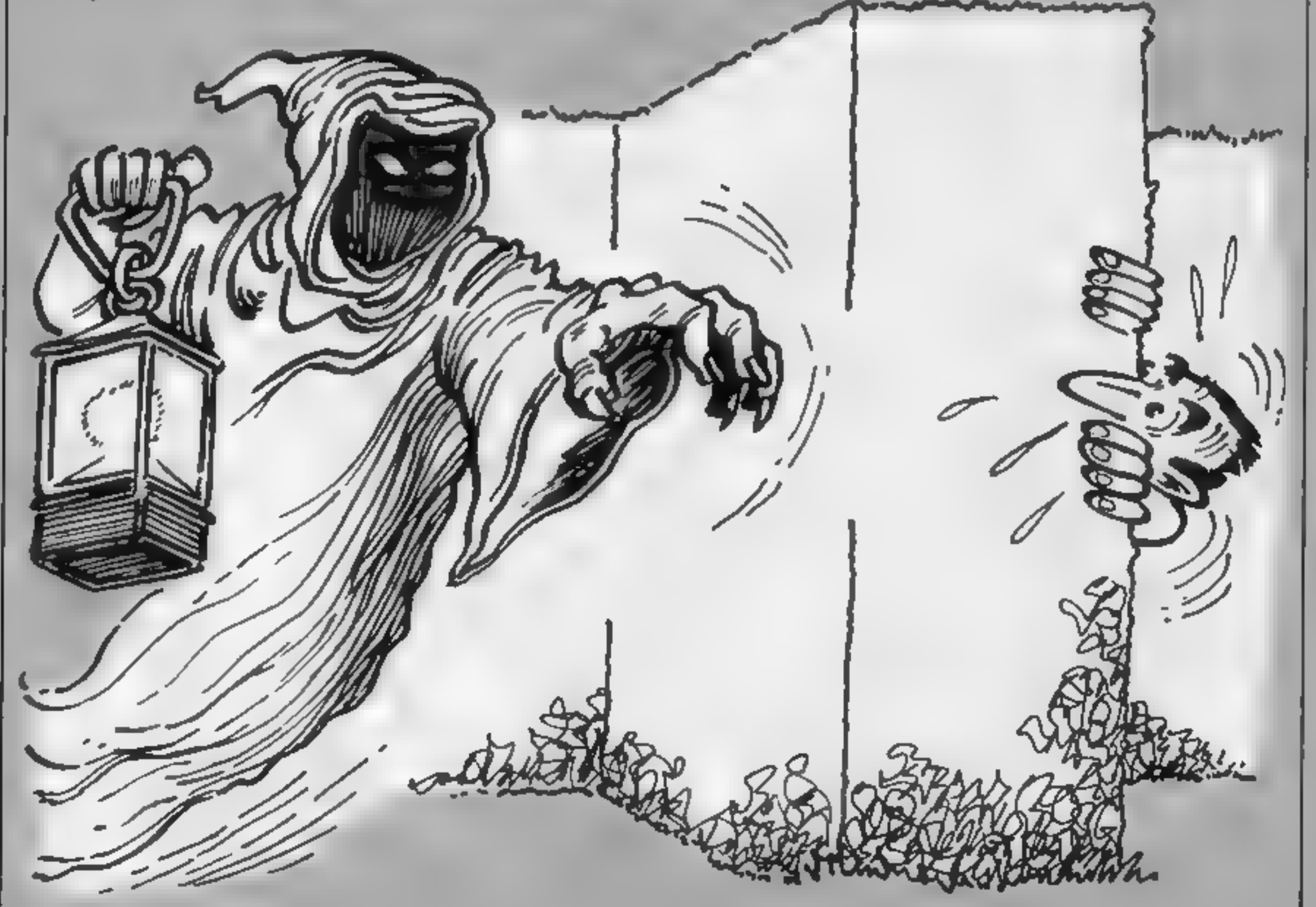

e Remem characters inverse. hat on the Atarl, ber that on the<br>in Italic should be entered atari,

HOME COMPUTING WEEKLY 9 October 1984 Page 11

**ATARLPROGRAM** 

8787 3-1536

 $1$  REM  $7+7$ **RUNARGUND** 情景条件 BY. 4444 2 REM #### 3 REM \*\*\*\* JOEL BOODWIN \*\*\*\* 4 REM 5 7 CHR\$(125): BOSUB 8250 6 DIM M\$ (29): I=2: G=2: GOSUB 5000: GOSUB 6000: GOTO 8325 7 I=2:LV=9:LIVEG=3:LEV=1:0=2 10 80908 5008:8090B 6008 150 X-36: Y=22: 0X-5: 0Y-3: RPNT=D: POKE T+ (Y+48: +X.34) 154 REM # ALL CHARACTERS AND SPACES **BETWEEN QUOTES** ON NEXT LINE INVERSE 155 POSITION 1,017 " LEVEL "ILEVI" **TINE**  $S$  \*  $LIVES$ <sub>1</sub> \* \* \* \* \* POKE 77.0 160 S=PEEK(632) IT S=15 THEN K=LV: GOTO 207 170 x1=x+{8=7}-<8=[1];Y[=Y+(8=13}-<8=14) 180 LC-PEEK(T+(Y1+40)+X1) IIF LC=0 THEN 193 185 IF LC=186 THEN LEV=LEV+1: 80TO 8295 187 IF LC=138 THEN GOTO 8315 190 K=2:80TD 207 193 POKE T+(Y+40)+X.0  $195$   $X = X1: Y = Y1$ 200 POKE T+(Y+40)+X.34 202 K=2 207 09T=08T+1:IF GST<K THEN 160 209 08T=B:POKE T+10Y+40)+0X,RPNT 110 BX=BX+(X)GX)-{X<BX)  $228$  BY=BY+(Y)GY) - (Y<GY) 238 LE=PEEK (T+(GY+4D)+GX): IF LC=8 THEN 237 233 IF LC=186 THEN RPNT=186; GDTO 240 235 IF LC-34 THEN GOTO B315 236 RPNY=162,80TO 240 237 RPNT-8 240 POKE T+(8Y=40)+6X.138 250 80TO 168 5000 DL=PEEX (560) +PEEK (561) +256) POKE 752, 117 DHR# (125) 5100 FOR B-DL+6 TO DL+20; POKE B.4: NEXT B 5200 T=PEEK(88)+PEEK(89)+2561SETCOLOR 2,0,61BETCOLOR 1, 8,10:8ETCOLOR 0,3,6:5ETCOLOR 4,1,4:8ETCOLOR 3,7,14 5300 POKE 756, PEEK (1700) LRETURN 6909 TO 8 5995 REM + ALL B AND I'S BETWEEN LINES 200 MUST BE INVERSE . 6000 7 17 "NWWNWWWW.WANNYWWWWAANAMAMAMAMAMAM  $10^{-11}$ 6100 7 NW 6200 7 "W B BBBBBBBBBBBBBBBBBBBBBBBBBBBB W" **武 同当** 6300 7 HW B B 6400 7 "W 8 9 BR88BB88BBBBBBBBBBBBBBBBBB 8 W" **B B W"** 5500 7 NW 8 8 8 6600 7 "W 8 8 B 88BBB8888888888888888 8 8 W" 3 是 目" 6700 7 "W B B B B B. 6800 7 "W B 8 8 8 888888888888888888 8 8 8 W" **B B B B W"** 6900 7 "W B B B B B **B B B B B W"** 7800 7 NW B B B B B Z 7100 7 "W & & & & BRBRBBBBBBBBBBB & & @ # N" 7200 7 "W B B B B 8885W\* 7300 7 "W 8 8 8 808080888888888888 8 8 8 W" 740B 7 "W B B B **B B B W<sup>H</sup>** 7500 ? "W B B BB88BB8B888BB88B8BBBBBB & 8 W" お 清 日の 7600 7 "H B B 8 MT 7808 7 "N B 7900 ? "W 888888888888888888888888888888 W" 日ののの ワードは  $B1B0$   $7$  "Wellengthen and an information and the set of the set of p **0200 RETURN** 8210 FOR L=1 TO 3:C0=INT(RND(0)=15);C1=INT(RND;0)=15):C 2=INT, RND(0) +15) =C3=INT(RND(0) +15) 8215 SETCOLOR @, C@, C@: SETCOLOR 1, C1, 14: SETCOLOR 2, C2, 4. SETCOLOR 3,03,14:SETCOLOR 4,5,0:POKE 756,224 8220 FOR 8=1 TO 30:SOUND 0.8.10.15:SOUND 1.8/20+20.10.1 SINEXT BIPOKE 756, PEEK(1700) FFOR 2=1 TO 6:NEXT Z:NEXT L 8230 SETCOLOR 0,3,61 SETCOLOR 1,0,101 SETCOLOR 2,0,61 SETC OLOR 3,7,10:SETCOLOR 4,3,8 8235 SOUND 8.0.0.9:SOUND 1.0.0.0 B240 SETCOLOR 1,0,0:M\$="C O N 8 R A T U L A T I D N S": MX=6 MY=3:GUSUB 6500 B242 M\*\*"Y 0 U D I D": MX=14: MY=5: GOSUB 8580 8243 M#="I T": MX=19: MY=7: GOSUB 8500 9244 GOTO 9325 8250 DATA 60,24,60.66,217,219,66,68,24,272,129,66,60,60 ,60,60,66,129 8255 DATA 464, 25, 25, 25, 63, 25, 25, 25, 0, 448, 255, 255, 195, 21 9,219,195,255,255 8257 DATA 72,138,72,169.0,162.0,141,10,212,141,24,280,1  $42, 26, 208, 104, 170, 104, 64, -1$ 8260 BET=(PEEK(106)-8)=256: GRAPHICS 1+16: POSITION 0.3:7 带台2 11 , runArOuNd" 8265 POSITION 0,11:7 06;" PIEaSe Wait":POSITION 0,20 : 2 #6;" By JoEl BoOdWiN": POKE 106, SET/256 8270 FOR I=0 TO 1023:8ETCOLOR @,RNQ(@)=15,12:SETCOLOR 1 , RND (0), 12: POKE SET+1, PEEK (57344+1): NEXT I. B275 RESTORE 8250 8780 FOR I=1 TO 4:READ CH:FOR J=0 TO 7 B2B5 READ DT:PDKE SET+CH+J,DT:NEXT J:NEXT I:POME 1700.5 ET/256

8288 READ MC:IF MC<>-1 THEN POKE J,MC:J+J+1:BOTD 8208 8270 GRAPHICS 0: POKE 752, 1: SETCOLOR 2, 0, 0: RETURN 0295 POME 1548, (6+16)+6: POKE 1542, I+16: IF LV=5 THEN BOT 0 8210 8328 IF LV=9 THEN LV=7; I=13: 6=3: 60SU8 8558: 60TO 10 8305 IF LV=7 THEN LV=5; I=3: G=0: GOSUB 8550 **BISH GOTD 10** 8315 GOSLB 8335 BI28 BOUND B, B, B, BISOUND 1.8, 0, 0 LIVES-LIVES-1:IF LIVES THEN IB 8321 REM + ALL CHARACTERS AND SPACES **BE THE EN QUOTES** ON NEXT LINE INVERSE 8325 POSITION 1,0:7 " **PRESS TRIGGER TO PLAY AGAIN** B327 IF STRIG.0) THEN 8327 8330 BOTO 7 B335 SOUND 0.2.4.5 FOR B=1 TO 10:NEXT B 8340 SOUND 0 0.8.0:FOR 8=1 TO 10 NEXT B 8345 SOUND 0.2.4.10:FOR B=1 TO 10:NEXT B 8350 SOUND B.O.B.OFFOR B=1 TO 10:NEXT B 0355 SOUND 0.2.4.15:FOR B=1 TO 18:NEXT 8 8360 SOUND 0,0.8.0:RETURN 6500 FOR Z=1 TO LEN(M#1; POSITION MX. MY; 7 M&(2.2): SQUND 0,50,10,10 8510 FOR 21-1 TO 7:NEXT ZI:SOUND B.0.0.01MX=MX+1:NEXT Z **RETURN** 0550 7 CHR\$ (125): POKE DL+28.2: FOKE 512. D: POKE 513.6: POM E DL+15,1321POKE 54286,192:0=200:SETCOLOR 2,8,6 8552 BETCOLOR 4,1,0 8559 REM . B ON NEXT LINE INVERSE . B560 FOR OY=1 TO 27:FOR DX=17 TO 2: STEP 4:POSITION OX. UVIP "B"INEXT OXINEXT DY 8578 POSITION 14.2317 "LEVEL "1LEV-11 POSITION 16 01" LEVEL TILEY 8588 LY-17:DY=22:SP=0 B590 LY=LY-1:POSITION 19,LY+1:7 " "POSITION 19,LY: ? EM R#(66): JF LY=17 THEN SF=1 B600 IF SF=1 THEN DY=DY-1:PDSITION 19.0Y+1:7 " "IPOSITI ON 19, DY: 7 "=" 6610 IF DY=1 THEN 8620 6613 IF LY=1 THEN POSITION 19, LY:" : 00TO 8600 6614 FOR DLY=1 TO 6:NEXT DLY; SOUND @.O.L@.I@:SOUND 1.Q\*  $1, 10, 10: 2-0-10$ 8615 8010 8598 8620 SOUND 0.0.0.0:SOUND 1.0.0.0.POBITION 19.DY:7 " ":F OR DUYWR TO 100:NEXT DUY:POKE DU+15,4:POKE DL+26,4 **G630 RETURN** 

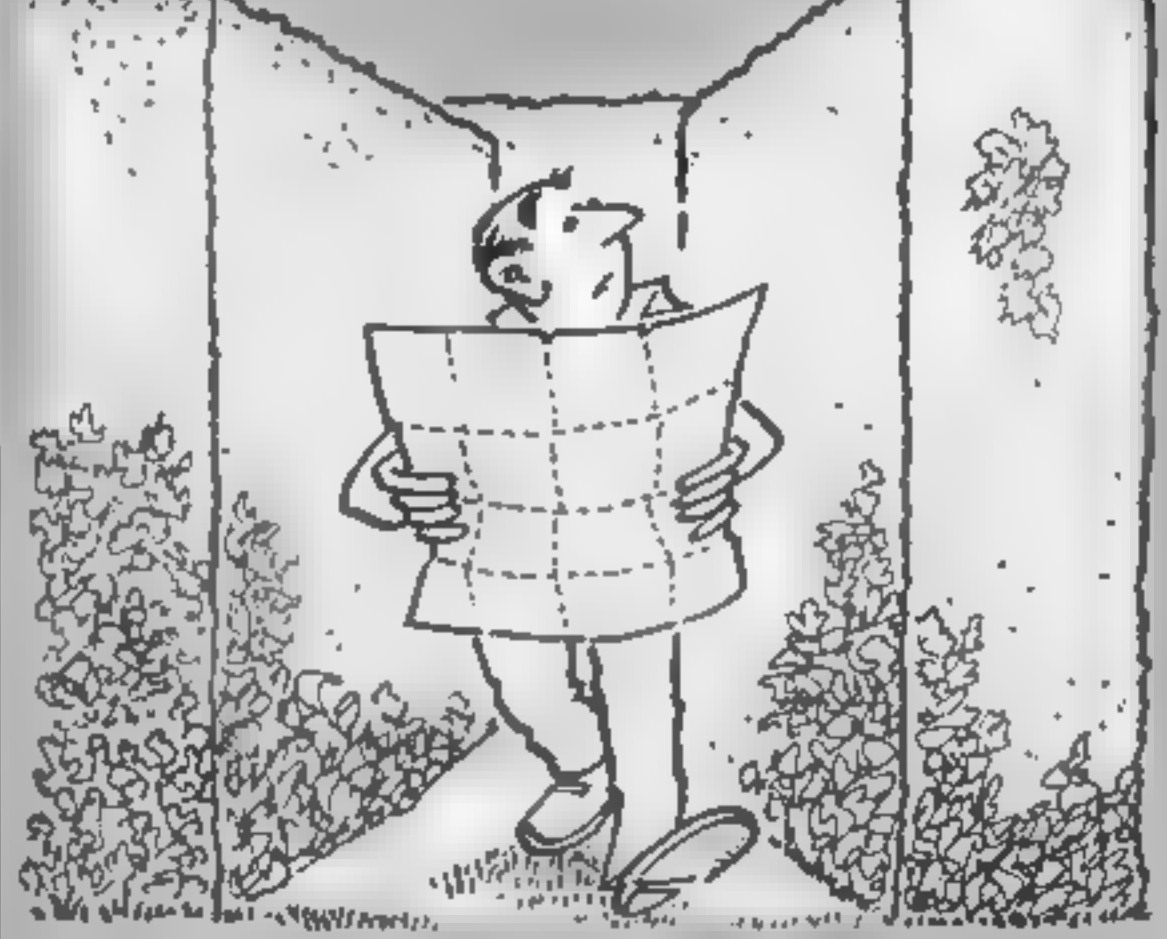

Page 12 HOME COMPUTING WEEKLY 9 October 1984

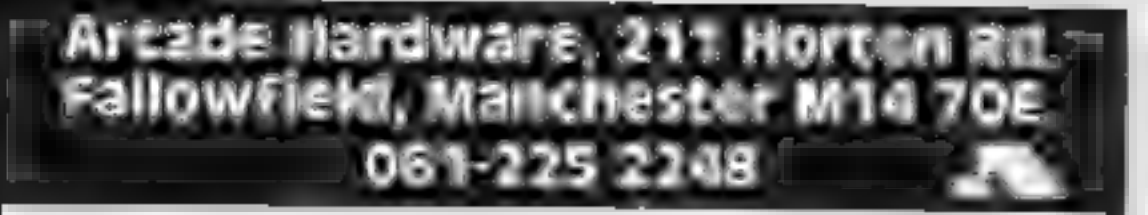

#### **NEW LOW PRICES ON TI MODULES** £19.95 £14.95 **Buck Rogers**

**Moonsweeper** Demon Attack **Slymoids** Return Pirate Isle Adventure/Pirate Microsurgeon Facemaker Burgertime

Hopper Jawbreaker Moonmine  $M*A*S*H$ £9.95 TI-invaders Munchman Alpiner **Tombstone City** 

Congo-Bongo

MORE MODULES, TAPES AND HARDWARE IN STOCK

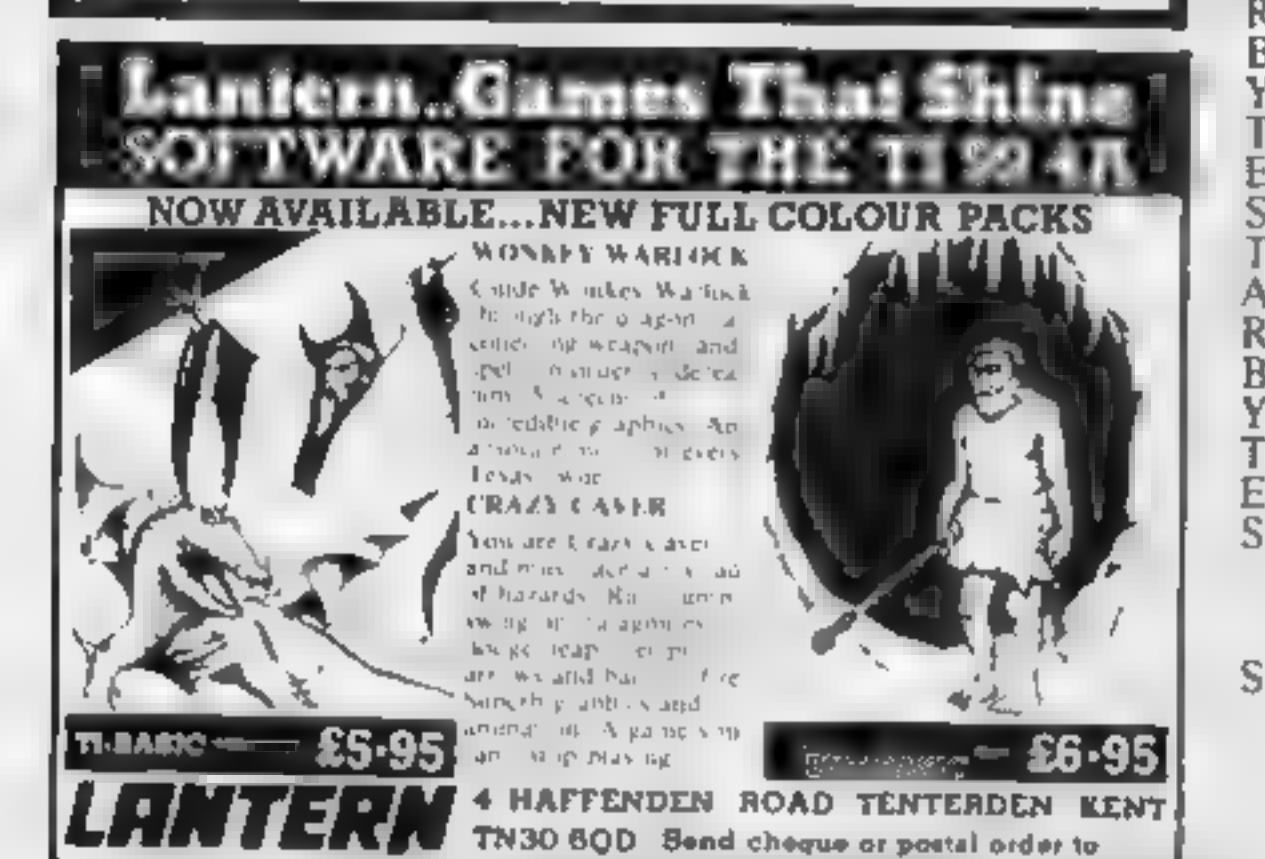

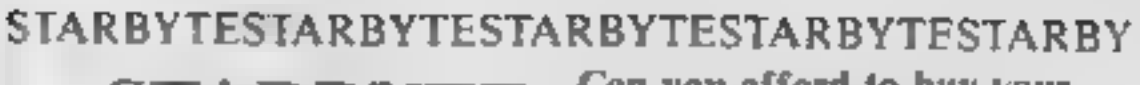

 $\frac{S}{T}$ 

A<br>R<br>B

Y

T

F<br>S<br>T

Α

 $\bf{B}$ 

Y

 $\overline{\mathsf{R}}$ 

B Y

F<br>S

**ARBY** 

S

μq

建加热的混凝胶

はいち

il K  $\mathbb{R}$ 

法代

ιš

ï.

出し にっぽう F<br>ST<br>T

s<br>D Α

计结合字

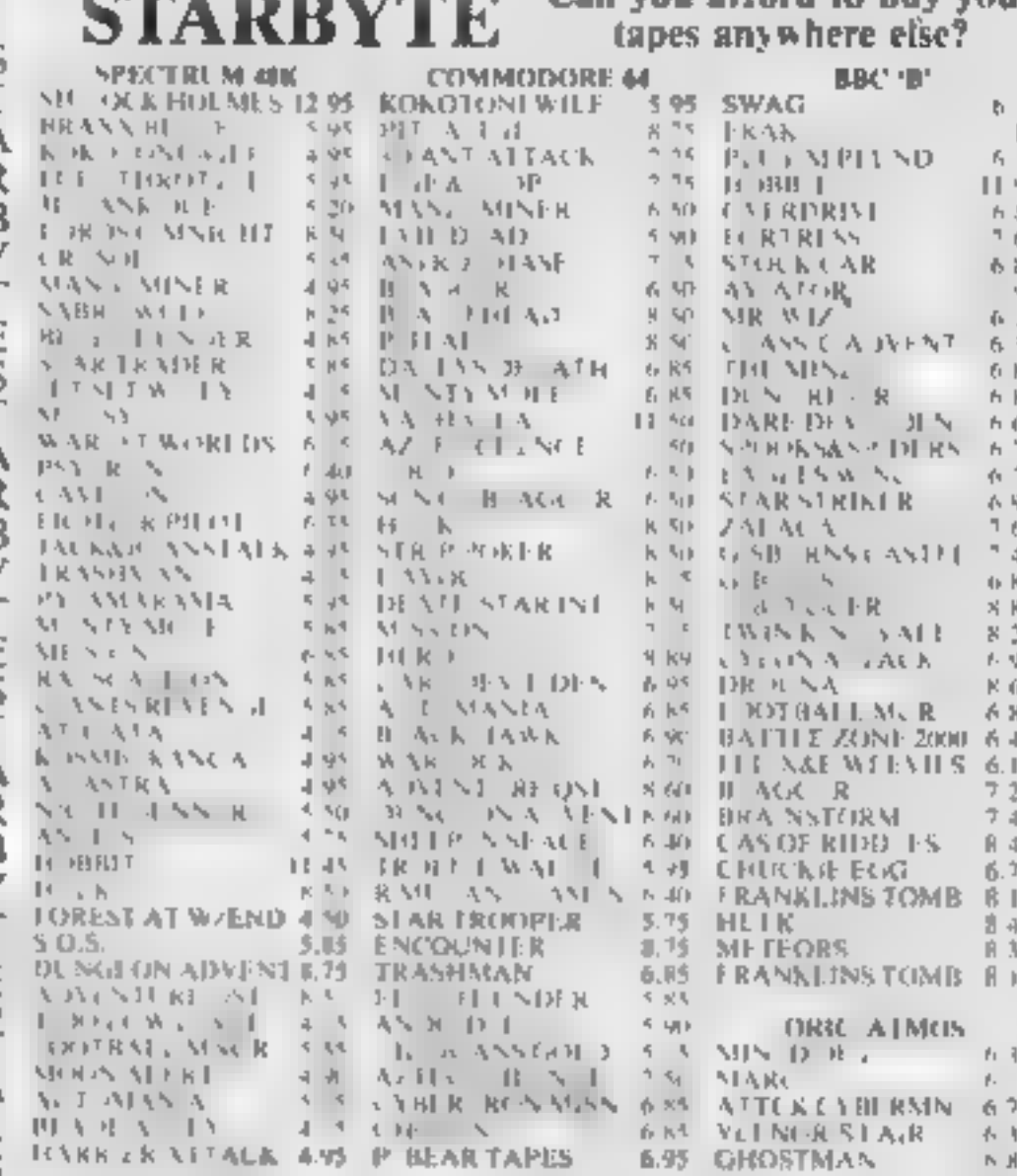

#### **FREE CASH PRIZE DRAW**

T Order now and receive our special savings offer E PLEASE STATE WHICH MICRO **SAE FOR FULL DETAILS** CHO/P.O. TO STARBYTE, DEPT A, PO BOX 91, RICKMANSWORTH, HERTS., WD3 6JB **STARBYTESTARBYTESTARBYTESTARBYTESTARBY** 

## abventure for commodore64 and spectrum 48k

ינ<br>נ

A

F

R

E

e<br>S

Α

R

Y

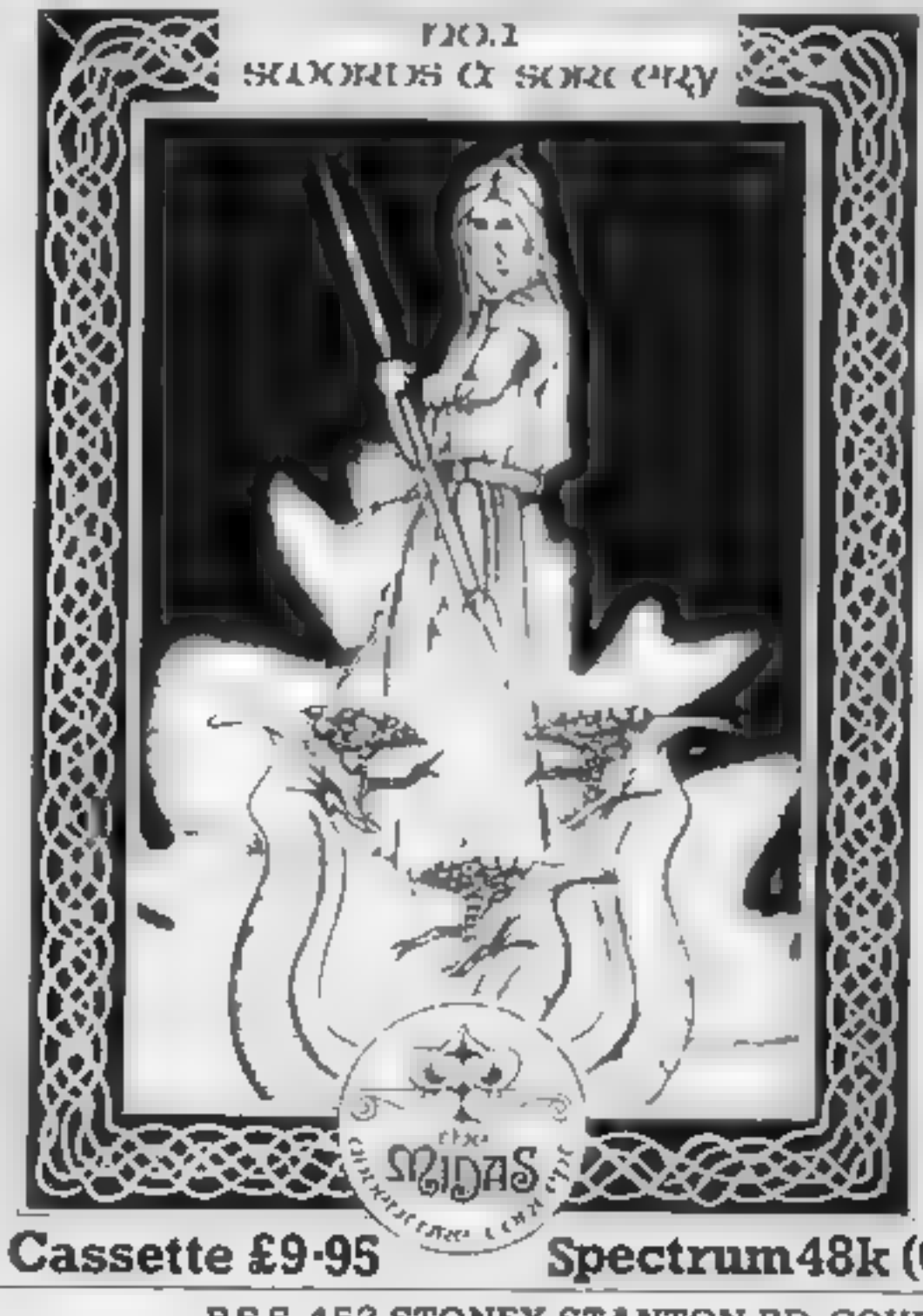

Swords and Sorcery represents the first example of the eltimate in graphic adventures using the unique MIDAS system

Swords and Sorcery differs from other adventures in that you guide your character through the unending corridors of the underworld on a quest for material, physical and or spiritual power. The choice is yours.

You begin as a novice with limited abilities in the use of

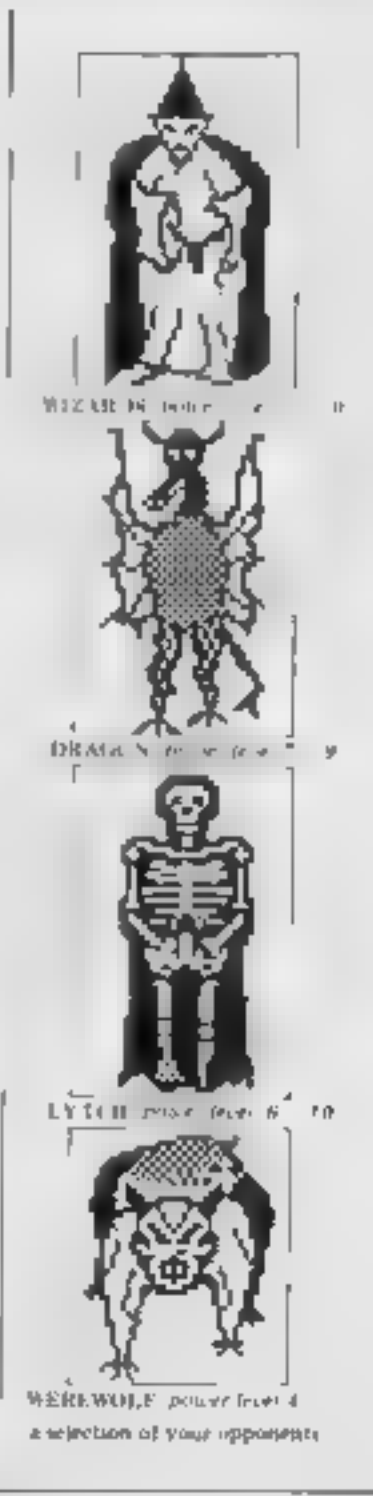

magic, sword play and stealth (lock picking, thieving etc)

As you wander the corridors, you will encounter beings. meek and mights - disc wer untego wealth and wortbless. trash bome onlysts will merease your powers, whilst somewill be dangerous and still others will be protected from pilferers (you') by friendish vangemous traps, al. designed. to help or hinder you on your pugrimage to power and glory.

You need never tire of Swords and Sorcery - when this dungeon can no longer hold you, the next awaits, , , there are a series of expansion modules planned to extend your. enjayment indefinitely.

There are quests within guests within Swords and Sorcers. for those who want to follow them bome are given others. must be found, and some are ust causes. There are manyways of opening the gate between the leve s of the dungeons, Some are obscure and easy lothers obvious and dangerous. The most profitable paths are both. The Citimate goal of many will be to find the jost armour of Zob, which was un-made by its maker, and its parts. scattered across the arrels What, where, how, who and why are answers to be found. All that is known is the prayer of the seekers.

WHEN DARK CABALLUS HIS COUNCILS LEND US LET NOT THE RED CLUPE A HARANGUE US **T. RN I 5 FROM WHAT SEEMS TREMENDOUS AND** THUS TO ZOBS GREAT TREASURE SEND US.

Spectrum 48k (Commodore 64 Available Soon)

PS.S. 452 STONEY STANTON RD. COVENTRY CV6 SDG. TEL. COVENTRY (0203) 667556

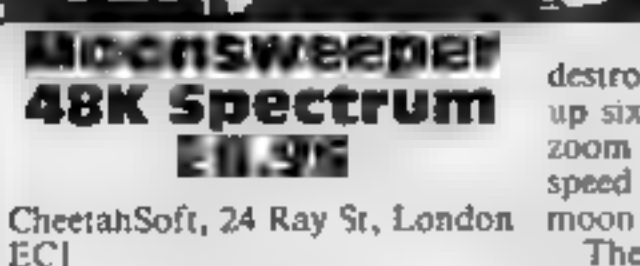

Am I at home or at the Silver<br>Dollar on an arcade machine?<br>Moonsweeper left me breathless<br>with its brilliant graphics, sound,<br>fast action and addictability<br>Loading takes one minute 45<br>seconds and gives an intro-<br>ductory sc

destroy hostale forces and pick<br>up six pioneers. Then you must<br>zoom through the lines to gather<br>speed for take-off to the next<br>moon<br>There are four levels of<br>difficulty and options for one or<br>two players, sound on/off and<br>r

 $90<sub>p</sub>$ 

# Galaxia Amstrad<br>CPC464 £5.95

Kuma, Unit 12, Horseshoe Park,<br>Horseshoe Rd, Pangbourne, Berks

What a pity there is no joystick<br>option in this otherwise well<br>written program where all user<br>inputs are via the C, E, L and  $+$ <br>keys<br>With ten screens of nasties, all<br>of which will both amuse and<br>amaze you, your task is t

amaze you, your task is to steer?<br>
a space ship through the;<br>
atmosphere of some distant<br>
ga.axy. Armed with an unusual?<br>
multicoloured instrument,<br>
looking for all the world like<br>
an Inter-Galactic Thermic-<br>
Lance, you mu

New releases with a theme<br>that's out of this world — the ever popular

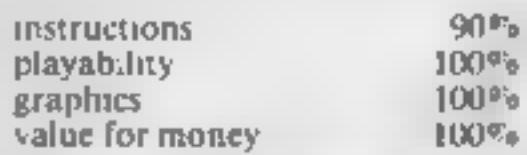

# Elite<br>32K BBC<br>£17.95 (disc)

Ozi Soft, London Hse, Baug- hurst, Hants

The best description for this to<br>game might be a mixture of Star<br>Trek and Defender. However, fa<br>the quality isn't up to either of in<br>them<br>There are two playing modes m<br>available. In one mode you have an<br>a defender's view o a defender's view of a landscape not of the normal quality found<br>Various aliens come towards you on CBM 64 games.

game might be a mixture of Star. This gives the quality isn't up to either of interest. I them the quality isn't up to either of interest. I them the various minutes. There are two playing modes minutes. The system of a la

# Galaxy of stars

Acornsoft, 104 Hills Rd, Cam- bridge

Trying to review this program in an<br>the space available here is like ow<br>trying to get a gallon in a pint after<br>post. This program has been<br>halled as a megagame and it will<br>certainly tries to live up to that ga<br>to<br>the The

 $1 + 2 + 1 + 1 + 2 + 1 + 2 + 1 + 2 + 1 + 2 + 1 + 2 + 1 + 2 + 1 + 2 + 1 + 2 + 1 + 2 + 1 + 2 + 1 + 2 + 1 + 2 + 1 + 2 + 1 + 2 + 1 + 2 + 1 + 2 + 1 + 2 + 1 + 2 + 1 + 2 + 1 + 2 + 1 + 2 + 1 + 2 + 1 + 2 + 1 + 2 + 1 + 2 + 1 + 2 + 1 + 2 + 1 + 2 + 1 + 2 + 1 + 2 + 1 + 2 + 1 + 2 + 1 + 2 + 1 + 2 + 1 + 2 + 1$ 

role playing game. To try to<br>describe it here is madness, you<br>aim to survive and make a profit<br>as you wander the planets with<br>your cargoes<br>There are nasties to do battle<br>with, 22 different types of craft,<br>and you even have

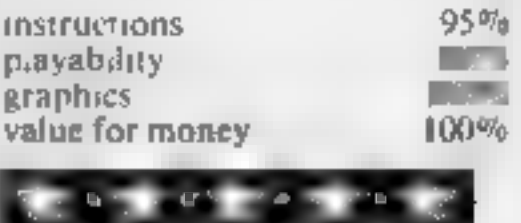

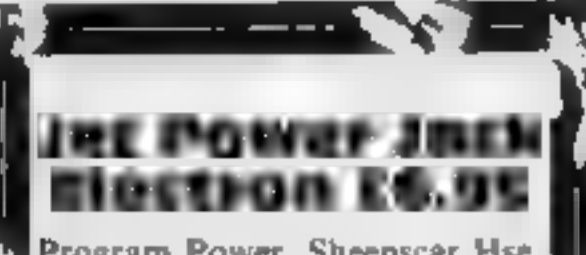

Program Power, Sheepscar Hse, Reeds LS7 1AD.

The set in the same as sometimes and the same that the same that the same that the same that the same that the same that the same that the same that the same that the same that the same that the same that the same that the lexcellent and progress from the difficult to the utterly impossible.<br>A good game which has lost colour but not excitement. D.C.

game you have survived. There<br>are three fevels of play from<br>which to choose<br>The well-designed top ten<br>score board and the ability to<br>thoid' the action at any moment.<br>are both desirable ingredients in<br>such an addictive same

Fine concept is not original but<br>
The best description for this time, temperature, pressure, etc.<br>
the format of this high speed<br>
are might be a mixture of Star. This game looks and sounds<br>
areade game, with superb colour<br>

85% instructions<br>playability<br>graphics<br>value for money **90%**  $100\%$ 90% alue for money<br>King Karamatan Ka

# Space Ace 2101<br>CBM 54 £7.95

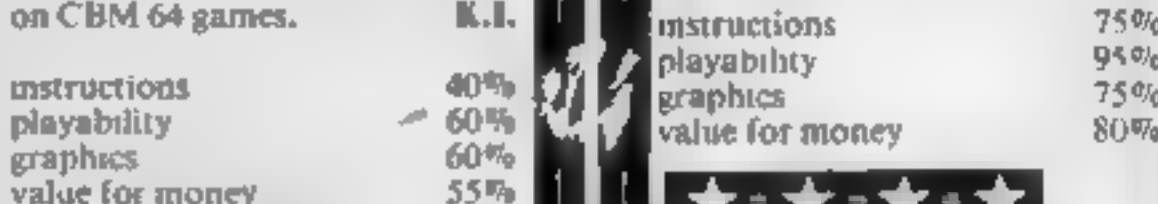

Page 14 HOME COMPUTING WEEKLY 9 October 1984

As seen in the national press

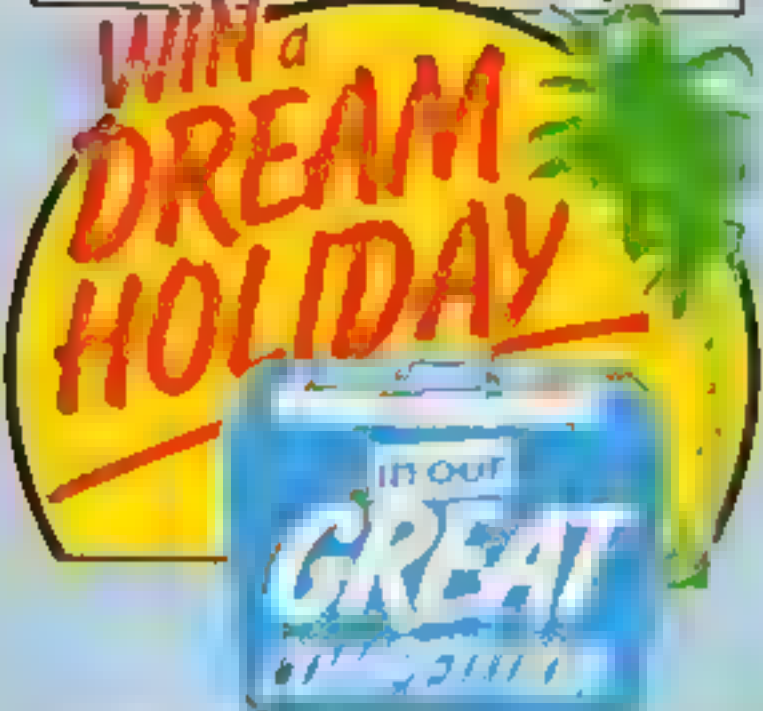

The Prizes:<br>You could win £2,500 to be spent<br>on a dream holiday of your choice for you and your family!

Second prize — a complete Canon<br>portable video outfit worth £1,300. Third prize — a BBC Model B micro<br>computer plus software worth £450. **Fourth prize** — Minolta X700 camera<br>with a 50mm lens and flashgun, worth £280.

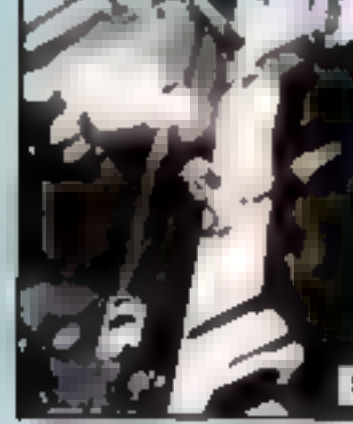

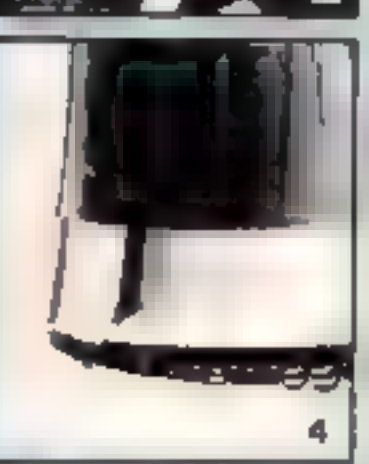

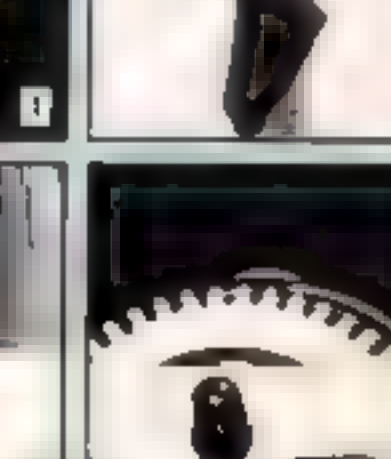

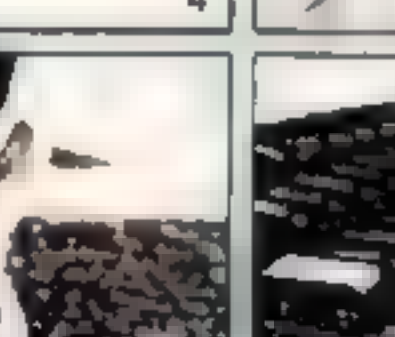

## **How to** enter:

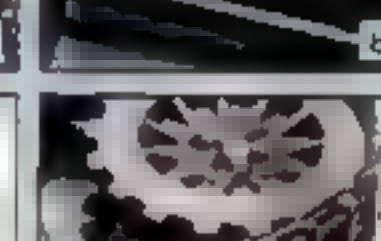

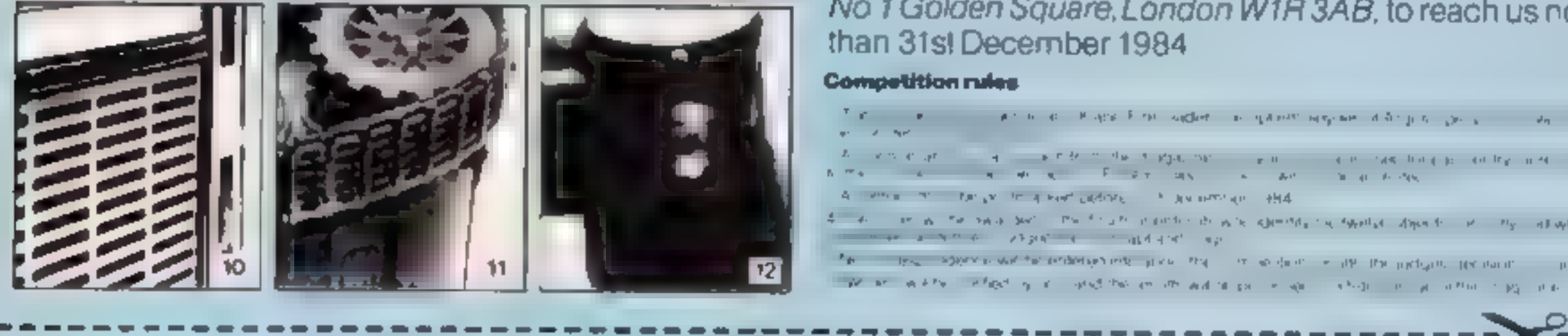

Just identify the twelve objects pictured opposite.

HINT—the Argus Specialist Magazines listed below might give you a clue:

Your Model Railway Military Modelling Clocks Hi-Fi Now Home Computing Weekly Winemaker Beatbox Citizens Band Ham Radio Today Model Boats Video Today Model Cars Which Video Today Noodworker Your Commodore

Electronics Today International Games Computing<br>Personal Computing Today Photoplay Movies and Video<br>Movie Maker 2X Computing

Competition rules

with a life of the support in galaxies and design the term of the control of the second second second and the second second second second and the second second second second second second second second second second second in a monoton during partner in the construction of the construction of the construction of the construction of<br>The construction of the construction of the construction of the construction of the construction of the constr me in the proposal come a service that the extension of the final countries of who knowledged and there is a large stage of the company solution was the residence of the state of the state of the state of the manufacture of the state of the state of the state of the state of the state of the state of the state of the state of the state of the s

 $=$  AGE (if under 18).

- 
- 
- 
- as a world contact of and disc, also
- 
- 
- 
- 
- 
- 
- 
- 
- 

16

9

- 
- 

The 12 objects are

1 2. 3.

4 5. 6.

 $7$  is a set of the set of  $\alpha$ .  $\beta$ .  $\beta$ .  $\$ 

 $10.$  The contract of the contract of the contract of  $12.$ 

ADDRESS.<br>Send to DREAM HOLIDAY COMPETITION, Argus Specialist Publications, No. 1 Golden Square, London W1R 3AB.

Magazines make ideal holiday reading because (upto 20 words)

HCW

and write your (one-word) answers in the spaces provided on<br>the coupon. For instance, if you think that number 9 is a record write record' in the space next to 9 on the coupon and<br>so on Then tell us in up to 20 words why **MAGAZINES**<br>**MAKE IDEAL HOLIDAY READING.** Complete the coupon<br>in BLOCK LETTERS, and send it to DREAM HOLIDAY<br>COMPETITIO

NAME/BLOCK LETTERS).

Our hero has<br>done his gold<br>prospecting<br>and is now<br>faced with the<br>hazardous<br>problem of<br>transporting<br>his treasure to the bank. Help him out in this program by Mike Willey

Take a break from violent<br>games and give yourself a rest<br>This game requires manoeuv-<br>rability. Krazy Kidd is our hero<br>and what you have to do is<br>move gold from his cave to the<br>bank. He's finally realised that<br>it pays to sa

However, poor Krazy is<br>clumsy and not too co-<br>ordinated. He has problems<br>with walls — that is, he walks<br>into them. He's also been<br>known to fall down ladders.<br>You must guide him and try to<br>shield him from these pitfalls<br>if

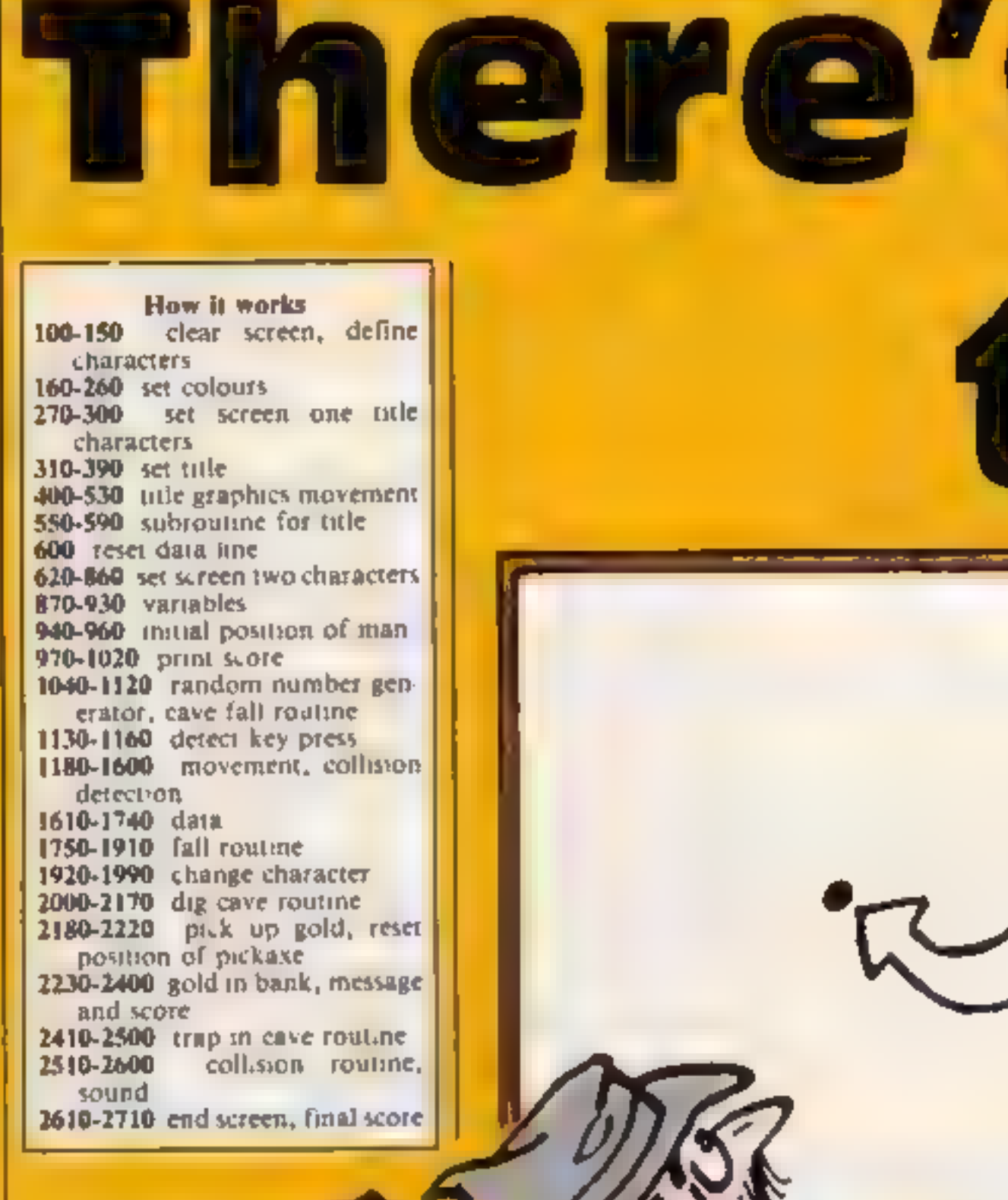

TI-99/4A

YOU ARE

HERE

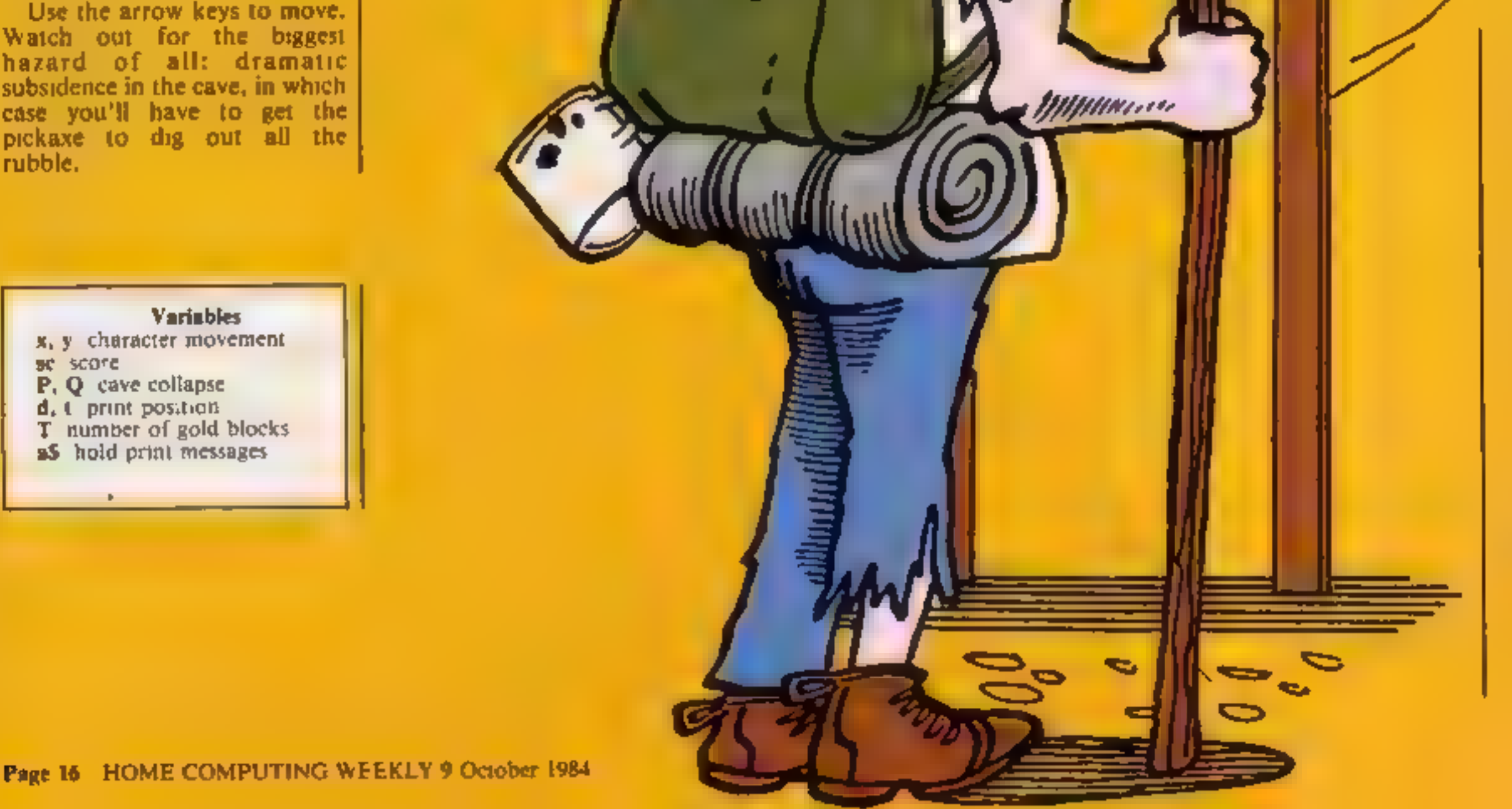

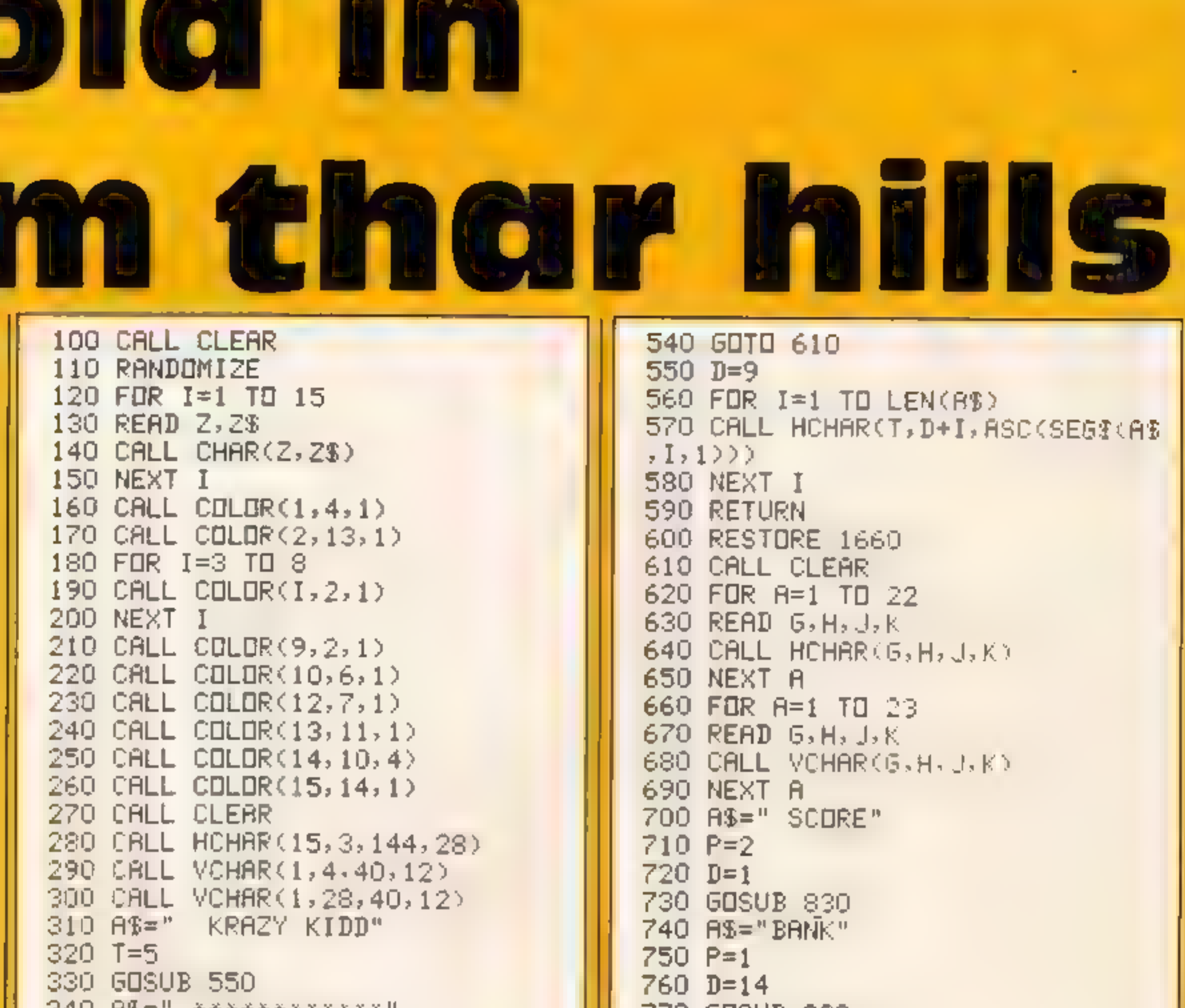

```
[2] 计第二节 关系关系关系关系关系关系
350 T = 7360 GOSUB 550
370 A$="BY MICK WILLEY"
380 T = 11390 GDSUB 550
400 x=13410 Y=3420 CALL HOHAR(X, Y, 187)
430 CALL HOHAR(%+1, Y, 98)
440 FOR I=1 TD 13
450 Y=Y+2
460 CALL HOHAR(X, Y-2, 32)
470 CALL HCHAR(X+1, Y-2, 32)
480 CALL HOHAR(8, Y, 107)
490 CALL HOMAR(X+1, Y, 98)
500 CALL SOUND(40,-6,0)
510 NEXT I
520 FOR I=1 TO 200
530 NEXT I
```
**ROGRAM** 

```
770 GOSUB 830
780 A$="CAVE"
790 P = 11800 D=11810 GOSUB 830
820 GOTO 870
830 FOR I=1 TO LEN(A$)
840 CALL HCHAR(P, D+I, ASC(SEG$(A$
, 1, 1))
850 NEXT I
860 RETURN
870 P = 6880 Q=26
890 SC=50
900 CALL HCHAR(P, Q, 101)
910 \times 11920 Y=23930 L = 4940 CALL MCHAR(X, Y, 105)
950 CALL HCHAR(X+1, Y, 96)
```
TI-99/4/

1520 GDTD 1030 960 CALL GOHAR(X+2,Y,S) 1530 CALL GCHAR(X+2,Y,S) 970 IF S=32 THEN 1750 1540 IF SK, 32 THEN 2510 980 S\$=" '%STP%(SC)&" "  $1550$   $X=X+1$ .990 D=7 1560 CALL HOHAR(X-1,V,32) 1000 FOR I=1 TO LEN(3%) 1570 CALL HOHAR(X, Y, 106) 1010 CALL HOHAR 2, D+1, ASO (SEG& S) 1580 CRLL SDUND150, 220, 1)  $E, I, 1)$ ) 1590 CALL HORAR X+1, Y.99, 1020 NEXT I 1600 GOTO 1030 1030 CALL KEY(0,K,S) 1610 DATA 121, FFFFFFFFFFFFFFFFFF 1 1040 I=INT(RND\*250)+1 44, FF222222FF888888, 129, 00000000 1050 IF IK 45 THEN 1130 00707070,103, FEEFFFFFFFFFFFFFF 1060 CALL SCHAR 13-13-57 1620 DATA 105,1038107CBABABABA,1 1070 IF \$=100 THEN 1130 06-1039123038101A19 1080 FOR D=0 TO 25 STEP 5 1630 DATA 96, 3228282828282828, 97 1090 CALL SOUND(121,-6,D) , 384888844422202, 98, 382422424483 1100 CALL HOMAR 13, 12, 100, 4, 8880, 99, 3F21110904023101 1110 CALL HOWAR 14, 12, 100, 4 1640 B8T8 40.427E4242427E4242,10 1120 NEXT D 1,0001424428100803,100,BFFBF7FFF 1130 IF K=69 THEN 1180 **EDF7FFD** 1140 IF K=68 THEN 1260 1650 DATR 104,508892FF96915A89,1 1150 IF K=83 THEN 1390 07,1038103838703838 1160 IF K=88 THEN 1530 1660 DATA 1, 1, 121, 19, 1, 24, 121, 9, 1170 60TO 940 24.1.121.10.24.26.121.7.21.10.12 1180 CALL GOHAR (2-1,7,5) 1, 17, 7, 2, 121, 12, 14, 5, 129, 4 1190 IF S >32 THEN 2510 1670 LATA 4.14.144.16.7.14.144.6  $1200 \le x > -1$  $,7.22.144.8.10.4.144.13.10.25.14$ 1210 CALL HOHAR X+2.Y, 32) 4.5.13.21.144.5.13.29.144.3 1220 CALL 30UND(40,330,1) 1680 DATA 15.5,100.15.16.5.100.1 1230 CALL HOHAR (X.1.106) 5, 17, 5, 100, 15, 18, 4, 144, 16, 21, 4, 1 1240 CALL HOMAR()+1, 499 44.4.11.5.100.12.12.10.100.7 1250 30TO 1030 1690 DRTA 18, 22, 144, 8, 2, 14, 103, 2 1260 CALL GOHARKX, Y+1, ST  $, 2, 15, 103, 2$ 1270 IF S=100 THEN 2610 1700 DATA 2.1, 121, 22, 21, 10, 121, 3 1280 IF S 32 THEN 2510  $1, 21, 26, 121, 3, 2, 13, 121, 5, 2, 32, 121$  $1290$  Y= $(+1)$  $1.22, 10.4, 144.12, 13, 22, 144.4, 8, 19$ 1300 CALL HOHAR X.Y.107, 1310 CALL HOHAR(X+1,Y,98)  $-144,7$ 1710 DATA 7-22-144-4-14, 22-144-5

```
1320 CALL SOUND(58,-2,1
                                       -13.26, 144.5, 5.29.144, 5.18.29.141330 CALL HOHAR(X, )-1, 32,
                                       4.4.2.31.40.11.10.3.40.12
1340 CALL HIHAR(X+1, /-1, 32)
                                       1720 DATA 13, 28, 40, 3, 14, 31, 40, 10
1350 IF P4**+1 THEN 1380
                                       .21.9.40.3.19.23.40.3.7.21.40.121360 IF 0=Y THEN 1370 ELSE 1380
                                       -8.13, 40, 71370 GDS.E 1920
                                       1730 DATA 106,50B892FF98905A39.1
1380 GOTO 1030
                                       05.1030167DBEF83838.107.1030167D
1390 CALL GOHAR(X+1,Y-1,S)
                                       EBF83838
1400 IF S=129 THEN 2180
                                       1740 DATA 108, 344EA43030200000, 1
1410 IF S=103 THEN 2230
                                       09.08508890F0808040
1420 IF $<>32 THEN 2510
                                       1750 I=2200
1430 Y = Y - 11760 CALL $DJND 40.1.0)
1440 CALL HOHAR(X, Y, 107)
                                       1770 X=X+1
1450 CALL SBUND(40,-1,1)
                                       1780 CALL HOHAR(X-1, Y, 32)
1460 CALL HCHAR(X+1, Y, 97)
                                       1790 CALL HOHAR(X,7,105)
1470 CALL HCHAR(X, Y+1, 32)
                                       1800 CALL HCHAR(X+1,Y,97)
1480 CALL HCHAR(X+1, Y+1, 32)
                                       1810 CALL GCHAR(X+2,Y,S)
1490 IF T<>X THEN 1520
                                       1820 IF $<>32 THEN 1850
1500 IF U=Y THEN 1510 ELSE 1520
                                       1830 I=I-55
1510 GDSUB 2000
```
**ROGRAM** 

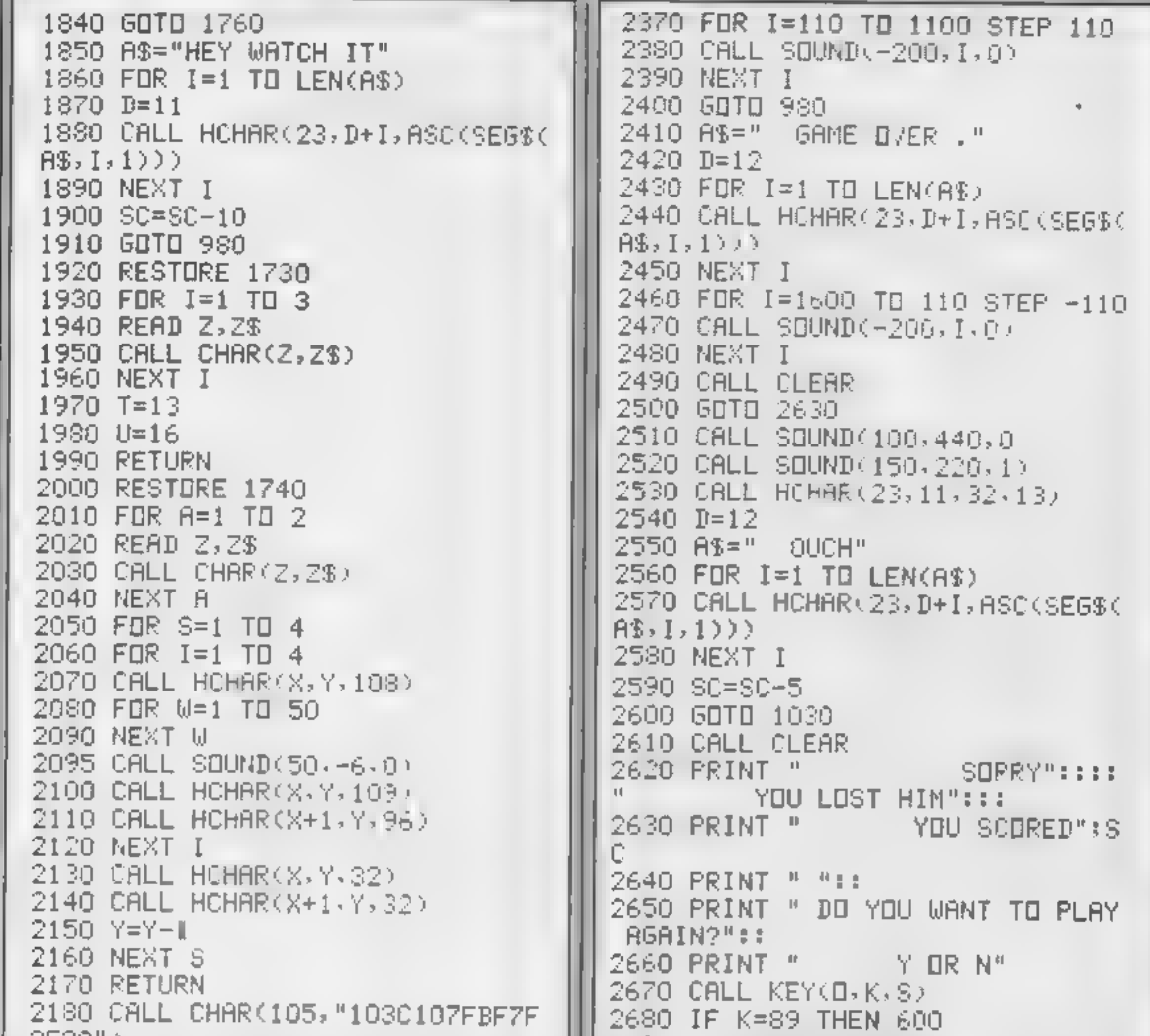

```
SE3B"2190 CALL HCHAR(X, Y, 105)
2200 CBLL HCHAR(X+1,Y-1,32)
2210 CALL HOHAP (P.Q.101)
2220 6070 1030
2230 RESTORE 1620
2240 FOR A=1 TO 5
2250 READ 2,2$
2260 CRLL CHAR(2,2%)
2270 NEXT A
2280 SC=SC+100
2290 1=1-1
2300 IF L=0 THEN 2410
2310 D=11
2320 CALL HCHAR(23, 11, 32, 15)
2330 A$=" FANTASTIC!!"
2340 FOR I=1 TO LEN(A$)
2350 CALL HCHAR(23, D+I, ASC(SEG$(
\hat{H}, I, 1) ) )
2360 NEXT I
```

```
2690 IF H=78 THEN 2700 ELSE 2670
2700 CALL CLEAR
2710 END
```
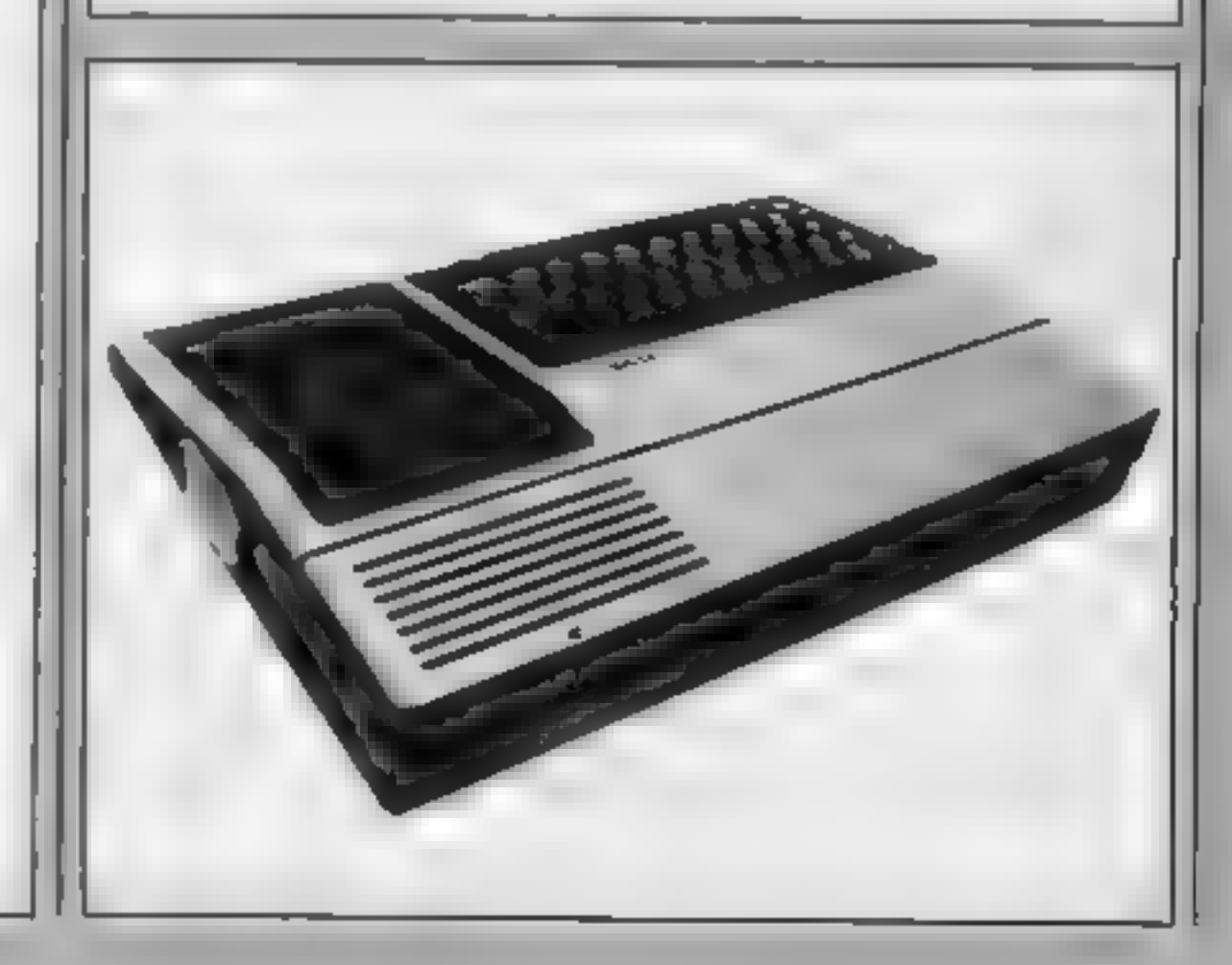

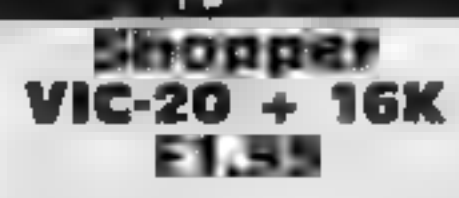

On loading you are presented you again<br>with a nice title page which, on completion, switches to a second screen.  $\bf{4}$  and  $\bf{I}$  had no<br>screen. At this point you notice a instructions  $\bf{I}$  can reveal no<br>feature of

you had any tendency to<br>migraine<br>With screen I you have to<br>cross two roads in the style of<br>Frogger. On the way you must<br>callect coins and avoid an<br>aggressive woman who patrols<br>the central reservation<br>On reaching the other

Mastertronic, 42 Welbeck St, trolly around a supermarket and London WIM 7HF extending fruit and things. The

roads and railway tracks. Again<br>vou must collect coins and avoid<br>the women<br>Screen 4 involves taking a<br>trolly around a supermarket and<br>collecting fruit and things. The<br>ubiquitious women chase after<br>you again<br>Since I didn't

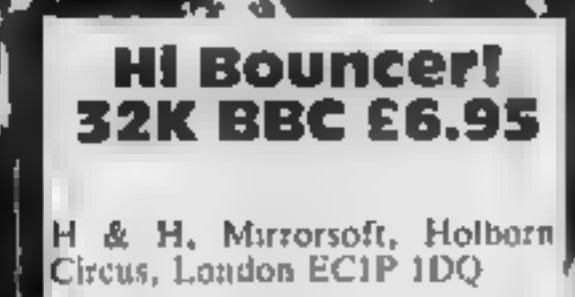

A brilliant, addictive arcade and shows how the 32K BBC should<br>be used. Doubtless 'Nightflitte 2'<br>famatics will find it beneath them<br>—but for the rest of us this is a<br>—but for the rest of us this is a<br>game<br>—four main stree

Instructions have 'full stop' for<br>'Jump' when they meant '"'<br>Screen top tells you score, lives Screen top tells you score, lives<br>left and bonus, while the level on<br>is displayed bottom right<br>As you assist Mr Bounce don't<br>allow him to touch other Mr Ment<br>— who increase in numbers with<br>the degree of difficulty — or<br>ot left and bonus, while the level on<br>its displayed bottom right<br>in As you assist Mr Bounce don't  $\mathbf{v}$ a zooming sound!<br>
It has nicely animated<br>
graphics, good use of sound and<br>
colour and clear child-like<br>
drawings of houses. A humorous<br>
pleasing game. T.W.

s a concursive was coming you More reviews telling you for your money

escalator moving downwards<br>which you have to run up to<br>reach a top level. If you fall off screen displays an value for money<br>moving downwards<br>have to run up to the escalator, you fall into

flames, and you lose all your

 $1 20 7 40 20$ 

flames, and you lose all your<br>lives<br>While you're getting up the<br>escalator you have to avoid<br>devils coming down. If you get to<br>the top you need to grab a halo<br>to get through the door and into<br>the next screen<br>However you nee

The setting of this game is a who enterges out of the ground<br>
Hades type underworld full of  $\blacksquare$  I found the game somewhat<br>
devils and nasties. The object of difficult but it held a certain<br>
the game is to work your way

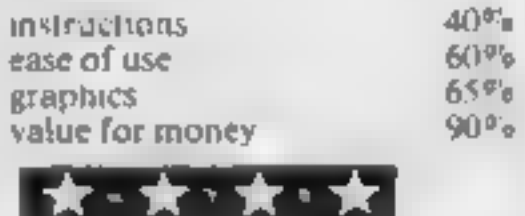

ip faggravates me intensely. The jaame also lacks any real point. Flying over little crosses is not rivetingly exciting! Still, its pretty to look at, impressive, and maybe worth the price. **in P.S.** graphics<br>value for money

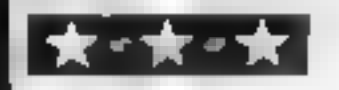

# Adventure on your micro

# Mr Mephisto Commodore 64 £6.95

Euro-Byte, Churchmill House, Ockford Rd, Godalming GU7<br>10Y

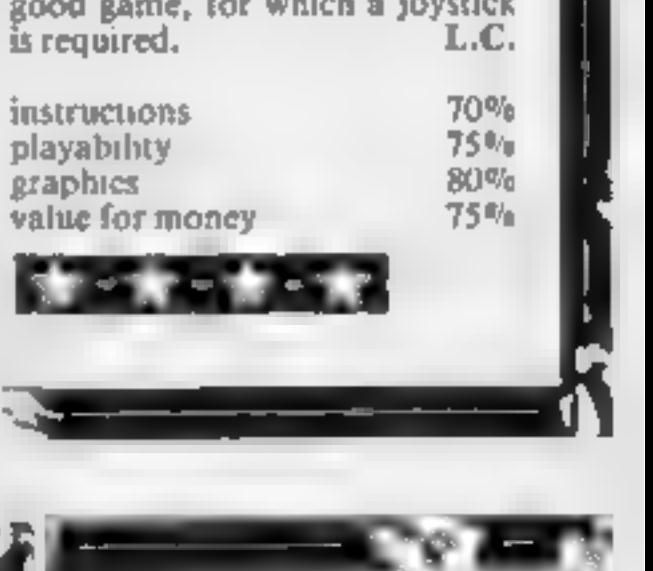

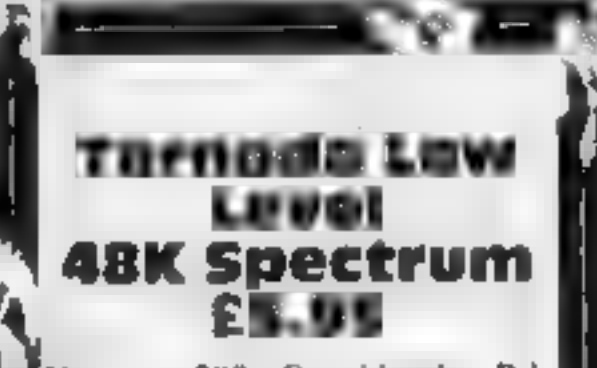

Vortex, 280 Brooklands Rd,<br>Illanchester M23 9HD

According to the advertising' blurb, this game is supposed to g eive me hypermania. Weil, not quite, but it does have the closest thing to Zaxxon style graphics I.

have seen on the Spectrum'<br>
They may not be the finest yet.<br>
as also claimed in the advertising<br>
but they are pretty good<br>
f You fly the tornado plane over<br>
140 screens of landscape,<br>
including houses, trees, telegraph<br>
po You fly the tornado plane over

perspective 3D, i.e. a birds eye?<br>view, and you can see your

plane, and its shadow,<br>Sunderneath. Colour is well used: Sound, however, is sparse, and whatever the whirring sound is, it

 $7500$  $65%$ 90%  $75%$ 

playability<br>graphics<br>value for money Rue for money<br>And Contract of Contract of Contract of Contract of Contract of Contract of Contract of Contract of Contract o instructions 90% as a playability executive playability effects and  $\frac{90\%}{100\%}$  Laser Reflex 32 K BBC 23 K BBC 23 K BBC 23 K BBC 23 Talent Computer Systems, 101 St James Rd, Glasgow G4 0NS

to dispei the ever increasing<br>hordes of aliens with your laser<br>cannon, but wait, the catch is<br>that the laser can only be fired<br>against a concave mirror<br>The blurb also promised a<br>screen designed by a 'talented<br>artise' and u complete mudd e

lot from this game after reading moving the laser. The aliens look the cassette sleeve and other rather fly-like in some cases and information about it. The aim is even the writing on the score I have to admit that I expected a and shape and you aim by The game itself is not as<br>interesting as I though either<br>The mirror is of a fixed position<br>and shape and you aim by<br>moving the laser. The aliens look<br>rather fly-like in some cases and<br>even the writing on the score<br>board is

instructions playability instructions playability  $65\frac{85}{1000}$  examples  $10000$  wave for money  $35\frac{85}{100}$  examples value for money

# **U.S. SCENE** Take the guesswork out of buying

If you're tired of guessing when it comes to making hardware<br>and software purchasing decisions, you might be interested in<br>three new books recently released from Byte Books. The first,<br>Microcomputer Buyer's Guide is a 384-

well illustrated and contains information on the various<br>manufacturers and a complete glossary.<br>Each of the three books carries a suggested list price of<br>\$19.95 and is available through your local book seller or directly<br>f investigation.

includes

glossary, and other features.<br>The second book is called Terminals and Printers Buyer's<br>Guide. It deals, on a model by model basis, with over 500 units,<br>including those used for graphics as well as text. The book also<br>inclu Guide and is 352 pages long. This book contains in-depth<br>reviews of best-selling applications programmes in the following

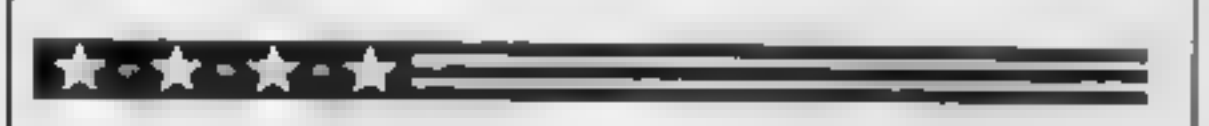

I don't know how much it will cost, but you can just about bet<br>your booties that Commodore will be out with a 32 bit machine<br>in the not too distant future. I wouldn't say it will be out by<br>December, but I will be surprised your booties that Commodore will be out with a 32 bit machine regular television with satisfactory clarity<br>Fairly recently, before the Amiga purchase was announced,<br>Commodore's president announced that the firm would soon be<br>debuting a machine with the power of the Macintosh for unde

Until next week...

Bud Izen, Fairfield, California

# **books!** Sooks! Someone cannot be to the sound post tous and post tous and post tous, enclosing and post tous, enclosing and payable to <u> AARAAARAARAARAAJ</u>

**STORY BOOK E4.95 QRIC 1** 

An easy to use money<br>
management program<br>
deal for home or club<br>
Record keeping by<br>
an omatic double enlivible<br>
budgeing and other useful<br>
leatings Produces reports<br>
on screen or printer Menu<br>
diven throughout<br>
diven throu

\*\*\*\*\*\*\*\*\*\*\*\*\*\*\*\*\*\*\*

**EREEPOST, WATFORD<br>
WID J. + L.Q.**<br>
<br> **Should you require further**<br> **nformation on the capabilities of this<br>
program – please do call us!<br>**  $Q1 = Q(2, 3 + 4, 4, 2)$ 

Post to: SOFTBACKS, FREEPOST, WATFORD, WD1 8FP.<br>(NO STAMP REQUIRED IN UK)<br>Please send me the following:

# play schoolon your Micro...

### For ORIC | and ATMOS.

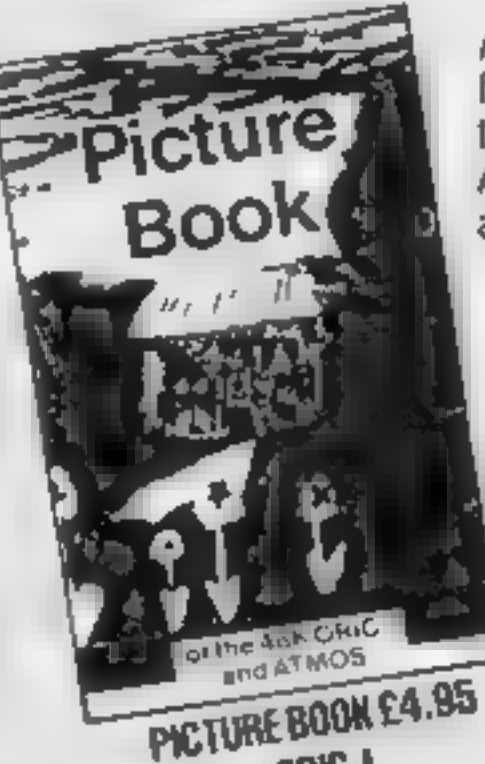

Acolourful game that makes spelling fun. Even very young children can use the computer to create exciting pictures. Asthey type in words the objects appear on the screen "by magic'

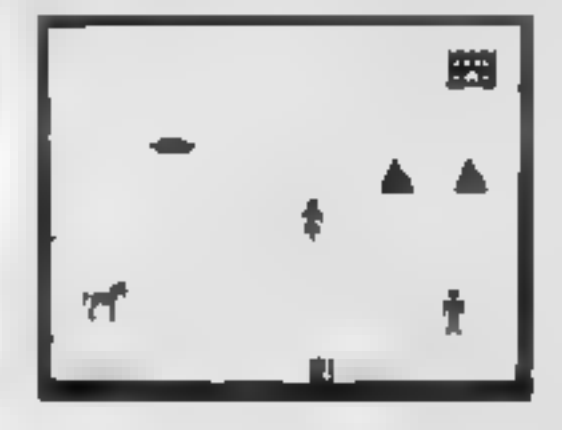

BUY BOTH AND SAVE 50p

**ORIG 1** 

Stor

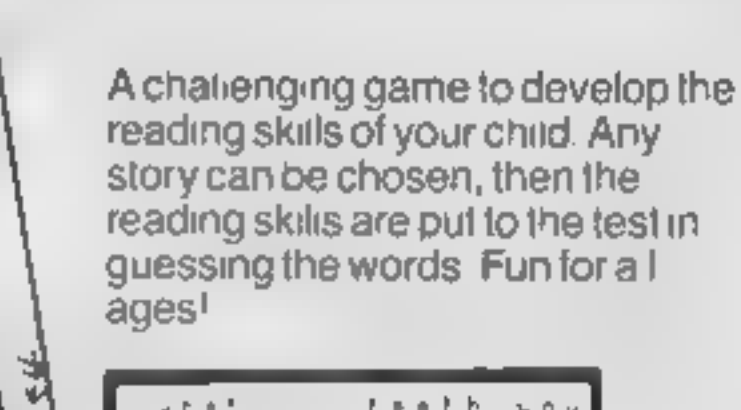

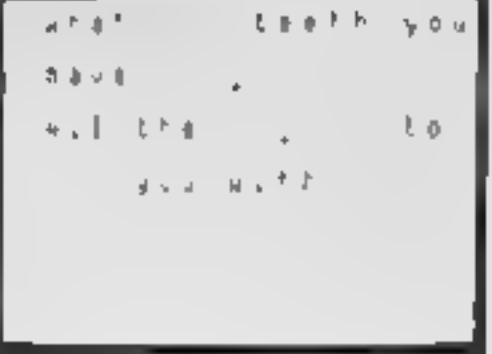

 $>$  FREEPOST NO STAMP REQUIRED  $\bigtriangleup$ 

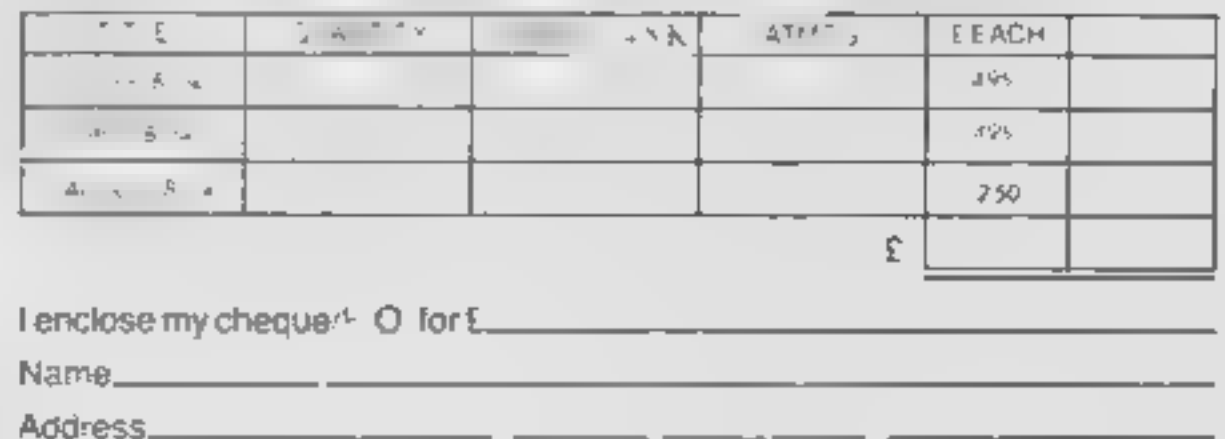

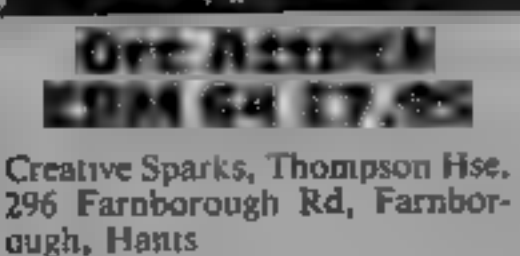

The Knight paces the Castle<br>parapet which he must defend to<br>the death In the east and west<br>turrets, hidden serfs feverishly<br>boil oil and stack the rocks and<br>swords. Below, evil Orcs gather<br>The dreaded F5 signal is given<br>an

Our Knight rushes east for a<br>rock, aims and drops, rushes<br>west for the next. Suddenly, the<br>first Orc is at parapet level and<br>the rock supply dries up. You<br>must fight with a sword only<br>until the ladders are cleared.<br>While a

for decapitation. The ladders are<br>cleared, the rocks are back and<br>the oil is ready. One oil drop and<br>all the Orcs go up in flames.<br>There is a brief pause for a<br>body count and then more Orcs<br>arrive, or the Sorcerer, or Ston

 $90\%$ 95% 95% 90号

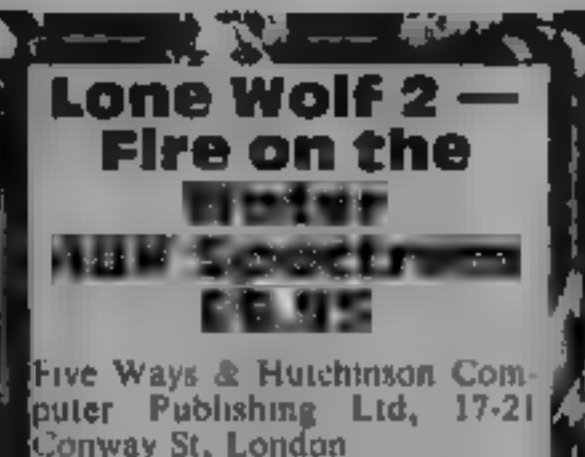

The state of included times.<br>
Abased on Bever and Chalk's<br>
Abased on Bever and Chalk's<br>
Abased on Bever and Chalk's<br>
Lone Wolf books. Screen edge<br>
Jones like parchment displaying<br>
one of many occations in a half<br>
verter, m

Five Ways & Hutchinson Com-Five Ways & Hutchinson Com-<br>puter Publishing, 17-21 Conway<br>The instructions are simple and puter Publishing, 17-21 Conway

easily understood, the use of colour is imaginative and. compliments the detailed graphics, while the use of sound does not. interfere with the progression through the fadventure.

The character set has been<br>redesigned in keeping with the<br>medieval aimosphere and a<br>wolf's head at screen right<br>informs of the book iocation<br>You are in the Kai monastery<br>tearning to become a Warrior<br>Lord when the Darklords

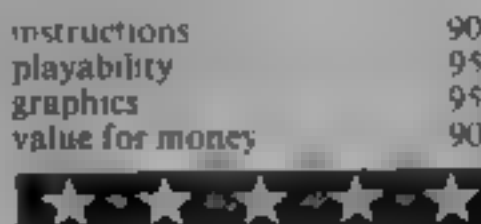

Gamma, 12 Milverton Rd,<br>London NW6 7AS

You must find the Magic esting items in descriptions are<br>Runesword and seek and destroy cosmetic, since the acceptable<br>Thorg, leader of the Death Moon Examine fails to work. Hearing<br>Tribe of Orcs.

The title screen disappeared talking. Ores running past or<br>after two seconds display, "you cough" also seem to be<br>leaving a blank screen while the without meaning or effect<br>main program loaded. Not a This game is poorly wr

Thorg, leader of the Death Moon Examine fais to work. Hearing<br>Tribe of Orcs<br>The ute screen disappeared taking, Orcs running past or<br>after two seconds display, "you cough" also seem to be<br>leaving a blank screen while the w

There are lots of bugs. wrong **Ore Slayer** There are lots of bugs. wrong exits displayed, responses intend-<br>**ASK SPECEFUM** exits displayed, responses intend-<br>**E5.50 same location appear on the** original pass and, occasionally,<br>your legitimate exit is refused,<br>leaving no option but to quit.<br>Spelling howlers abound. Inter-<br>esting items in descriptions are

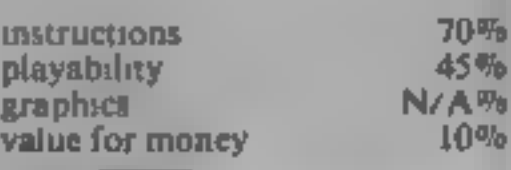

# Thrilling and chilling

#### A whole page of adventures for you to savour

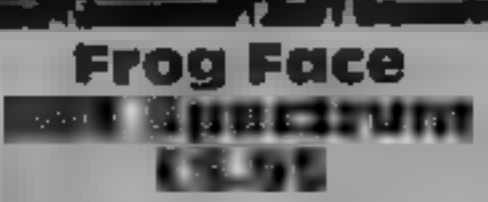

game is as old as time. You have appeal of the plot should make it been turned into a frog by good entertainment for every  $\overrightarrow{h}$ .<br>Meegan the witch and must one.

This is the first commercial product that I have seen, spawned by Quill (the unitry versachine which produces machine code adventures to your town specification) The plot for this adventure is an old as time. You have is

Positive Image, 129 Dumbarton spark of originality which sets Rd, Glasgow some programs apart. The graphic screens for the various This is the first commercial locations did not make the best product that I have seen, use catacombs.<br>
Although a fairly competent The game starts with you!<br>
that this adventure lacked that funarmed combat prior to setting

I spawned by Quill the unlity was made of sound<br>programme which produces I enjoy solving adventure. The pictures with tolerable<br>machine code adventures to your games and found this one in animation<br>own specification) suffi

Foff. Endurance is shown screen right and. disappears during a fight. Options are keyed by 1 and career movement and so on. The locations are instantly drawn hi-

appeal of the plot should make it<br>good entertainment for every  $M, B$ .  $M$  collected during the adventure<br>one.<br>
matricrions  $M$ ,  $M$ ,  $M$  and  $M$  and  $M$  and  $M$  and  $M$  and  $M$  and  $M$  and  $M$  and  $M$  and  $M$  and  $M$  and was and backpack items are lected during the adventure<br>Lone Wolf is also available h a book and overlay for<br> $\frac{1}{95}$ <br>structions  $\begin{array}{ccc}\n & 7 & 6 & 7 \\
\text{truction} & & 80\% \\
\text{yability} & & 95\% \\
\text{yability} & & 90\% \\
\text{yability} & & 90\% \\
\hline\n\end{array}$ 

Page 22. HOME COMPUTING WEEKLY 9 October 1984

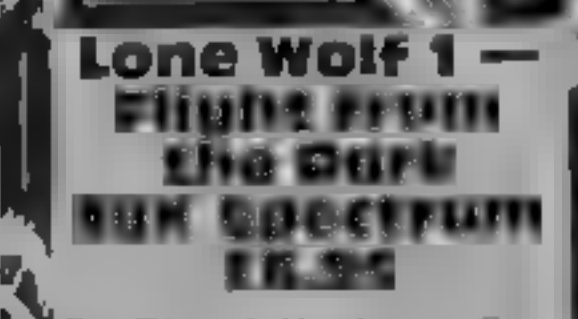

# **BRITAIN'S SOFTWARE**

## by the ASP Market Research Group

# ARCADE

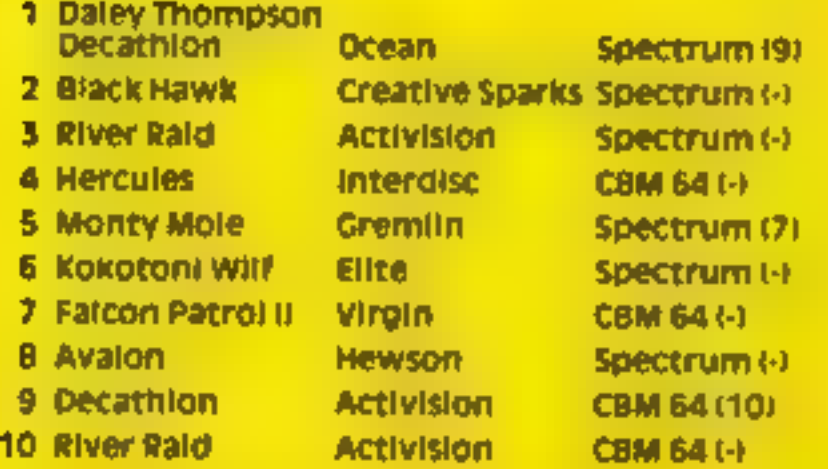

#### **DN-ARCADE** 1 Sherlock Melbourne Hse Spectrum (-) 2 Twin Kingdom

**Bug Byte** 

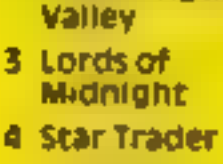

- 5 American
- **Football** 6 ZimSalaBlm
- 7 Traffic
- 8 Solo Filght
- 9 Air Traffic
- Control
- 10 Hampstead
- **Beyond** Spectrum (3) **Bug Byte** Spectrum (5) **Mind Cames** Spectrum (-) Melbourne Hse CBM 64 (4) **Quicksliva** CBM 64 (-) U.S. Gold CBM 64 (-) Mikro-Gen Spectrum (-)
- Melbourne Hse Spectrum (-)

Spectrum (-)

Compiled with the assistance of Britain's leading software distributors,<br>Theiuding: Pinnacle, SDL, PCE, Websters, PCS and Software Centre.

OAAAODORE 64

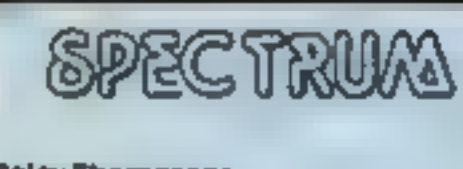

t Daley Thompsons Ocean (1)

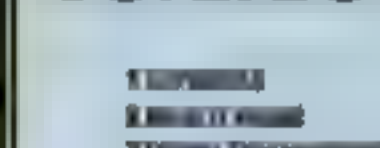

Leisure Genius (1) **CHO HOTS** 

**TALLWAY** 2 Ring of Darkness

**DRAGO** 

**Beyond (1) WELL-HOUSE** 

52

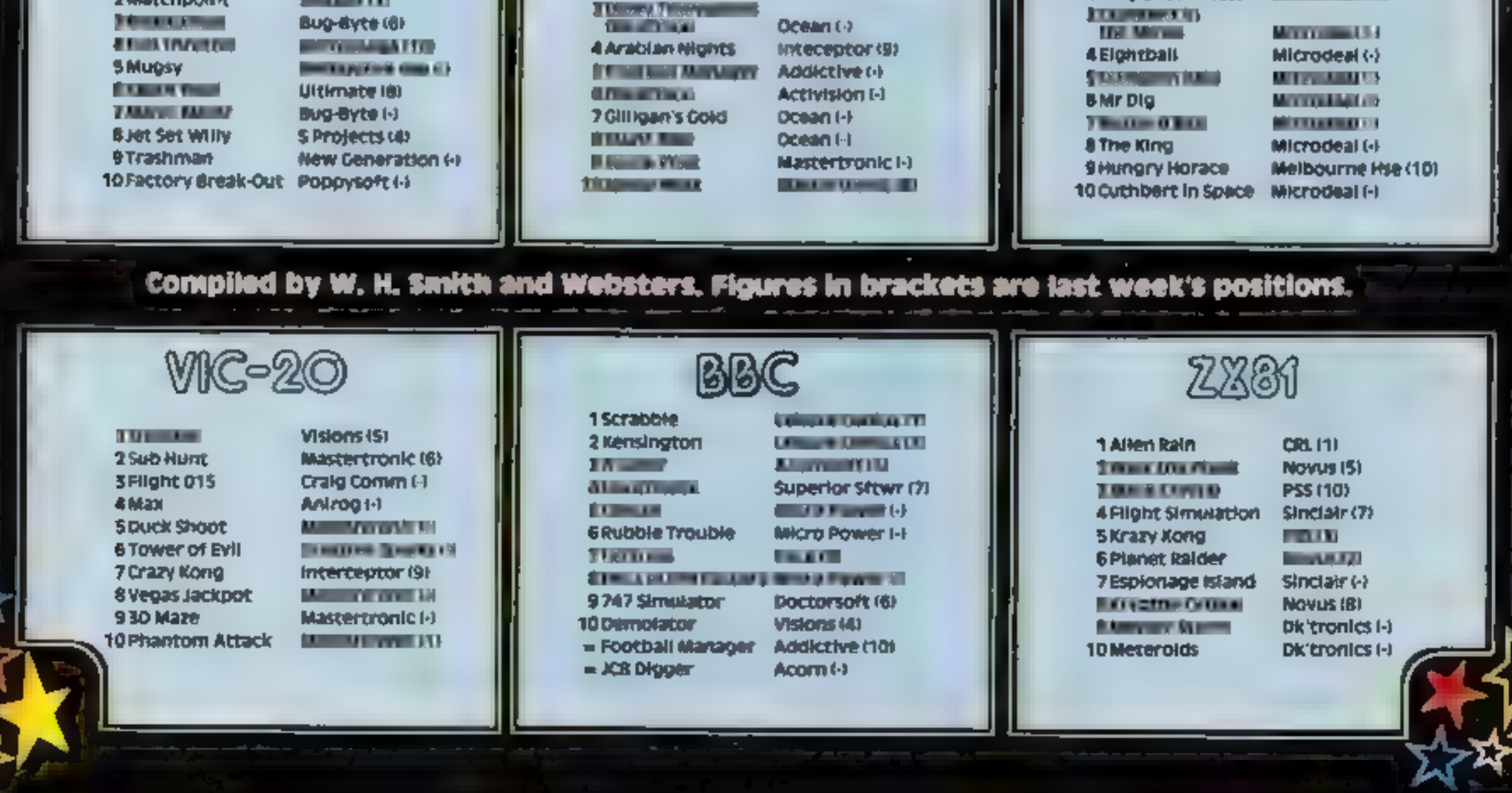

are anxiously awaiting you.

The normal tropical hazards  $\frac{1}{2}$   $\frac{1}{2}$   $\frac$ crocodiles and other unsavoury 1 60-520. main control loop beasts, What you have to do is Bae 4210-260. describe tocation/ find your way back by entering the state of the state of the state of the state of the state of the state of the state of the state of the state of the state of the state of the state of the state of the state of the state

To move around, use N, S, E, W. Words understood

look, examine, inventory, score, leave, drop, grab, kill, take, get, build, make, swim, pray, help, say, talk, throw, dig, wait, chop, fell, jump, climb, cut, open, read, unlock, down, go, in, out, up, eat, drink, row, sai

You're lost in the jungle. Use<br>
Your head to get yourself back<br>to base — but don't hang<br>
about or all kinds of creepy<br>  $\frac{1}{2}$ <br>  $\frac{1}{2}$ <br>
You're in the tropics on an<br>  $\frac{1}{2}$ <br>
You must find you are, lost.<br>Put must fi You must find your way back to see the campsite where your friends in Steve Lucas

ahome

Show me the

way to g

# two word commands, such as a straight of the straight action of the straight lamp. The straight lamp. The straight action is a section of this one! 530\_win game<br>690-750 data for game<br>980-2140 subroutine for actions

variables p location. assumes flags  $1$ s, bS, cS, tS input string and

Most of the fun of an<br>adventure game comes from<br>solving the problems yourself Only read these tips if you are desperate,

1 You can cut your way through thick undergrowth if you have a sharp knife. Try this invice; you might be able to find two ways.

2 The plank will be useful if<br>you want to avoid failing into<br>the pit.<br>3 You should be able to chop<br>some logs to build a raft if you<br>can find a thicket with plenty of<br>trees and a strong axe<br>4 If you can find the key you<br>sho

many whirlpools and you will need a raft to cross.

substringst<br> **s**(x,y) holds whether item is<br> **pp.e,f** check whether item is<br>present<br> **e** number of object<br>
b(x) pointer to object's location<br>  $qS(x)$  locations #5(x) objects nS(x) words understood<br>x,y,h.d\_general variables

Hints on conversion<br>The main difficulty you will<br>program to run on other<br>machines is in the string<br>manipulation. AS(1 to 4) is<br>equivalent to LET AS = LEFTS<br>(aS,4), white aS(3 to 8) is equivalent to LET AS = LEFTS<br>lent to M

UNTIL soop or a WHILE<br>WEND loop if available.<br>Otherwise, conversion should<br>be fairly straightforward.

#### PROGRAM

```
10 BORDER 2: PAPER 1: INK 7: LET ys=""
  20 LET aa=0; LET ab=0; LET ac=0; LET ad=0; LET ae=0; LET af=0; LET ag=0; LET a
h=0: LET a1=0: LET aj=0: LET ak=0: LET al=0: LET am=0: LET an=0: LET an=0: LET p
=130 DIM q$(24,80); DIM g$(30,100); DIM s(24,4); DIM v$(3,100); DIM b(30); DIM n
*(30, 40) : DIM m(53)
  40 PRINT TAB 10; "L o s t"""an adventure game by Steve Lucas"
  50 PRINT ""please wait a moment": FOR x=1 TO 24: READ q$(x): FOR y=1 TO 4: RE
AD \subseteq (x, y): NEXT y: NEXT x
  60 FDR x=1 TD 14: READ g$(x): READ b(x): NEXT x: FOR x=1 TO 18: READ n$(x): RE
AD m(x): NEXT x
 200 IF p=10 AND ag()! THEN LET x*="I fall into a deep pit.": GO TO 1730
 205 LET b*="": LET c*=""
 210 PRINT '"I am : "'q$(p): LET a$~"": IF s(p,1)>0 THEN LET a$="North"
 220 IF s(p.2) >0 AND LEN (a$) >0 'THEN LET a$=a$+", South"
 225 IF s(p, 2) >0 AND LEN (a$)=0 THEN LET a$="South"
 232 IF s(p,3) >0 AND LEN (a$) >0 THEN LET a$=a$+", East"
 235 IF s(p,3) >0 AND LEN (a$)=0 THEN LET a$="East"
 245 IF s(p.4) >0 AND LEN (a#) >0 THEN LET a*=a*+", West"
 250 IF s(p,4) >0 AND LEN (a$)=0 THEN LET a$="West"
 260 PRINT ""I can go :-"'a$: LET e=0: FOR t=1 TO 14: LET pp=0: IF b(t)=p THEN
 LET pp=1280 IF pp=1 THEN 60 TO 300
 290 NEXT t: GO TO 330
 300 IF e=0 THEN PRINT "I can see :-"
 310 PRINT g$(t): LET e=e+1: GO TO 290
 320 IF p=11 THEN PRINT \sqrt{s}330 INPUT "What do I do now ":2$: IF LEN (2$)>2 THEN LET b$=2$(1 TO 2)
 340 IF LEN (z$) >3 THEN LET c$=z$(1 TO 3)
 350 CLS : IF c*="loo" THEN PRINT "I can't see anything special"
 351 IF c**"sco" THEN PRINT "this isn't a game you know"
 370 IF z$="n" AND s(p,1)>0 THEN LET p=s(p,1): 80 TO 200
 380 IF z*="s" AND s(p, 2) >0 THEN LET p=s(p, 2): 60 TO 200
 390 IF z \neq w = 0 AND w = (p, 3) > 0 THEN LET p = w(p, 3) = 60 TO 200
 400 IF z#="w" AND s(p,4)>0 THEN LET p=s(p,4): GO TO 200
 420 IF C#="row" OR c#="sai" THEN GO SUB 2120
 430 IF c*="dri" THEN PRINT "I see nothing to drink!"
 435 IF c*="eat" THEN PRINT "I'm not hungry!"
 440 IF z *= "up" OR z *= "go up" THEN GO TO 1510
 443 IF z*="out" UR z*="go out" THEN 60 TO 1920
 444 IF z*="in" OR z*="go in" THEN GO TO 1880
 445 IF z$="down" OR z$="go down" THEN GO TO 1550
 447 IF c$="unl" THEN GO TO 1950
 450 IF c*="rea" THEN GO TO 1850
 455 IF c$="ope" THEN 60 TO 1990
 460 IF c*="cut" THEN 60 TO 1360
 461 IF c$="cli" THEN GO TO 1630
 462 IF c*="jum" THEN GO TO 1600
 467 IF c*="cho" OR c*="fel" THEN GO TO 2030
470 IF c*="wat" THEN PRINT "O.K.": PAUSE 50: IF p=12 THEN LET p=13: PRINT "th
e raft comes to rest": GO TO 200
471 IF c*="dig" THEN PRINT "I need a spade"
472 IF c*="thr" THEN PRINT "not likely"
473 IF c*="say" OR c*="tal" THEN PRINT "nobody listens to me"
480 IF c#="hel" THEN PRINT "sorry I haven't a clue"
483 IF c*="pra" THEN PRINT "that made me feel better"
484 IF C$="swi" THEN 60 TO 1660
488 IF c$="bui" OR c$="mak" THEN 60 TO 2080
490 IF c*="kil" OR c*="ata" THEN 60 TO 1790
500 IF c$="get" DR c$="tak" OR c$="gra" THEN 60 TO 950
510 IF c*="dro" OR c*="lea" THEN GO TO 1210
511 IF c$="inv" THEN 60 TO 1310
512 IF c$="exa" THEN PRINT "I see nothing"
520 IF p<24 THEN GO TO 200
530 CLS : PRINT "TAB (10); "Well done" " "You have reached base camp and have
solved this adventure.": STOP
690 DATA "at the bottom of a sheer cliff face", 0, 0, 2, 0, "on a muddy footpath", 0
```
SPECTRU

.0.3.1."in this time the properties of  $(0,0,2,1,4)$ <br>and  $0,4,5,5,4$  in a gloomy<br>coron banda  $\mu_1$ ,  $\mu_1$  and a same  $\mu_2$  is  $(0,0,0,4,4)$  in a laboratory. There is a lixeral of<br>a same here  $(0,7,0,0,4)$  on a straw cov 1030 IF res Then LET x\$\*".t attacks my throat": GO TO 1730<br>1040 IF r 12 OR r=13 THEN LET x\$~"It sprays some poisonous pollen into my face" THEN PRINT "don't he stupid'": GO TO 200 OR r=14 OR r=18 THEN PRINT "how?": GO TO 200<br>1060 IF r=14 OR r=18 THEN PRINT "how?": GO TO 200<br>1030 LET e\*0: FOR d=1 TO 3: IF v#(d,1)=" " THEN LET v#(d)=g\$(m(r)): LET e=1: LE T d=5<br>(090 NEXT d: IF e=0 THEN PRINT "my hands are full": GO TO 200<br>1110 LET b(m(r))=0: GO TO 200<br>1130 LET 1\$="": FOR h=1 TO (FN (z\$): IF z\$(h)=" " THEN LET 1\$=z\$(h+1 TO LEN (z\$):<br>: LET h=h+60<br>1150 NEXT h: LET :=0: LET 1=0 1170 FOR h=1 TO 18. IF n#(h.1 TO LEN (1#))=1\$ THEN LET  $l = 1:$  LET  $r = h$ 

```
1270 IF 1011 THEN PEINT "I can't see a ":13: GO TO 200<br>1230 LET e=0; FOR d=1 TO 3: IF v$(d)=2$(n(r)) THEN LET v$(d)±" ": LET e=1<br>1250 NEXT d: IF e=0; TF P=1 THEN PEINT "1 don't have it": GO TO 200<br>1270 IF (r=15 OR r*16) I
```
Page 26 HOME COMPUTING WEEKLY 9 October 1984 +

#### PROGRAM

1530 PRINT "not here": 60 TO 200<br>1550 IF p=18 THEN LET p=17; PRINT "O.K.": 60 TO 200<br>1560 IF p=19 THEN LET p=20: PRINT "O.K.": 60 TO 200<br>1570 IF p=21 THEN PRINT "I'd need a ladder": 60 TO 200<br>1580 PRINT "not here": 60 TO 1600 IF p=21 THEN PRINT "made it": LET p=2: GO TO 200 1660 IF p=23 THEN GO SUB 1700: IF ac=1 THEN PRINT "made it": LET p=24: GO TO 2 00<br>1670 IF p=11 DR p=12 THEN LET  $x$ \$="1 fall into a deep whirlpool": 60 TO 1730<br>1680 PRINT "don't be ridiculous": 60 TO 200<br>1700 IF ac<>1 THEN LET  $x$ \$="The crocodile attacks me": 60 TO 1730<br>1730 CLS : PRINT ''\*\$<br>1790 IF 1800 PRINT "not likely": GO TO 200<br>1850 IF ad<>1 THEN PRINT "I see nothing to read": GO TO<br>1860 PRINT "it reads 'BEWARE OF CROCODILES'": GO TO 200<br>1880 IF p<>6 THEN PRINT "not here": GO TO 200<br>1890 IF ae<>1 THEN PRINT "Th 1920 IF p-7 THEN LET a=6: GO TO 200 1850 IF ad<>1 THEN PRINT "I see nothing to read": 60 TO 200 1950 PRINT "not here': 60 TO 200<br>1950 IS all 6 THEN PRINT "don't be silly": 80 TO 200<br>1950 IF afK>1 THEN PRINT "no key": 60 TO 200<br>1970 PRINT "The key turns and I open the ... door": LET ae=1: LET 5(6,3)=7: 60 TO 200<br>
1990 IF p 6 JHEN FRINT "for t be stupid": 60 TO 200<br>
2000 IF ae 1 JHEN FRINT "The door's locked": 60 TO 200<br>
2010 PRINT "It's already pen": 50 TO 200<br>
2020 IF p<>>10 THEN FRINT "mot here": 60 TO 200<br>
2020 IF p<>>10 T 2120 IF p<>11 THEN PRINT "Don't be silly'": RETURN

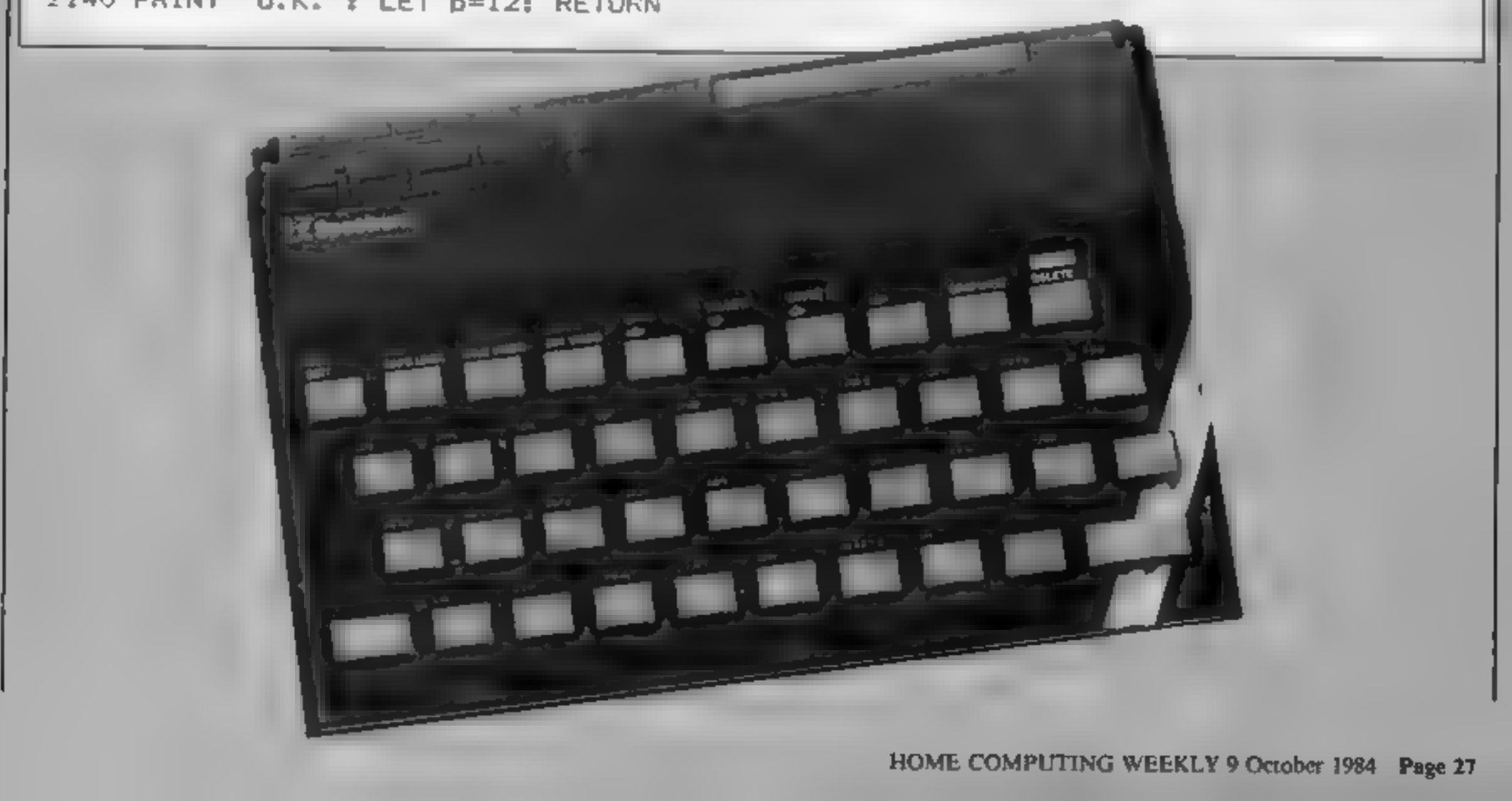

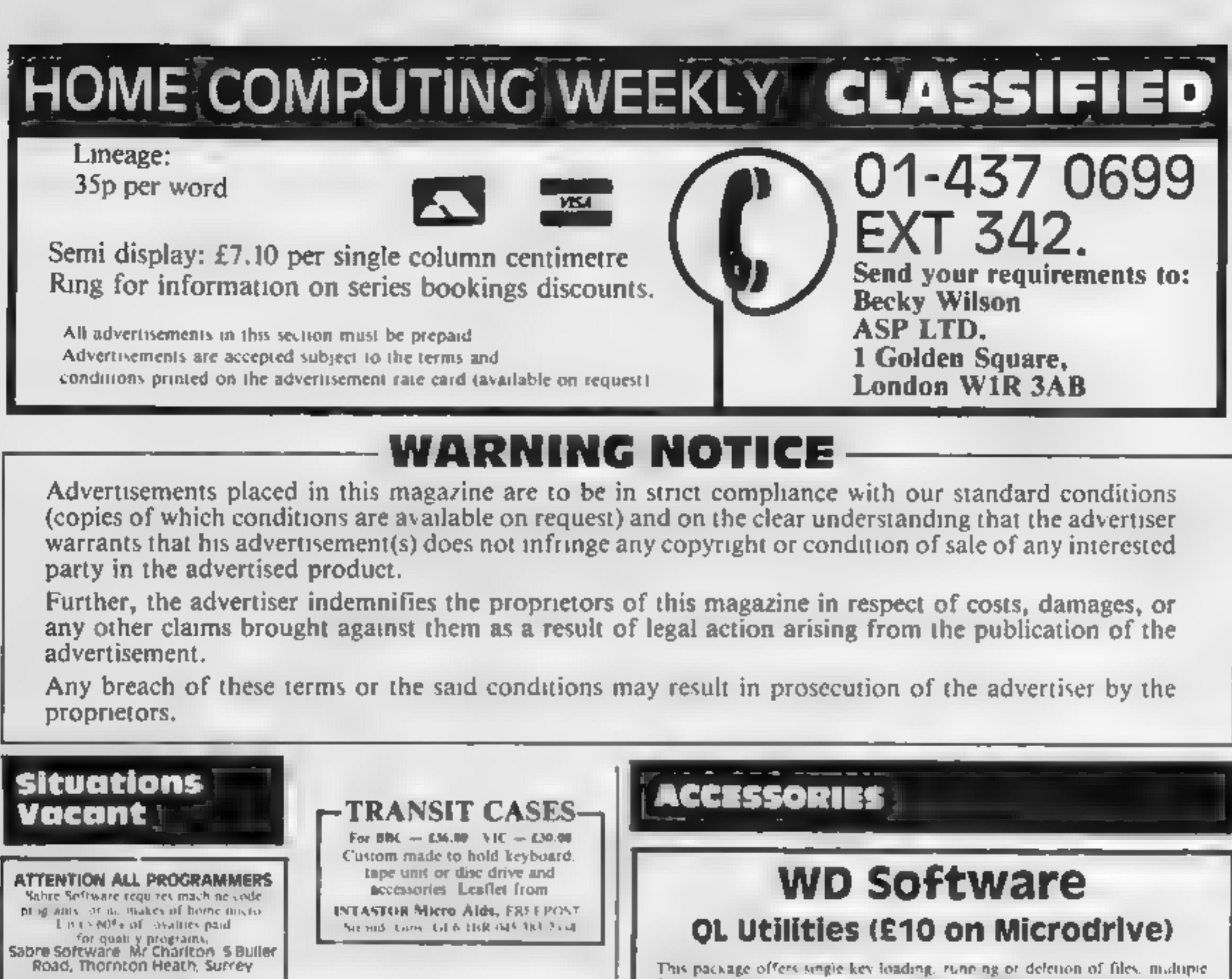

formaiting of cartridges, and auto backup of files from one or more cartridges. to another with op-ional over writing of names akes. In addrition, a directory of 60.4. files can be viewed without screen overflow. NB a VERIFY program is unnecessary = QINOS does this automatically. Now includes directo

#### Current Spectrum Software Tradewind (£5 Cassette)

Buy a ship, provisions and cargoes to trade between the harbours of the Coral. Is ands. Make a fortune if, he weather and pira eviet you live long chough to maxer seamanship and economics. A strategy adversure game with graphics. for 48K.

MICRO COMPUTER AUCTIONS

**AUCTIONS** 

REGULAR MONTHLY AUCTIONS FOR ALL

MICRO HARD & SOFTWARE.

SEND FOR ENTRY FORM OR NEXT

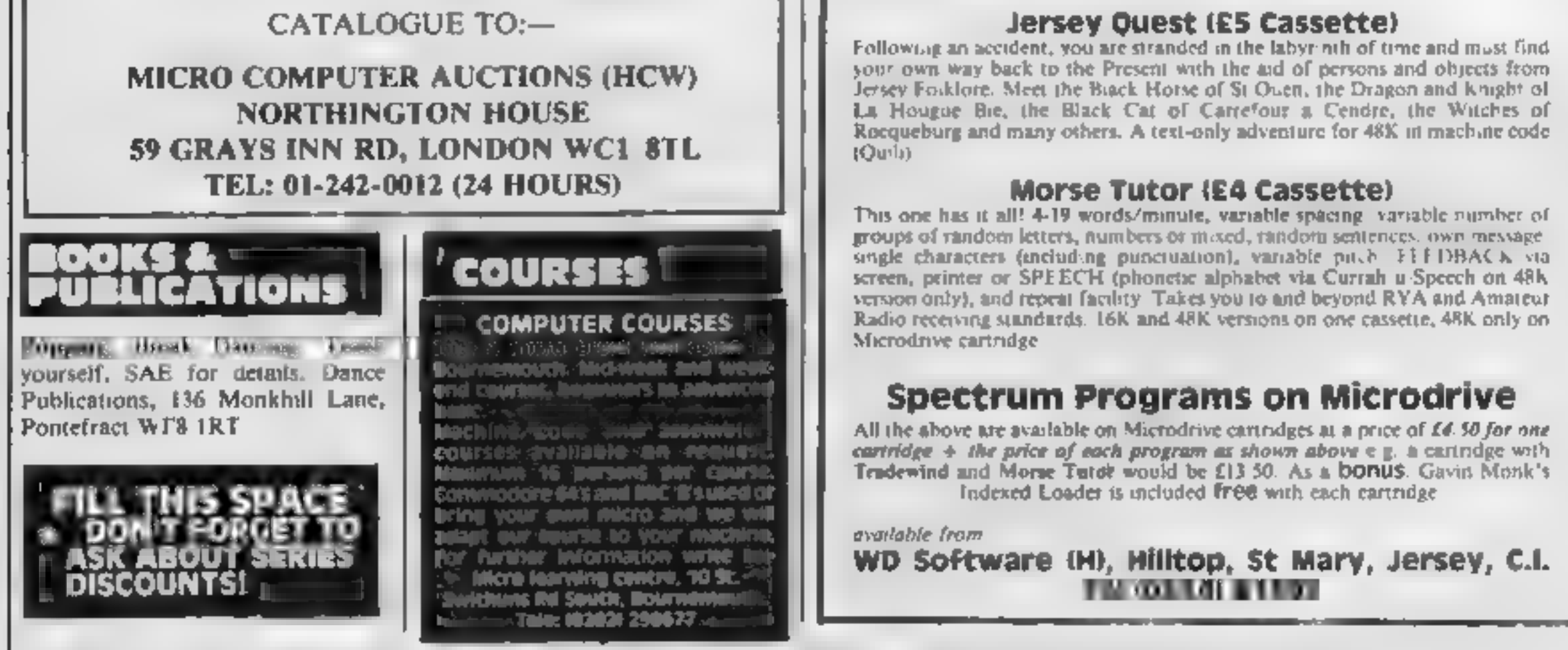

The contents of this publication, the uddig affactes plans of awing and programs and all spyright and all other integer, all property rights therein belong to Argus Specialist Publications Ltd. All rights conterred by the Law of Copyright and other include a publication and by your publications Lid. All specialist Publications are at the Argust Publications and specialist Publications **SSN-1264-499** 

Weekend Courses £75 residential. £40 non-residential. BASIC and 6052 machine code or separate courses. Phone Crescent Software 0485 70865.

**GLASGOW-**Scotland's first independent micro training centre. **MICROTEACH** Complete basic programming courses BBC, Spectrum and Dragon. Practical 10 week course for beginners through to advance graphics and small business applications. Tel 041 332 0666/041 332 9445

#### **FOR HIRE**

#### **COMMODORE 64-**Software library

Over 200 titles. 2 weeks hire £1. Membership £5. Stamp for list. Les Wilson (C), 100 Bienhelm Walk, Corby, Northants.

To hire a computer from Spectrum 48K upwards, please phone or write to Business & Computer Services, 294a, Caledonian Rd., London N1 IBA Tel. 01 607 0157

— ORIC / ATMOS —

Software library Over 150 titles, 2 weeks hire £1. Membership £5. Stamp for list. Les Wilson (0), 100 Blenheim Walk, Corby, Northants.

#### **Libraries**

**BBC B/Electron/Dragon** software library - Membership £5.00. -Tapes  $1 (+30p$  P&P). Stamp for details, E. Tucker, (H) 58, Blenheim Walk, Corby, Northants,

#### **NEW RELEASES**

**ING MOUTH** the Amazing new program

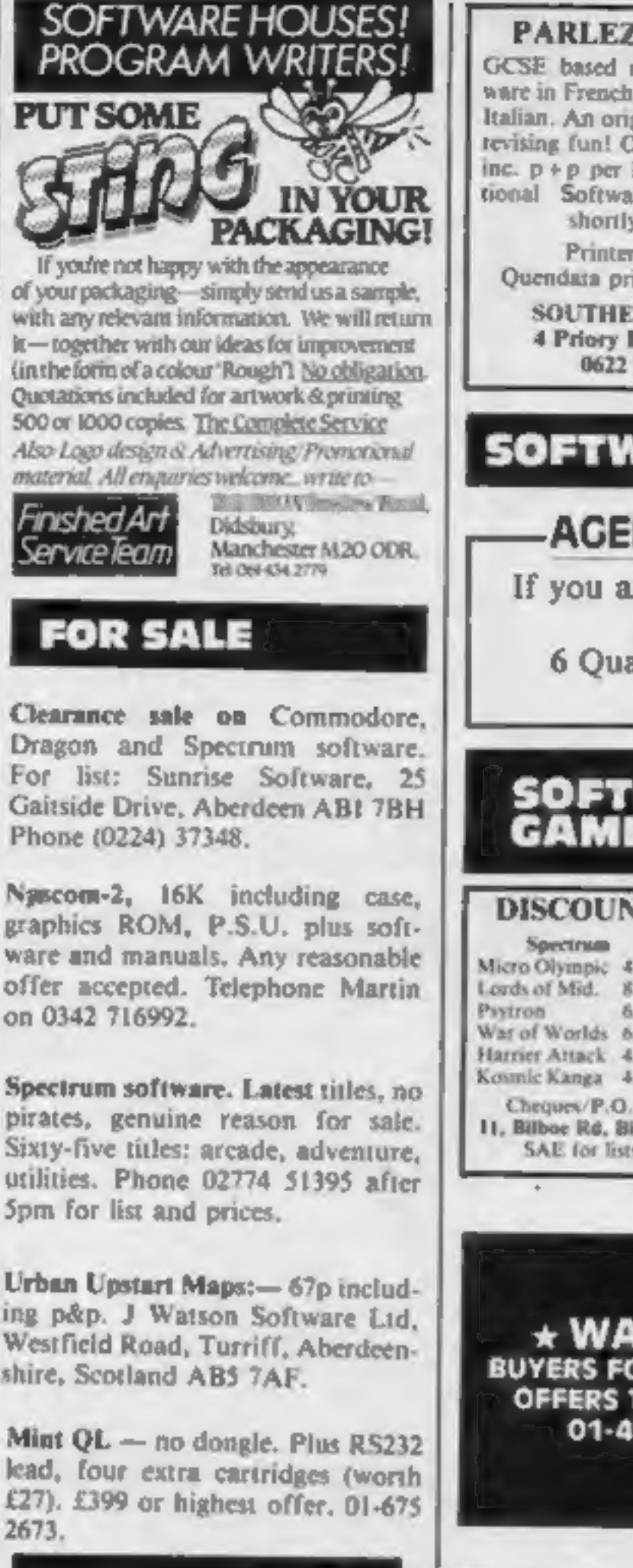

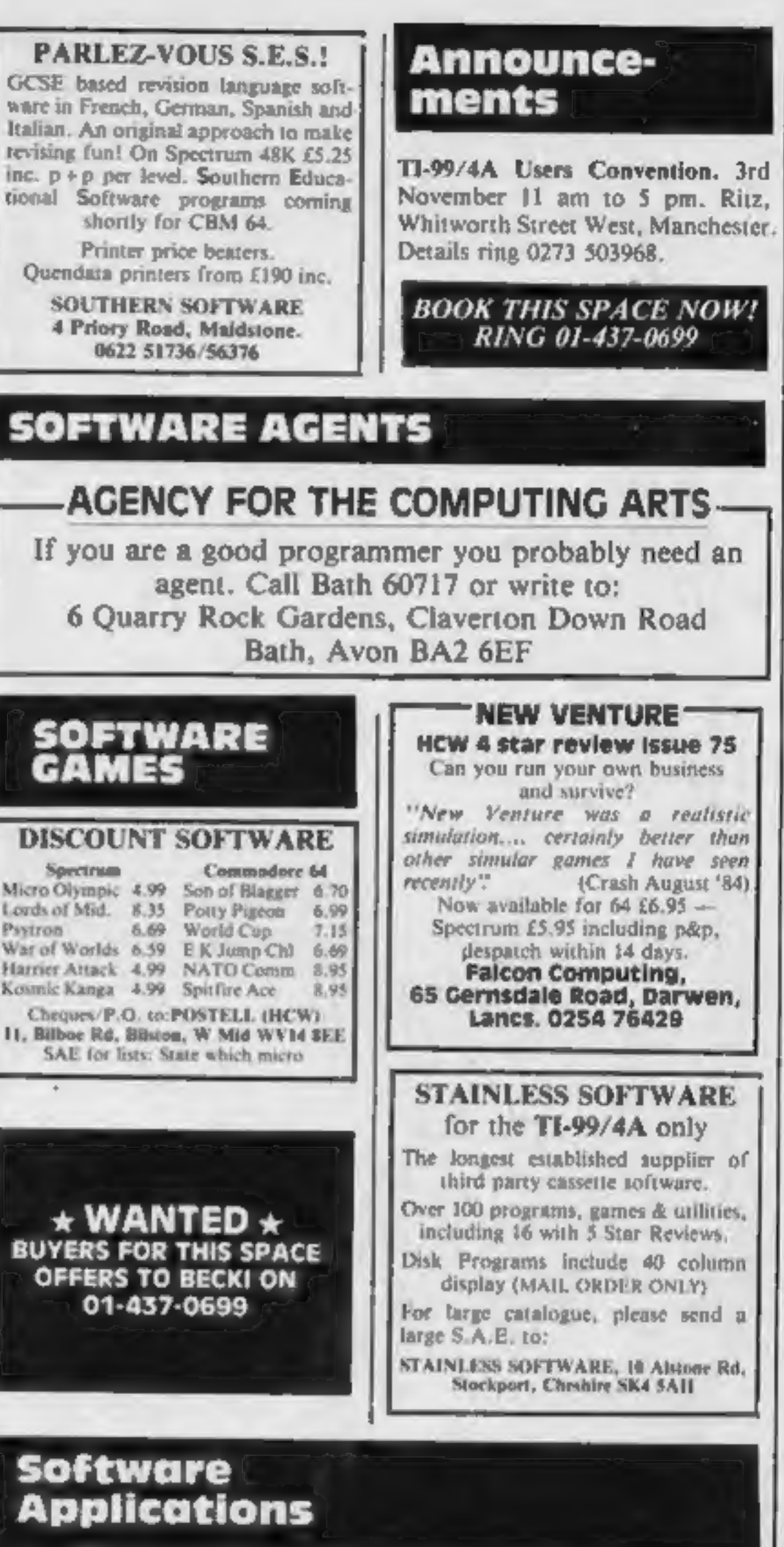

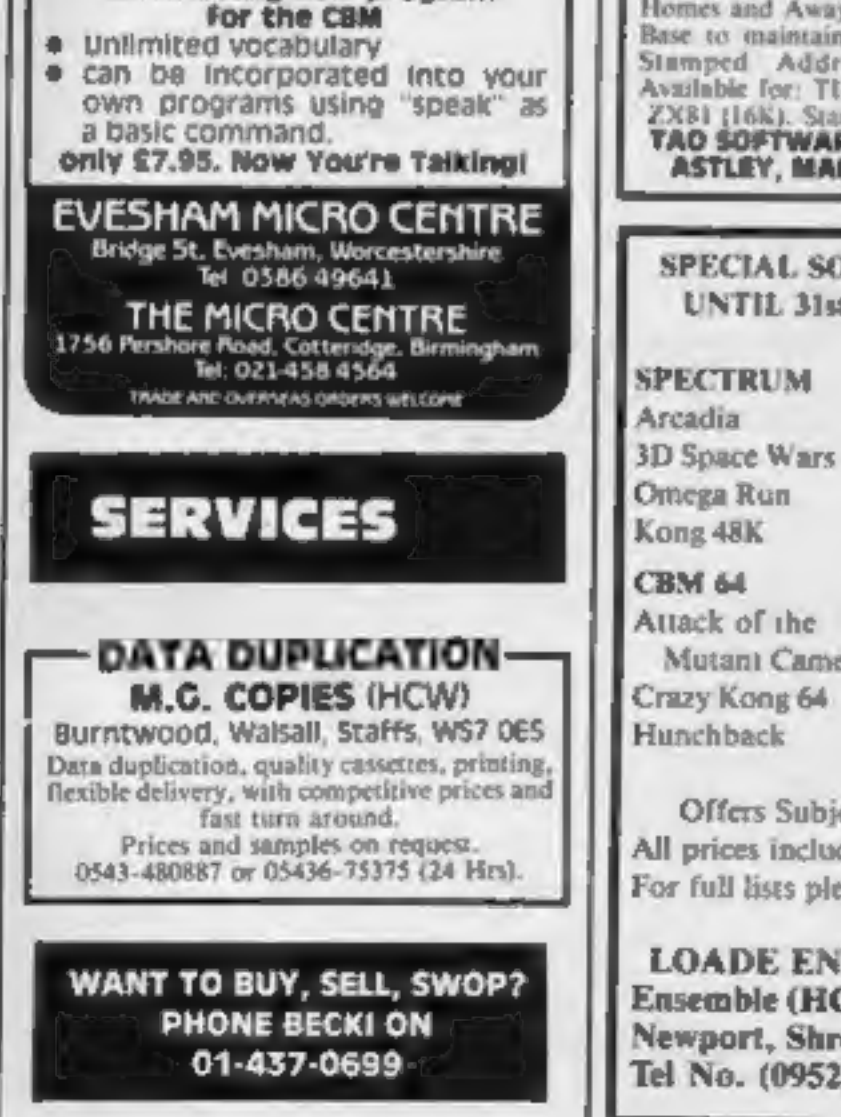

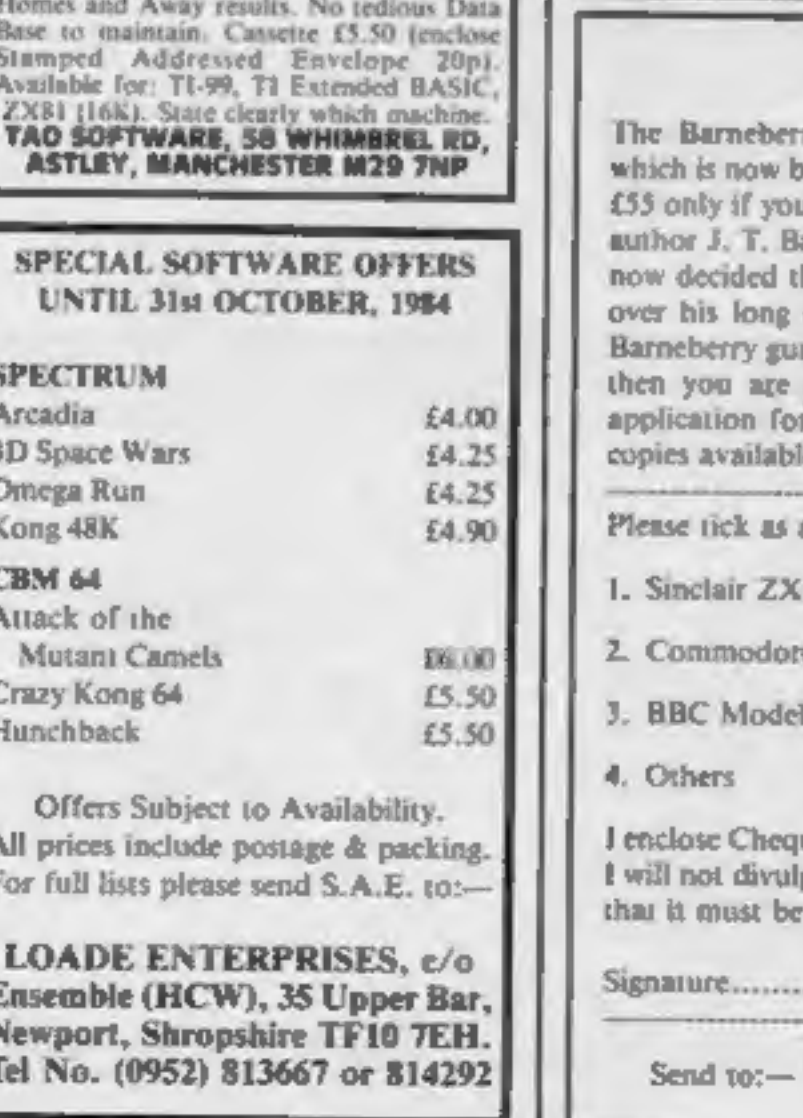

**Software** 

- ★ FOOTBALL POOLS ★—

This program indicates possible Draws,

# **Pools Riches**

ry Pools Forecasting Method is an extensive pools program eing offered at the rock bottom price of £20 down and a further win at least £2000 in the first 20 weeks of using this method. Its arneberry who formerly would not divulge his lifelong secret has hat it is time others should benefit from his method, as he has career as a highly successful pools forcaster. Remember Mr. arantees that if you don't win as above within the first 20 weeks under no obligation to send the remainder due. Fill in the m and send it off now as there are only a limited amount of

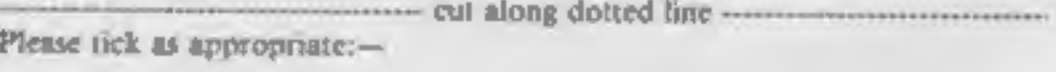

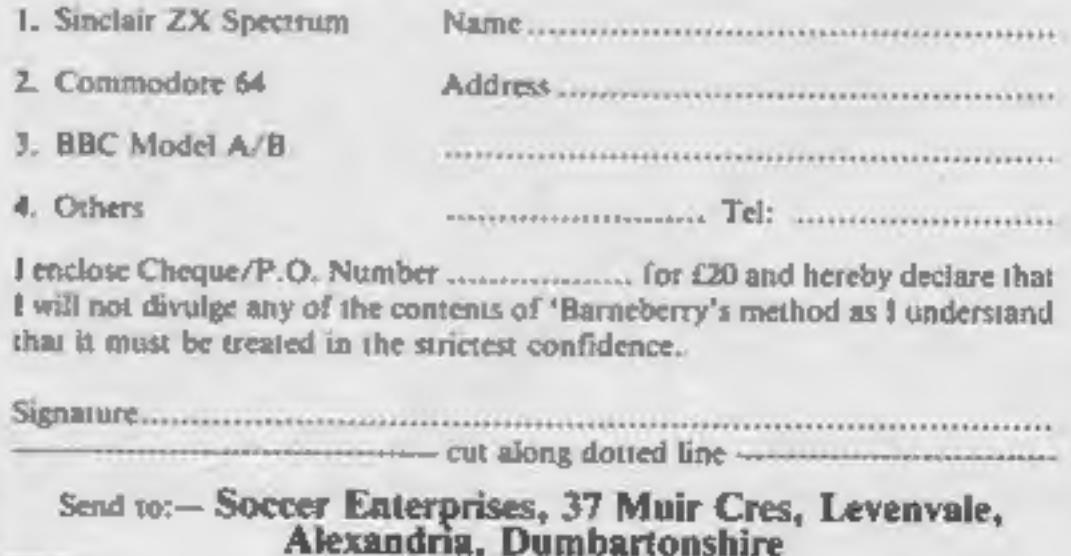

## **ADVERTISE IN OUR NATIONWIDE** GROW.

# Games

# **SOPHISTICATED**

45.99\*

**WHODUNNIT?** Twelve guests have £4.99°

£5,99°

**Sophisticated Games,** Tel: 02756 3427

\*P&P free (UK) only. All games sold are available on request.

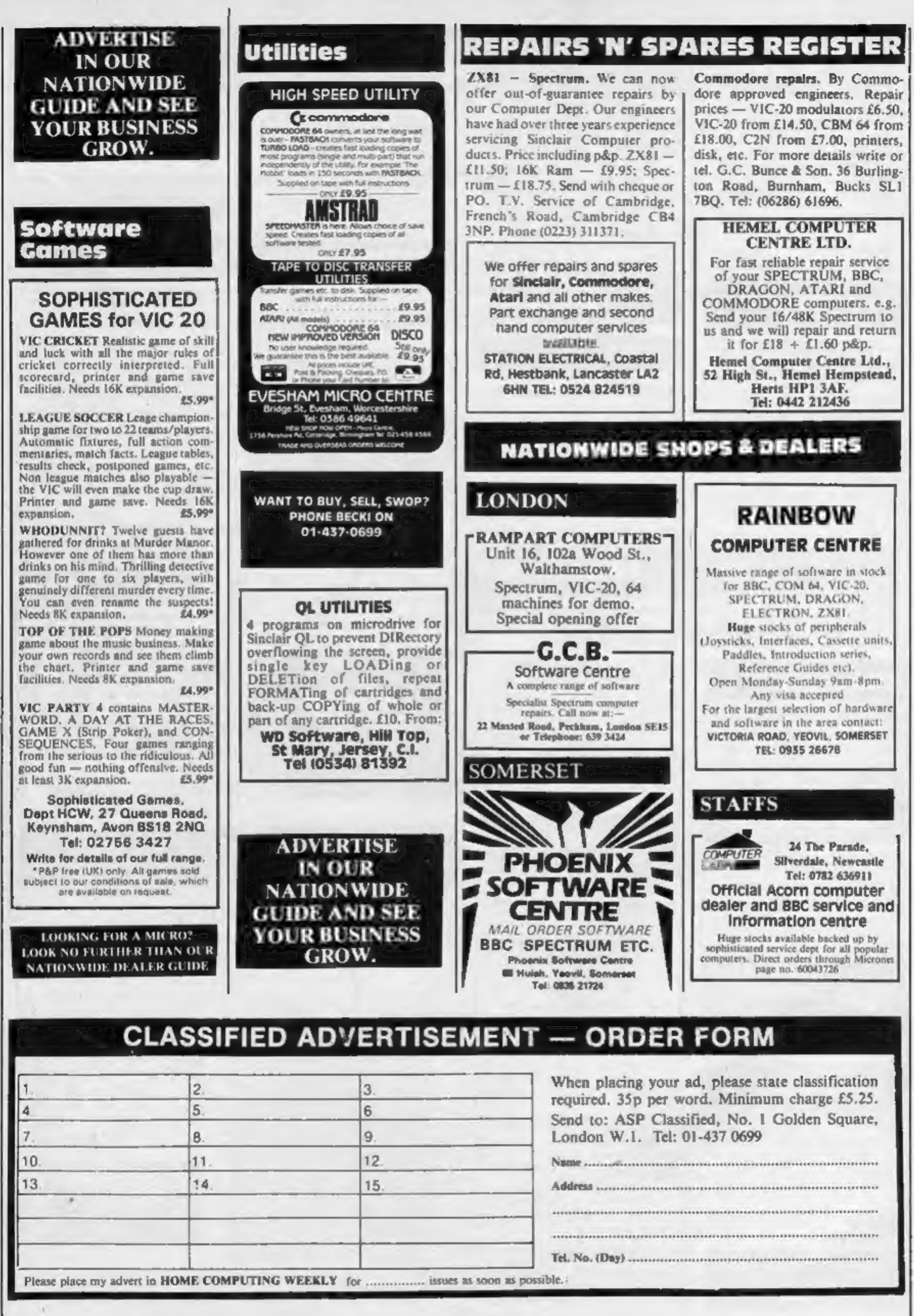

Page 30 HOME COMPUTING WEEKLY 9 October 1984

# 'Calling all whizz kidsmy CLEVER CLOGS games are the ultimate challenge!'

These exclung games of sidil and chance are the combined work of real life 'Clever Clogs' and their teachers to give you whizz idds the ultimate challenge in computer games that really make learning fun.

Exciting graphics, a wide choice of 'difficulty' levels.

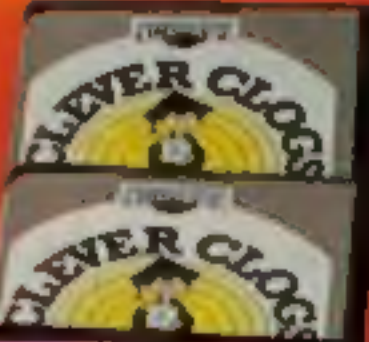

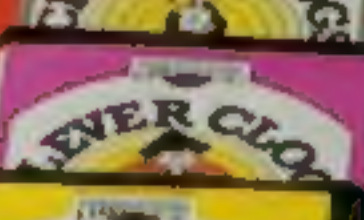

**STAR TRUGKER** for age 9

**APA meral stapl** PARTY TIME for age 3+

**Calliers** tice Tomp arthred and **JUNGLE JUMBLE NE Age 5+** 

**WHIZZ QUIZ** 

for age  $7+$ A real challongs to hats whire kids will

plus supplementary moviedge nacks for several. games in the range make Clever Clogs Britain's best buy in early learning software.

Starting with Party Time' for Age 3+, the Clever Clogs range brings a new approach to learning for whizz kids of all ages. And if you join the Clever Clogs Club you'll automatically be eligible for many money-saving special offers.

Selected titles available at W H Smith, Menzies and other leading retailers.

#### **CLEVER CLOGS** early learning games

produced by **ARGUS PRESS SOFTWARE** 1 Golden Square, London WIR 3AB Telephone: 01 437 0626

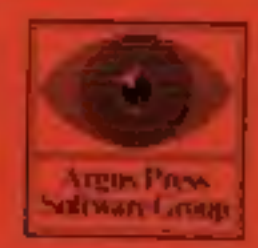

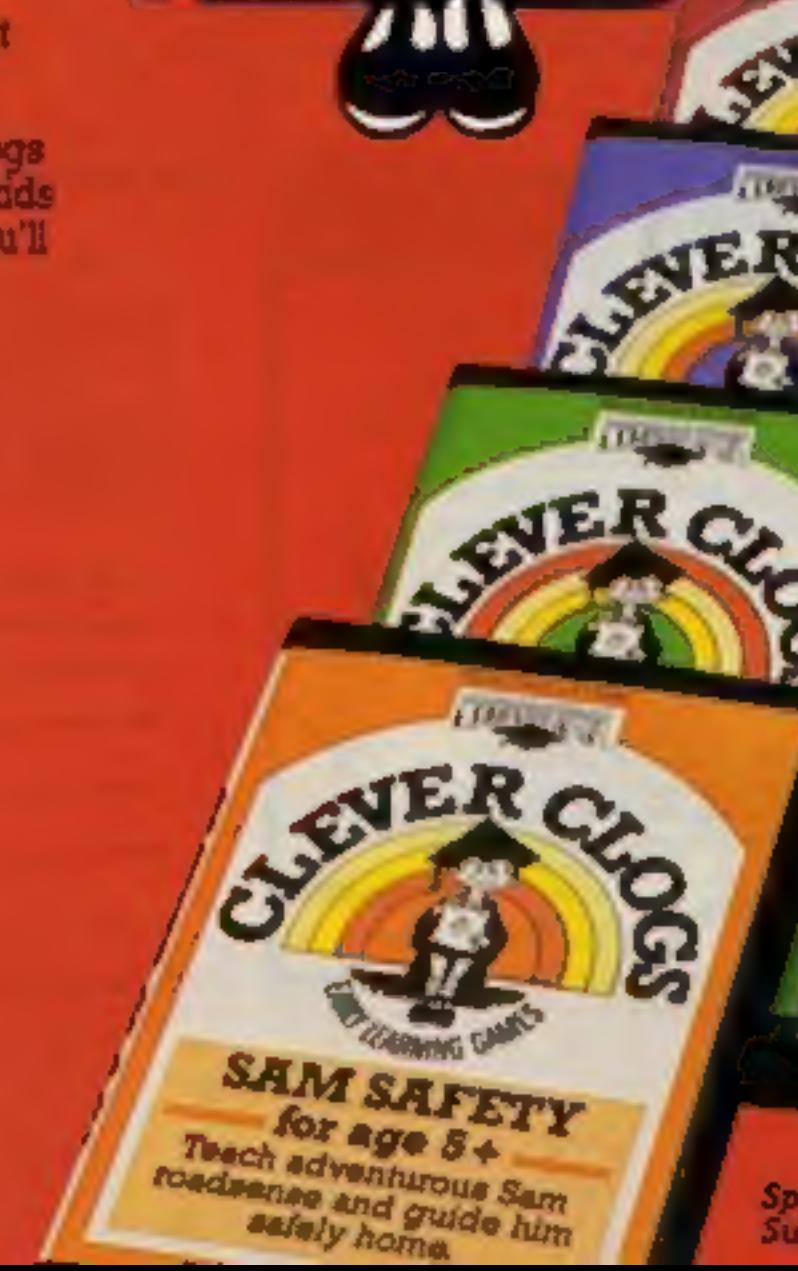

Games

hat turn

kids into

whizz:

kids!

difficulty option.

#### **BLOCKBUSTER** for say 7"

The puttie with a nuluon billion vanations. Can your

#### **SALT LA PER**

for age  $3+$ See and an erreand dave with 5 great games.

#### **MILIC** for age  $2+$ A suite of musical games to encourage budding **Beethovens**

**SAM SAFETY** for age  $S+$ Teach adventurous Sam roadsense and quide him. sales home.

Spectrum £7.95, BBC and Commodore 64 £8.95, Supplementary Knowledge Packs £5.95.

# **250 K OF PURE MYSTERY**

**WAY 625000** 

**B** 5 complete Adventures In one multi-load mega-program: "Eurosal" is the ultimate computer Eaic.

Epid in scale: "Eurokal" spans five each of textory? You battle against the dinosaurs, outwit Nero and his gladiotors, join the Knights of the Round Toble escape from Colditz, and finally into 1984 detect the evil moster of the Caribbean who is holding the world lo ransom

Epid in sheer size here's more than 250K for you to get yourself killed in.

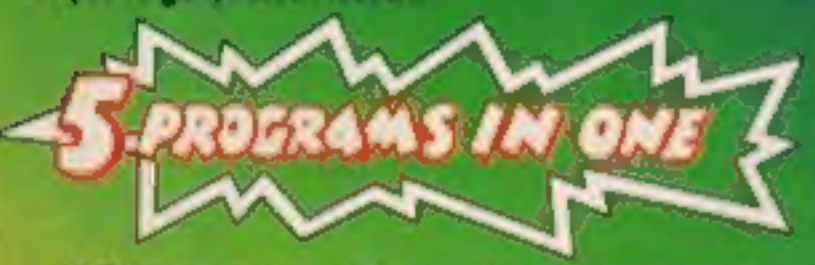

All 5 Adventures are linked - but you can choose to play memseparately. And they all have REAL TIME built in. So if you don't think fast, you wind up as a pterodactyl's lunch, die of over exertion in a Roman. orgy, or just lose your mind...

■ "Eureko!" is not just an Epic — not just an Adventure. At the start of each historical era, you face an Arcade Action test, to decide your strength level for the Adventure lo come.

The better your score, the stronger and foster you'll be.

And It'll keep you on your loes, with constantly-changing, static and maying graphics. Brilliant music and sound effects add to the excitement.

As part of the "Eurekal" pack, you receive a full-colour illustrated<br>booklet, containing cryptic riddles and mysterious illustrations. Using booklet and screen logether, you sleadily unravel the clues and build up a secret phone number piece by piece.

If you're first to ring it, you save the world and collect the £25,000! Quite a package! And to give everyone a fair chance, "Eureka!" will be released simultaneously worldwide on October 31st, 1984. No packs will be available until that date. All orders received by mail or phone by 26th OCTOBER will be despatched by post on the 31st right across the world. So order now, and be one of the first off the mark.

Spectrum 48K or Commodore 64 (Turboload)

Full-colour booklet. packed with cryptic clues to help you unravel the mystery. and win the £25,000 reword

**Music and** sound effects built in

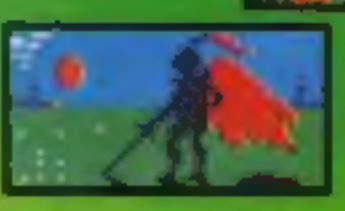

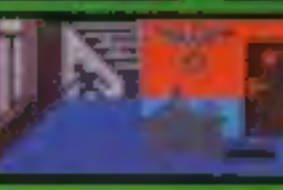

**AND SAVE THE WORLD** 

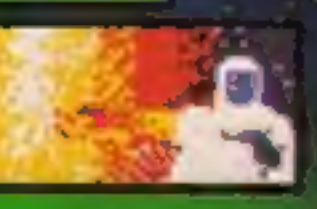

High quality. full-colour, static and, moving graphics

Just clip the coupon. Or, for even faster action. order by Credit Card on the "Eureka!" Telephone Hotline 01-460 6000.

**METALES** 

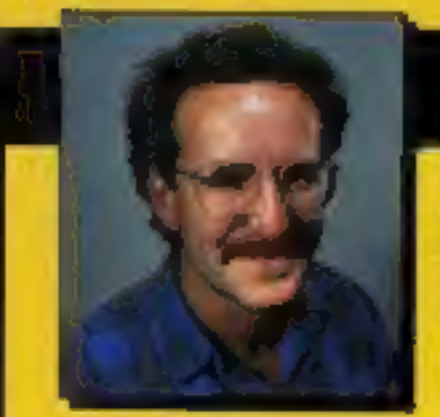

**THEN THE RACE IS ONIN** 

#### **DEVISED BY IAN LIVINGSTONE**

The storytines for "Eurekal" are by lan Livingstone. whose "Fighting Fantasy" books have sold over 2,000,000 copies. He's dreamed up some rather nasty tricks and twists for you in this Epic, because he has also devised the cryptic clues and conundrums in the bookief that goes with the program. He's the one who knows the answers.

"EUREKA!" beloe 25 OCTOBER 1984. y

off the price of the TROJAN LIGHT PER

**Both PSL MANUTING Normal price is £17.25** two buy it les just \$ 10.25.

long bonus, £7 voucher

Colve on odd

"Eurekal" was programmed by Andromedo learns led by Hungarians Donal Kiss and András Császar. It took the equivalent of 5 YEARS to create, and the skills of 4 graphic artists, 2 musicians and a professor of logic too. We lold them to stretch the hardware's capabilities, and make sure you were kept awake for hours!! They've done it...

Domark Ltd., 228 Munster Road, London SW6. Reg. No: 1804186 (England).

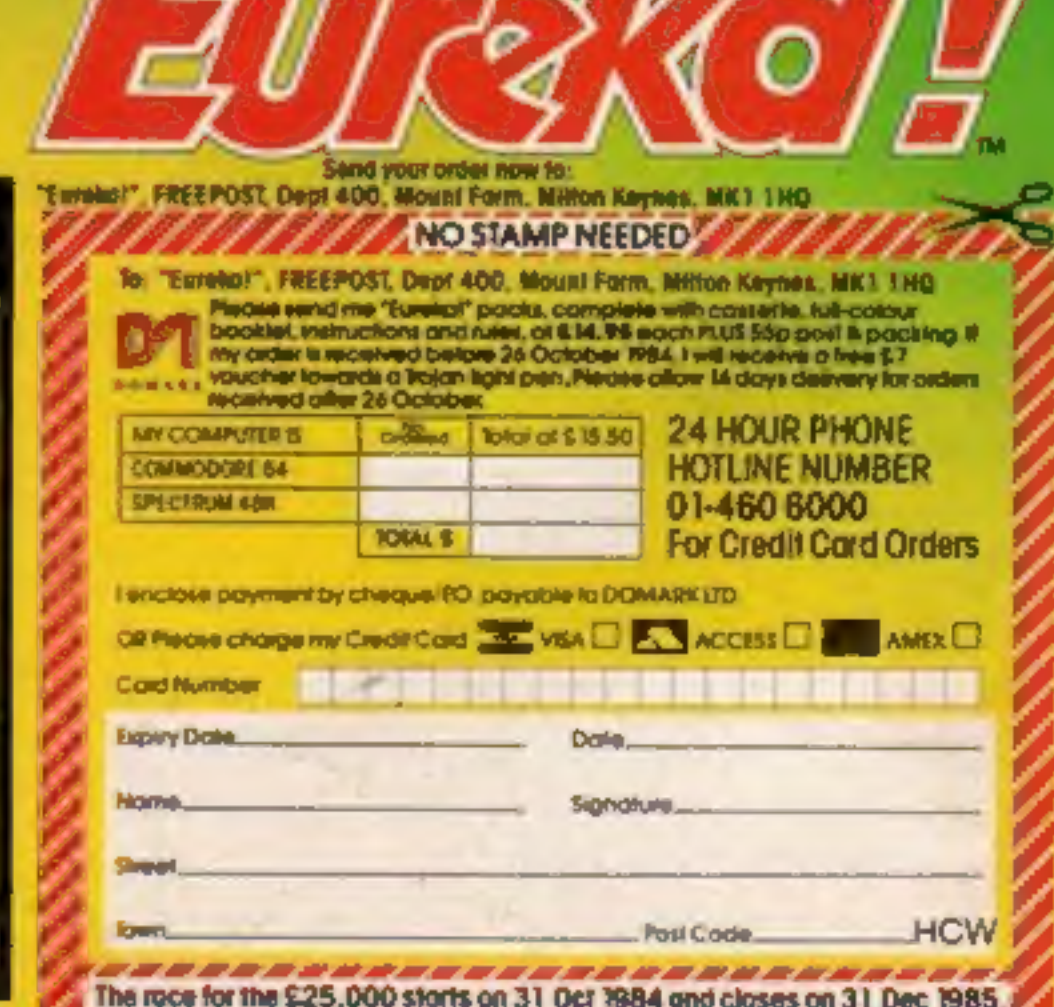